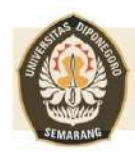

**SEKOLAH VOKASI** UNIVERSITAS DIPONEGORO

# **REVIT UNTUK BIM**

# (PEMODELAN STRUKTURAL DAN ARSITEKTURAL)

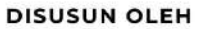

Asri Nurdiana, S.T., M.T. Previari Umi Pramesti, S.T., M.Ars

DITERBITKAN OLEH: UNDIP PRESS<br>UNIVERSITAS DIPONEGORO

# **BUKU AJAR REVIT UNTUK BIM (PEMODELAN STRUKTURAL DAN ARSITEKTURAL)**

Mata Kuliah : Aplikasi Komputer Program Studi : Teknik Infrastruktur Sipil dan Perancangan Arsitektur

Fakultas : Sekolah Vokasi

**Disusun oleh: ASRI NURDIANA, S.T., M.T.**

#### **PREVIARI UMI PRAMESTI, S.T., M.Ars.**

#### **LEMBAGA PENGEMBANGAN DAN PENJAMINAN MUTU PENDIDIKAN UNIVERSITAS DIPONEGORO SEMARANG 2022**

#### **BUKU AJAR REVIT UNTUK BIM (PEMODELAN STRUKTURAL DAN ARSITEKTURAL)**

#### **Disusun oleh:**

Asri Nurdiana, S.T., M.T. Previari Umi Pramesti, S.T., M.Ars

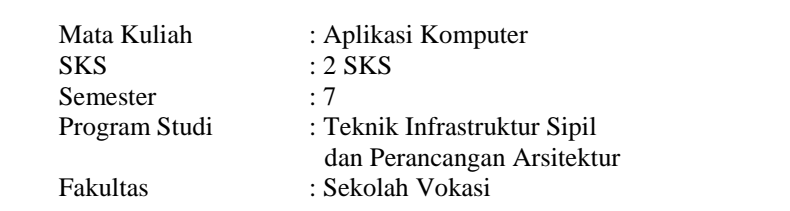

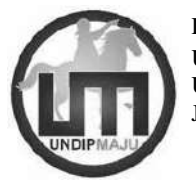

Diterbitkan oleh: UNDIP PRESS UNIVERSITAS DIPONEGORO SEMARANG Jl. Prof. Sudarto, SH – Kampus Tembalang, Semarang

 $xxx$  hal  $+ xiv$ ISBN: XXX-XXX-XXXX-XX-X

Revisi 0, Tahun 2022

Dicetak oleh: Isi di luar tanggung jawab percetakan

Diizinkan menyitir dan menggandakan isi buku ini dengan memberikan apresiasi sebagaimana kaidah yang berlaku.

# <span id="page-3-0"></span>**PERSEMBAHAN**

Buku ini kami dedikasikan untuk mahasiswa Program Studi Teknik Infrastruktur Sipil dan Perancangan Arsitektur, Sekolah Vokasi, Universitas Diponegoro

# **ANALISIS PEMBELAJARAN**

<span id="page-4-0"></span>Mampu mempraktikan dan menerapkan pemodelan struktur dan arsitekturaldalam kasus gambar kerja menggunakan Revit

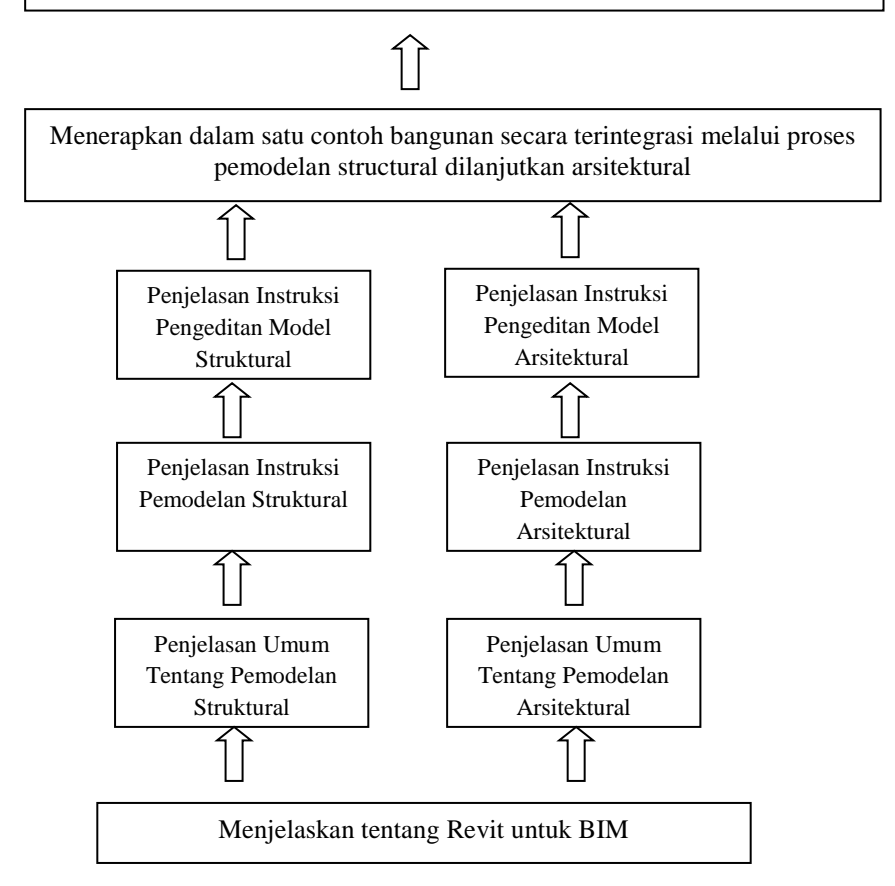

#### **KATA PENGANTAR**

Puji dan Syukur dipanjatkan ke Hadirat Tuhan Yang Maha Esa karena berkat limpahan Rahmat dan Karunia-Nya sehingga Buju Ajar "**Revit Untuk BIM (Pemodelan Struktural dan Arsitektural)**" dapat diselesaikan dengan baik. Buku ajar ini disusun sebagai panduan materi dalam mata kuliah *Building Information Modelling* pada Program Studi Teknik Infrastruktur Sipil dan Perancangan Arsitektur Sekolah Vokasi Undip.

Perkembangan inovasi dan teknologi di bidang konstruksi, menuntut Perguruan Tinggi untuk lebih adaptif dalam mengadopsi hal-hal yang dianggap strategis dalam kegiatan pembelajaran, sehingga kompetensi yang dihasilkan oleh Perguruan Tinggi ini sesuai dengan kebutuhan di industri konstruksi. Kompetensi ini salah satunya adalah pemodelan bangunan yang berbasis BIM. *Building Information Modelling* adalah sebuah proses yang digunakan untuk membuat dan mengelola gambaran digital dari ciri fisik dan fungsional sebuah bangunan dengan mengintegrasikan semua data dan informasi yang ada.

Akhir kata semoga buku ajar ini dapat memberikan manfaat kepada civitas akademik di Program Studi Teknik Infrastruktur Sipil dan Perancangan Arsitektur Sekolah Vokasi Undip pada khususnya, serta secara lebih luas dapat bermanfaat bagi pengembangan inovasi dan teknologi di bidang konstruksi.

> Penulis Email: asri@live.undip.ac.id

### **DAFTAR ISI**

<span id="page-6-0"></span>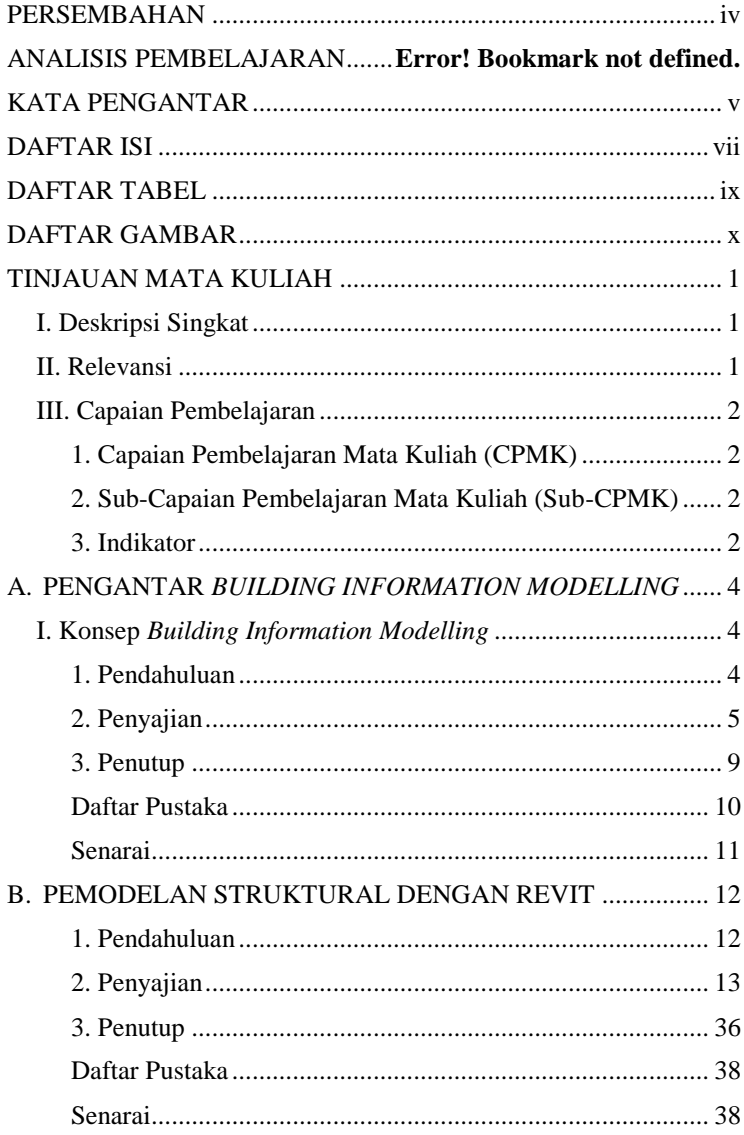

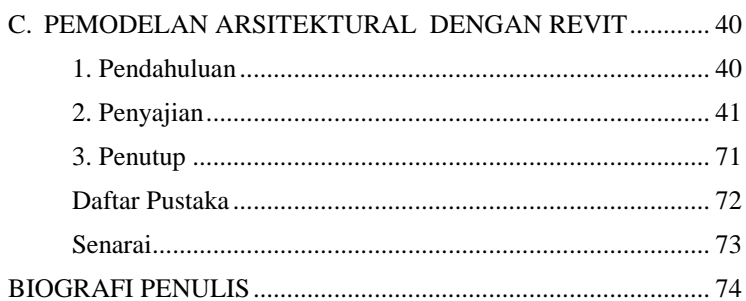

<span id="page-8-0"></span>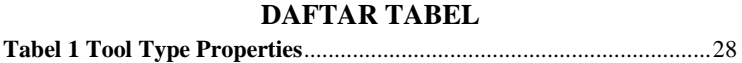

## **DAFTAR GAMBAR**

<span id="page-9-0"></span>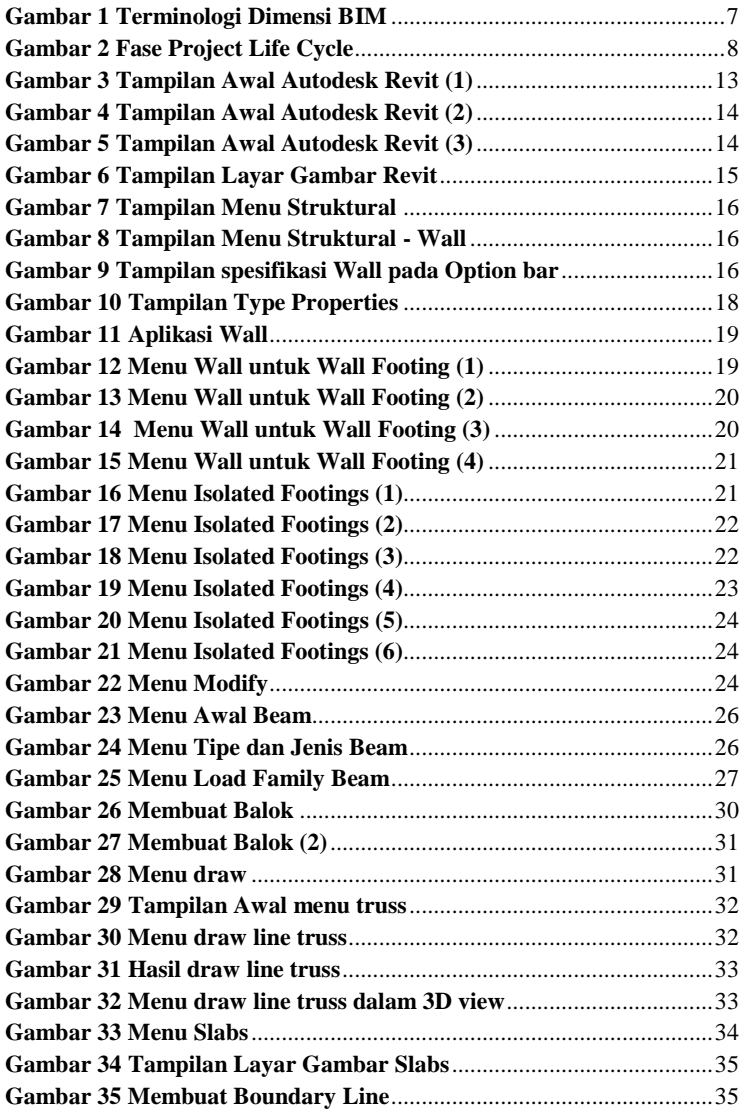

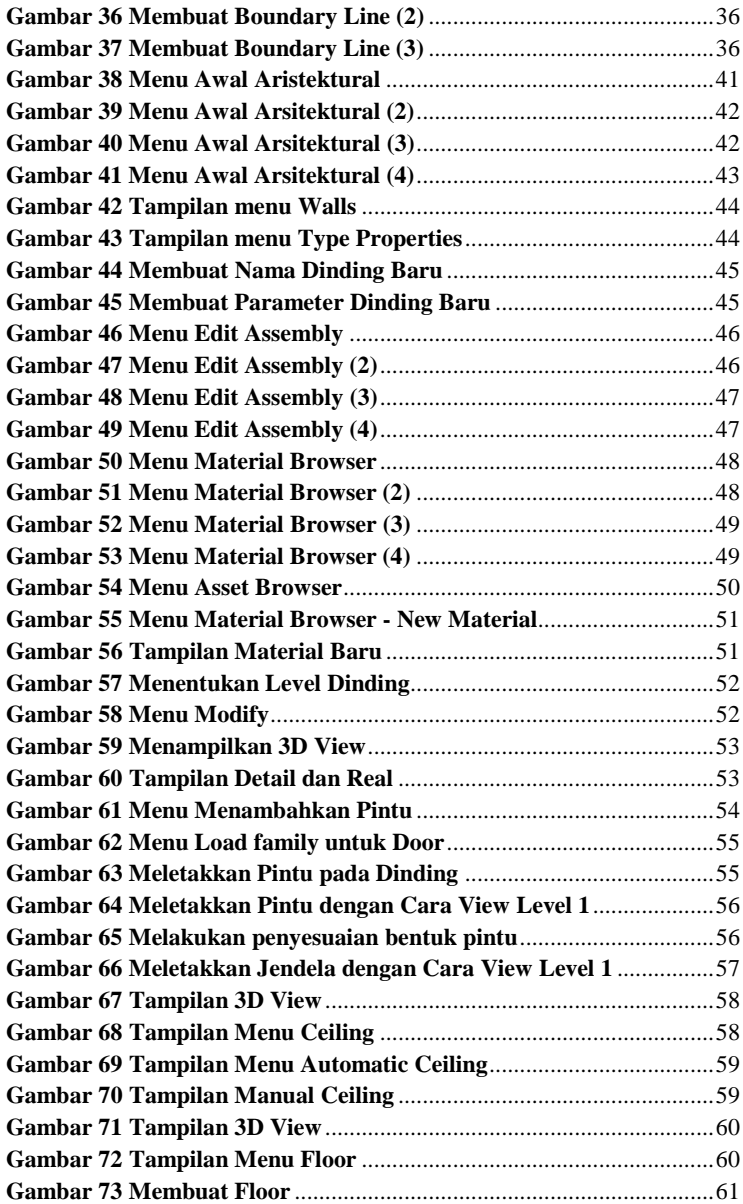

<span id="page-11-0"></span>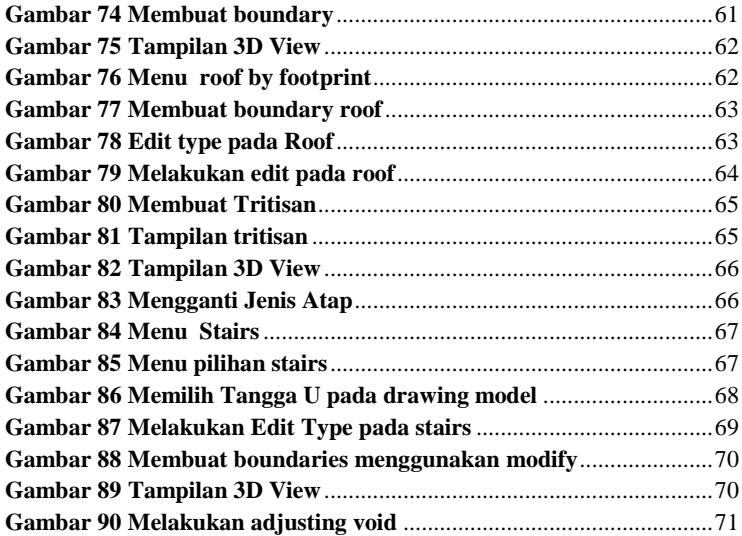

#### **TINJAUAN MATA KULIAH**

#### <span id="page-12-0"></span>**I. Deskripsi Singkat**

Buju Ajar "Revit Untuk BIM (Pemodelan Struktural dan Arsitektural)" ini menjelaskan tentang pemodelan proyek berbasis teknologi, menggunakan *software* Revit. Pada proyek konstruksi, pemodalan bangunan selama ini dalam bentuk gambar kerja format 2D dan 3D. Pemodelan dengan konsep BIM memungkinkan hingga 7 dimensi sesuai tingkat detail gambar dan konsep penggunaan model tersebut.

Buku ini memberikan pengertian mengenai dasar-dasar membuat pemodelan bangunan proyek menggunakan konsep BIM dengan *software* Revit. Hal–hal yang dibahas antara lain adalah pemodelan struktur bangunan, pemodelan arsitektur bangunan, serta pemodelan mekanikal, elektrikal dan plumbing bangunan.

#### <span id="page-12-1"></span>**II. Relevansi**

*Building Information Modelling*, merupakan aspek dasar yang harus dimengerti dalam pemodelan konstruksi berbasis revolusi industry 4.0. Untuk memperoleh suatu pemodelan yang tepat, diperlukan pengetahuan mengenai konsep pemodelan serta alur pemodelan bangunan. Dengan pemodelan bangunan yang lebih detail dan akurat, diharapkan mampu membantu dalam mengatasi berbagai macam permasalahan dalam pelaksanaan proyek konstruksi.

Pokok bahasan *Building Information Modelling* sangat diperlukan oleh mahasiswa Program Studi Teknik Infrastruktur Sipil dan Perancangan Arsitektur Sekolah Vokasi Universitas Diponegoro. Sebelum mempelajari pokok bahasan ini diharapkan mahasiswa telah menempuh mata kuliah terkait Gambar Teknik, Komputasi Gambar 2 Dimensi, Komputasi Gambar 3 Dimensi,

serta Dasar-Dasar Perancangan Bangunan. Mahasiswa diwajibkan telah menguasai pokok bahasan mata kuliah tersebut.

#### <span id="page-13-0"></span>**III. Capaian Pembelajaran**

#### <span id="page-13-1"></span>**1. Capaian Pembelajaran Mata Kuliah (CPMK)**

Dengan Buju Ajar "Revit Untuk BIM (Pemodelan Struktural dan Arsitektural)" ini, diharapkan mahasiswa mampu menjelaskan dan mengaplikasikan pemodelan bangunan dengan konsep BIM yang mengintegrasikan seluruh informasi di proyek.

#### <span id="page-13-2"></span>**2. Sub-Capaian Pembelajaran Mata Kuliah (Sub-CPMK)**

Sub materi pada Buju Ajar "Revit Untuk BIM (Pemodelan Struktural dan Arsitektural)" mencakup materimateri mengenai pemodelan struktur bangunan, pemodelan arsitektural bangunan, serta pemodelan mekanikal, elektrikal dan plumbing bangunan. Diharapkan mahasiswa akan memiliki capaian pembelajaran sebagai berikut :

- a. Mahasiswa mampu menjelaskan kembali konsep *Bulding Information Modelling*
- b. Mahasiswa mampu memahami dan menirukan pemodelan struktur bangunan dengan *software* Revit
- c. Mahasiswa mampu memahami dan menirukan pemodelan arsitektural bangunan dengan *software* Revit
- d. Mahasiswa mampu memahami dan menirukan pemodelan mekanikal, elektrikal dan plumbing bangunan dengan *software* Revit

#### <span id="page-13-3"></span>**3. Indikator**

Indikator keberhasilan mahasiswa pada pokok bahasan *Building Information Modelling* ini adalah :

- a. Mahasiswa mampu menjelaskan kembali konsep *Bulding Information Modelling* dengan 80% benar
- b. Mahasiswa mampu memahami dan menirukan pemodelan struktur bangunan dengan *software* Revit dengan 80% benar
- c. Mahasiswa mampu memahami dan menirukan pemodelan arsitektural bangunan dengan *software* Revit dengan 80% benar
- d. Mahasiswa mampu memahami dan menirukan pemodelan mekanikal, elektrikal dan plumbing bangunan dengan *software* Revit dengan 80% benar

#### <span id="page-15-0"></span>**A. PENGANTAR** *BUILDING INFORMATION MODELLING*

#### **I. Konsep** *Building Information Modelling*

#### <span id="page-15-2"></span><span id="page-15-1"></span>**1. Pendahuluan**

1.1. Deskripsi Singkat

Bab ini memberikan pengetahuan mengenai konsep *Bulding Information Modelling* dalam proyek konstruksi. Konsep *Bulding Information Modelling* ini berprinsip pada informasi yang terintegrasi sehingga dapat menyusun model bangunan yang lebih detail dan akurat. Adapun konsep integrasi di sini juga diartikan sebagai informasi yang berkesinambungan dari fase perencanaan, pelaksanaan, hingga *operasional & maintenance* bangunan.

#### 1.2. Relevansi

Sub bahasan ini wajib dipahami oleh mahasiswa sebelum membuat pemodelan menggunakan konsep *Bulding Information Modelling*.

#### 1.3. Capaian Pembelajaran

1.3.1. Capaian Pembelajaran Mata Kuliah (CPMK)

Dengan Buju Ajar "Revit Untuk BIM (Pemodelan Struktural dan Arsitektural)" ini, diharapkan mahasiswa mampu mahasiswa mampu menjelaskan dan mengaplikasikan pemodelan bangunan dengan konsep BIM yang mengintegrasikan seluruh informasi di proyek.

1.3.2. Sub-Capaian Pembelajaran Mata Kuliah (Sub-CPMK)

Mahasiswa mampu menjelaskan kembali konsep *Bulding Information Modelling*.

#### 1.4. Petunjuk Pembelajaran

Proses pembelajaran dalam perkuliahan ini menggunakan dua metoda yaitu metode presentasi dan metode diskusi. Dosen memberi materi perkuliahan dengan metoda presentasi. Pada waktu dosen pengampu memberikan materi, mahasiswa dapat bertanya dan berdiskusi dari materi yang telah dijelaskan.

#### <span id="page-16-0"></span>**2. Penyajian**

#### 2.1. Uraian

Revolusi Industri adalah suatu perubahan besar-besaran yang terjadi dalam dunia industri karena munculnya perkembangan teknologi dalam mengelolah sumber daya, sehingga menjadikan setiap prosesnya jauh lebih efektif dan efisien dari sebelumnya. Perkembangan revolusi industri dikenal dengan istilah revolusi industri 1.0 hingga revolusi industri 4.0. Revolusi Industri 4.0 adalah era saat ini, di mana pengembangan teknologi seperti internet, komputerisasi, *microchip*, IoT, kecerdasan buatan (AI), *machine learning, deep learning, cloud analytics*, bahkan kendaraan otonom merevolusi setiap proses mulai dari produksi hingga distribusi dan berfokus kepada keberlanjutan (*Sustainability*). Adopsi revolusi industri 4.0 dalam bidang AEC (*Architectural Engineering Construction*) dalam bentuk *Building Information Modelling*.

*Building Information Modeling* (BIM) adalah penggunaan bersama representasi digital dari aset yang dibangun untuk memfasilitasi proses desain, konstruksi dan operasi untuk membentuk dasar yang andal untuk pengambilan keputusan. BIM merupakan suatu metodologi digital yang memanfaatkan data ke dalam sebuah model. Dengan memanfaatkan data digital sebagaimana kondisi fisik sebenarnya, proyek dapat

mengidentifikasi resiko dengan optimal. BIM dan Manajemen data yang terlibat didalamnya adalah evolusi terhadap desain, pembangunan (*construct*), sehingga pengoperasian proyek menjadi lebih handal, lebih cepat dan lebih efisien.

*Building Information Modelling* adalah suatu proses yang dimulai dengan menciptakan 3D model digital (bangunan secara virtual) dan didalamnya berisi semua informasi bangunan tersebut, yang berfungsi sebagai sarana untuk membuat perencanaan, perancangan, pelaksanaan pembangunan, serta pemeliharaan bangunan tersebut beserta infrastrukturnya bagi semua pihak yang terkait didalam proyek seperti konsultan, owner, dan kontraktor. BIM dapat digunakan untuk detail desain, analisis struktur, analisis *man power, solar analysis*, perhitungan volume pekerjaan, *clash detection*, simulasi 4D, perhitungan rencana anggaran biaya, penjadwalan proyek, monitoring proyek, logistik, *procurement*, dan *virtual reality* dari progres bangunan dalam bentuk model.

Keuntungan implementasi BIM yaitu untuk meningkatkan efisiensi dan akurasi melalui koordinasi antar *stakeholders* konstruksi, proses desain dan konstruksi menjadi lebih ramping dan transparan, akurasi dalam perhitungan, menghindari kesalahan-kesalahan selama perencanaan hingga pelaksanaan, serta waktu pelaksanaan lebih cepat.

Terdapat terminologi dimensi dalam pemodelan BIM. Desain dalam konsep BIM dapat berupa model 2 dimensi hingga 7 dimensi seperti pada gambar berikut.

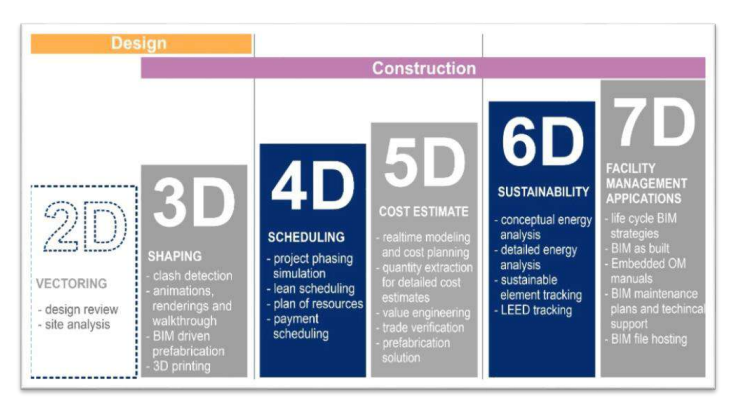

**Gambar 1 Terminologi Dimensi** *BIM*

<span id="page-18-0"></span>Salah satu keuntungan pemodelan bangunan menggunakan konsep BIM yaitu satu model bangunan yang dibuat dapat digunakan dari fase desain hingga maintenance. Seperti diketahui bahwa dalam proyek konstruksi terdapat *project life cycle*, di mana pada masing-masing fase terdapat fragmentasi data sehingga tidak semua informasi dapat tersampaikan dengan baik. Hal ini menyebabkan beberapa potensi masalah yang timbul, baik ketika fase perencanaan, fase konstruksi, maupun fase *maintenance*. Masalah ini antara lain adanya gambar yang tidak bisa direalisasikan sehingga harus ada *review design*, atau tidak akuratnya perhitungan volume proyek sehingga harus dilakukan *balance budget* dan addendum kontrak. Beberapa masalah lain yang mungkin timbul adalah adanya kegagalan bangunan.

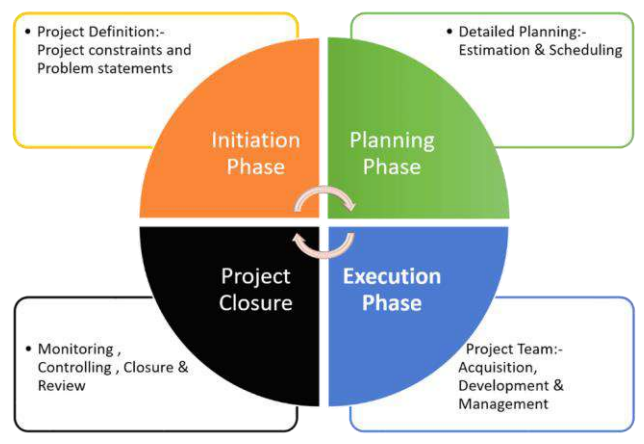

#### **PROJECT LYFE CYCLE**

**Gambar 2 Fase** *Project Life Cycle*

<span id="page-19-0"></span>Pemodelan dengan BIM mengacu pada konsep *sustainability*, data yang terintegrasi, serta informasi yang berkesinambungan. Seluruh *stakeholders* yang terlibat dalam proyek konstruksi seperti *owner*, konsultan perencana, kontraktor, konsultan pengawas, konsultan MK, sub kontraktor, *suppliers*, memiliki informasi yang sama serta update. Diharapkan dengan aplikasi BIM pada proyek konstruksi, maka data menjadi lebih lengkap, terdapat visualisasi yang lebih akurat, koordinasi menjadi lebih mudah, serta durasi proyek menjadi lebih cepat.

#### 2.2. Latihan

- 1. Pernyataan berikut merupakan tujuan dari penerapan konsep BIM di proyek, kecuali …
	- a. Memudahkan koordinasi**.**
	- b. *Quantity* terhitung sekaligus
	- c. *Generate drawing* cepat
- d. Satu model dari desain hingga *maintenance*
- e. **Desain bangunan harus mengadopsi terminology 7 dimensi**
- 2. BIM dapat digunakan untuk kepentingan berikut, kecuali …
	- a. detail desain
	- b. **identifikasi risiko**
	- c. analisis struktur
	- d. analisis man power
	- e. solar analysis

#### <span id="page-20-0"></span>**3. Penutup**

#### 3.1. Rangkuman

*Building Information Modeling* (BIM) adalah penggunaan bersama representasi digital dari aset yang dibangun untuk memfasilitasi proses desain, konstruksi dan operasi untuk membentuk dasar yang andal untuk pengambilan keputusan. *Building Information Modelling* adalah suatu proses yang dimulai dengan menciptakan 3D model digital (bangunan secara virtual) dan didalamnya berisi semua informasi bangunan tersebut, yang berfungsi sebagai sarana untuk membuat perencanaan, perancangan, pelaksanaan pembangunan, serta pemeliharaan bangunan tersebut beserta infrastrukturnya bagi semua pihak yang terkait didalam proyek seperti konsultan, owner, dan kontraktor.

#### 3.2. Test Formatif

- 1. Jelaskan yang dimaksud dengan *Building Information Modeling* (BIM)?
- 2. Jelaskan keuntungan dari penerapan *Building Information Modeling* (BIM) di proyek konstruksi?
- 3. Jelaskan terminologi dimensi BIM?

#### 3.3. Umpan Balik

Umpan balik kepada mahasiswa dalam bentuk pengukuran pemahaman konsep *Building Information Modelling* melalui diskusi kelompok.

#### 3.4. Tindak Lanjut

Setelah mendapat materi pada bab ini, dan menempuh tes serta mendapat umpan balik, diharapkan mahasiswa mampu menjelaskan kembali konsep *Bulding Information Modelling.* Pemahaman ini harus diperoleh mahasiswa guna mengawali materi pada sub bab berikutnya.

#### 3.5. Kunci Jawaban Test Formatif

- 1. *Building Information Modeling* (BIM) adalah penggunaan bersama representasi digital dari aset yang dibangun untuk memfasilitasi proses desain, konstruksi dan operasi untuk membentuk dasar yang andal untuk pengambilan keputusan.
- 2. Keuntungan implementasi BIM yaitu untuk meningkatkan efisiensi dan akurasi melalui koordinasi antar *stakeholder* konstruksi, proses desain dan konstruksi menjadi lebih ramping dan transparan, akurasi dalam perhitungan, menghindari kesalahan-kesalahan selama perencanaan hingga pelaksanaan, serta waktu pelaksanaan lebih cepat.
- 3. Terdapat terminologi dimensi dalam pemodelan BIM. Desain dalam konsep BIM dapat berupa model 2 dimensi hingga 7 dimensi.

#### <span id="page-21-0"></span>**Daftar Pustaka**

Nurdiana, Asri. 2021. *Materi kuliah Building Information Modelling*

#### <span id="page-22-0"></span>**Senarai**

BIM : suatu metodologi digital yang memanfaatkan data ke dalam sebuah model

#### <span id="page-23-0"></span>**B. PEMODELAN STRUKTURAL DENGAN REVIT**

#### <span id="page-23-1"></span>**1. Pendahuluan**

#### 1.1. Deskripsi Singkat

Bab ini memberikan pengetahuan mengenai pemodelan struktural menggunakan Revit. Hal–hal yang dibahas antara lain adalah menu-menu yang lazim digunakan dan tahapan pemodelan.

#### 1.2. Relevansi

Sub bab ini menjelaskan mengenai bagaimana pemodelan bagian struktur menjadi bagian yang penting dalam keseluruhan pemodelan bangunan secara utuh. Pemodelan struktur pada Revit memerlukan akurasi dan presisi baik dari segi kualitas maupun kuantitas, dalam kaitannya bahwa pemodelan ini akan dilanjutkan untuk proses menyeluruh pada Building Information Modelling (BIM).

#### 1.3. Capaian Pembelajaran

#### 1.3.1. Capaian Pembelajaran Mata Kuliah (CPMK)

Dengan buku ajar Aplikasi Komputer (Revit untuk BIM) ini, diharapkan mahasiswa mampu melakukan pemodelan structural menggunakan Revit.

#### 1.3.2. Sub-Capaian Pembelajaran Mata Kuliah (Sub-CPMK)

Mahasiswa mampu menjelaskan kembali tahap-tahap pemodelan structural menggunakan Revit.

#### 1.4. Petunjuk Pembelajaran

Proses pembelajaran dalam perkuliahan ini menggunakan dua metoda yaitu metode presentasi dan metode diskusi. Dosen memberi materi perkuliahan dengan metoda

presentasi. Pada waktu dosen pengampu memberikan materi, mahasiswa dapat bertanya dan berdiskusi dari materi yang telah dijelaskan.

#### <span id="page-24-0"></span>**2. Penyajian**

#### **2.1. Revit struktural**

Revit struktural merupakan salah *Tab* dan *template* yang tersedia dalam *software* revit. Revit Struktural sebaiknya digunakan saat akan mengerjakan elemen struktural dan menggunakan *template* struktural yang sudah disediakan oleh revit. Begitu juga nantinya dengan *template* arsitektural, elektrikal dan mechanical.

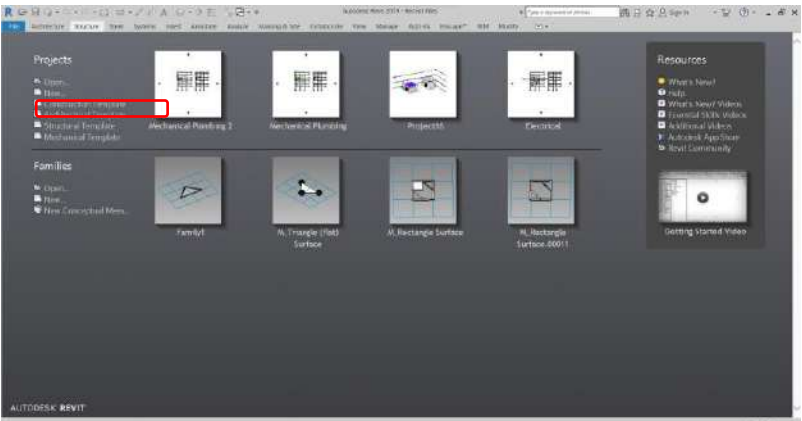

**Gambar 3 Tampilan Awal** *Autodesk Revit (1)*

<span id="page-24-1"></span>Klik pada pilihan structural *template*, jika belum ada maka dapat di-*load* lewat pilihan :

*new>browse>* (pilih *structural template* dari *libraries*).

Pastikan *template* menggunakan satuan meter jangan menggunakan imperial karena menggunakan satual inchi atau kaki> lalu klik *open.*

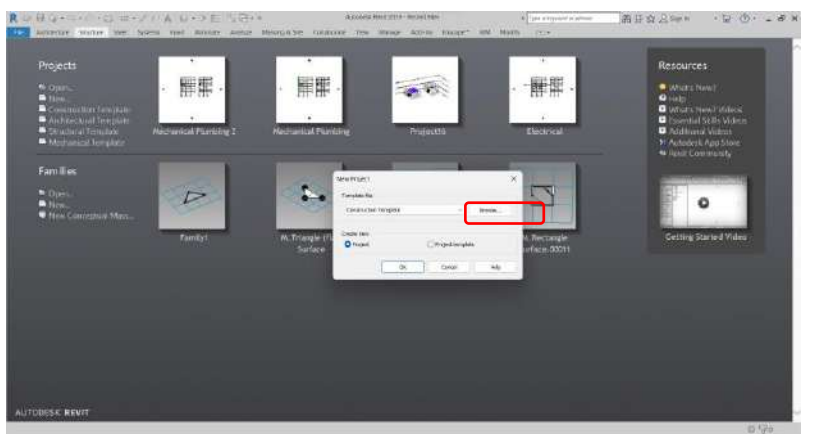

**Gambar 4 Tampilan Awal** *Autodesk Revit (2)*

<span id="page-25-0"></span>

| Projects                                              |                                       |                                                                           |                                                  |                                    | <b>Resources</b>                                   |  |
|-------------------------------------------------------|---------------------------------------|---------------------------------------------------------------------------|--------------------------------------------------|------------------------------------|----------------------------------------------------|--|
| <b>Killerin</b>                                       |                                       |                                                                           |                                                  |                                    | <b>W. What's New Y</b>                             |  |
| $\blacksquare$ $\blacksquare$<br>Contraction limitian |                                       |                                                                           |                                                  |                                    | <b>O</b> thelm<br><b>B</b> What's News Matos       |  |
| Automotive Central                                    |                                       |                                                                           |                                                  |                                    | <b>C</b> Exampled Skills Midway                    |  |
| Shutton Initiate<br>Adelhiancel Templeton             | $144 - 44$<br><b>II</b> Chiesa Netowe |                                                                           |                                                  | <b>All</b><br>mical<br>×<br>$\tau$ | <b>D</b> Additional Videos<br>E. Autobisk App Shoe |  |
|                                                       | Liet will                             | <b>LO MILL</b>                                                            |                                                  | <b>司关司 Years</b>                   | <b>b</b> Revil Commercity                          |  |
| <b>Families</b>                                       | <b>Norw</b>                           |                                                                           | <b>Franken</b><br><b>Data weatfald</b><br>traxe. |                                    |                                                    |  |
|                                                       | h                                     | <b>Roomster</b> citairaetic in                                            | <b>DISSUES SIDE</b>                              |                                    |                                                    |  |
| $\sim$ 0.44.<br><b>A</b> taxe.                        | ä                                     | <b>Committee Orleaft/Canadade</b><br><b>Ricistal</b> there ris            | 1/23/2010 3:431<br><b>FOLDER ISSU</b>            |                                    | ۰                                                  |  |
| <b>C</b> New Control by Max.                          |                                       | <b>Ricksvill's Centrality</b>                                             | 1/12/2010 1:431                                  |                                    |                                                    |  |
|                                                       | ۰                                     | <b>Killering United Mexicole</b><br><b>Reviewers</b> fates Million        | U2LOWER4E<br>travisionis logici                  | ä0                                 |                                                    |  |
|                                                       | è                                     |                                                                           | <b>THE PACES</b>                                 | tangin                             | Getting Started Video                              |  |
|                                                       |                                       | Chinerana Analysis-Canad Biology re-<br><b>MARKETIN ATTOR DESCRIPTION</b> | <b>WILD SEARTH</b><br><b>TELEPHONE</b>           | 00011                              |                                                    |  |
|                                                       | 医                                     | Constructs Analysis Consultative Constitution                             | 9/22/2014 8:201                                  |                                    |                                                    |  |
|                                                       |                                       | Chowes-Debut Merican                                                      | 1/12/2010 3:47                                   |                                    |                                                    |  |
|                                                       |                                       |                                                                           |                                                  |                                    |                                                    |  |
|                                                       |                                       |                                                                           |                                                  |                                    |                                                    |  |
|                                                       |                                       |                                                                           |                                                  |                                    |                                                    |  |
|                                                       |                                       | this week Starture establishments to                                      |                                                  |                                    |                                                    |  |
|                                                       |                                       | Third (go: Temina File) (1/6)                                             |                                                  |                                    |                                                    |  |
|                                                       | Task ~                                |                                                                           | <b>Spire</b>                                     | <b>Toyota</b>                      |                                                    |  |

<span id="page-25-1"></span>**Gambar 5 Tampilan Awal** *Autodesk Revit (3)*

Tampilan pada Revit Struktural

|                                                                                                    | RDB 2-9-10 2 3 3 4 7 0 A 12 0 E 1 B 14                                                                                                    | A KOONA RINT 1810 - Museum - Strint Machine Lever II                                                           | <b>BECare in provinciation process</b>                                                                     | 西日立三川                                                                                                    | $+2.0 + -$<br>$R$ x                                          |
|----------------------------------------------------------------------------------------------------|----------------------------------------------------------------------------------------------------|----------------------------------------------------------------------------------------------------|----------------------------------------------------------------------------------------------------|----------------------------------------------------------------------------------------------------|--------------------------------------------------------------|
| Tý.<br>w<br>WA Colons Bast Test Door Dean<br><b>ISLAND</b><br>Sanks.<br>œ<br>×<br>$1000 -$<br><b>Crochuan</b>                                                                                                    | kickets Study Set System Henri, Amater, Animal Menryd Str., Columnet, Yon, Menry, Alerta Trauser, 199 Madir<br>827<br>邸<br>si<br>Indone VAI<br>InterCent<br>1944<br>Dotsey<br>$\Phi$ . Constanting $\bullet$ . If<br><b>FARMINGS</b> | <b>HEC</b><br><b>Threat</b><br>Turns Lies Take funde from Court<br>has their<br><b>Couple</b><br>intrincense + | $-712$<br>ш<br>Medal Medal<br>×<br>Mont.<br>Carlochia<br>the<br>3740<br>liver lam<br>Tool:<br><b>Makes</b> | 平田<br>長袍<br>語<br>92<br>Wall Newton Downs<br>$1 - 1 - 0.4$<br><b>Hum</b><br><b>Materia</b><br><b>Granting</b><br><b>Tisture</b> | 图 Sym<br>ZB aut itsue<br>iir.<br><b>D</b> Vesse<br>We a Hune |
| Asiat Bower - Provid<br>$=$ $[0]$ Vevariati<br>G Ithogen Resi<br>Level !<br>Level 1 - Anythings<br>$-1$ Pert 2<br>Lewi 2 - Austrace<br>Cas.<br>$=$ . If $Vens$<br><b>Zing at Car Morrist</b><br>C blocztony: Baralda Staczbani<br>Lut.<br>Picem.<br>Staff | ¥<br>X III losts                                                                                                    | $\mathcal{G}$                                                                                                  |                                                                                                    |                                                                                                    | a)                                                           |
| <b>Vice</b><br>El Listrich<br>T Steckey Quarterium<br><b>ITI VAHE US</b><br>El Temás<br><b>Phil Oregon</b><br>×<br>dan Kevel Linuxy<br>31333                                                                                                    | $\mathbf{O}$                                                                                                    |                                                                                                    | $\sim$<br>$\langle \hat{C} \rangle$                                                                        |                                                                                                    |                                                              |
| Picket Bowler - Highitz, Brigaries<br>Chicks what THE Systematic CIR and SHET controls.                                                                                                    | ■ 300 江田守弘祥和12-2 加前12<br><b>LEE</b>                                                                                                    | 3<br><b>A RESERVANCE</b>                                                                                       | $\overline{\phantom{a}}$<br><b>CONTRACTOR</b>                                                              | 古は見たすめ 出版                                                                                                    |                                                              |

**Gambar 6 Tampilan Layar Gambar** *Revit*

#### <span id="page-26-0"></span>*2.1.1. Wall*

Item-item yang akan dibahas antara lain : *Modeling Walls, Adding Wall Footings*, dan *Adding Isolated Footings*. Proses dari masing-masing item akan dijelaskan satu per satu secara efektif.

#### *a. Modeling Walls*

Yang dimaksud Wall di sini adalah pekerjaan dinding truktur (*structural wall*). Dalam memodelkan elemen *Structural Wall* pada Revit, kita dapat menggunakan **tool Wall** untuk membuat *structural wall* seperti pada *diaphragma wall, retaining wall, shear wall,* dan *core wall.*

Selain untuk pembuatan structural *wall*, tool **Wall** juga bisa untuk memodelkan dinding pada pekerjaan architectural.

Klik Tab *Structure > Wall*

<span id="page-27-0"></span>

|  |  |          |  | ■ SHU-G-1 2 せっか A D-9 E UP+1 |  |                   |  |  |                  | Aldress Exit 227   How FL Her Pay Live 1 |                                                                                                    |  |                   |  |                 |  |  | ■ Northern 再设在上印 → D D → M X                      |
|--|--|----------|--|------------------------------|--|-------------------|--|--|------------------|------------------------------------------|----------------------------------------------------------------------------------------------------|--|-------------------|--|-----------------|--|--|---------------------------------------------------|
|  |  |          |  |                              |  |                   |  |  |                  |                                          | An Annual Steel School Steel Court Avenue Avenue Heavy \$30 University Von Bolest Added Stone" Such ID - |  |                   |  |                 |  |  |                                                   |
|  |  |          |  |                              |  |                   |  |  |                  |                                          |                                                                                                    |  |                   |  |                 |  |  | <b>DEDICHAD &amp; SPOCHSBBL- 9 ANS ZUSSCHLUSS</b> |
|  |  |          |  |                              |  |                   |  |  |                  |                                          |                                                                                                    |  | our tier DOA' fax |  |                 |  |  |                                                   |
|  |  | Interior |  |                              |  | <b>Industrian</b> |  |  | Sandwarenment w. |                                          |                                                                                                    |  |                   |  | <b>Hopperag</b> |  |  | Web Hores                                         |

**Gambar 7 Tampilan Menu Struktural**

Ketika kita memilih simbol *expand* pada tool *Wall* maka akan muncul pilihan seperti gambar di bawah ini.

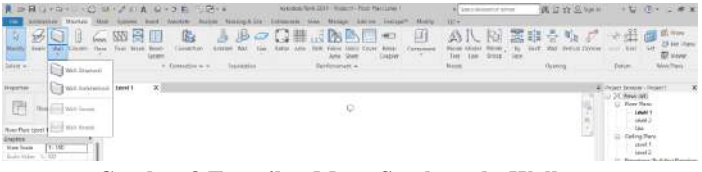

**Gambar 8 Tampilan Menu Struktural - Wall**

<span id="page-27-1"></span>Jika ingin meletakkan tipe dinding yang lain selain yang telah tersedia, anda bisa mengganti dengan mengklik tombol **type selector** yang terletak di atas palet Properties.

Sebelum anda mulai meletakkan dinding pada *plan,* anda diharuskan untuk memeriksa spesifikasi *wall* pada *option bar*.

<span id="page-27-2"></span>possible or otherwise the state of the state of the state of the state of the state of the state of the state of the state of the state of the state of the state of the state of the state of the state of the state of the s TRAFF TITUS AND AND ALL TO

**Gambar 9 Tampilan spesifikasi** *Wall* **pada** *Option bar*

- *Level*. Pilih level yang akan menjadi dasar garis dinding. Anda dapat memilih menggunakan jarak untuk menentukan dasar garis dinding.
- $\checkmark$  *Unconnected*. Level atau ketinggian dari dinding sesuai nilai yang dimasukkan pada kolom sebelahnya
- *Depth*. Dinding akan turun kebawah dari angka 0 sesuai dengan nilai yang dimasukkan
- $\checkmark$  Height. Pilih level yang akan menjadi puncak garis dinding, atau masukkan besar tinggi yang anda inginkan.
- *Location line*. Pilih akan sejajar dengan garis vertikal pada elemen apa anda akan menggambar dinding.
- *Chain*. Pilih menu ini untuk menggambar jenis segmen dinding yang akan tersambung pada akhir anda menggambar.
- *Offset*. Pilihan untuk mengatur jarak dengan garis gambar anda.

Jika anda ingin meletakkan tipe dinding yang lain selain yang telah tersedia, anda bisa mengganti dengan mengklik tombol type selector yang terletak di atas palet Properties  $\Box$ 

| B or Hills also and have the Automotive Council<br><b><i>UNTERFERE</i></b><br>31047351<br>556                               | Metro (presented                                                                        | Insurance Ferricht 1 - Federal - 30 show 2011                                                             | All how company of phone<br>AVAN TANK<br>$-1814$                                                                                                    | 第10 R=8<br>リン ドー・オス                                                             |
|----------------------------------------------------------------------------------------------------|-----------------------------------------------------------------------------------------|----------------------------------------------------------------------------------------------------|----------------------------------------------------------------------------------------------------|---------------------------------------------------------------------------------|
| PERCY IN THE<br><b>IBIT</b><br><b>Mineral Mc</b><br>lates - Toponist Dataset<br>ANSESSIONS                                  | 日出テレータ<br>$10-16$<br>STATISTICS.<br>$\lambda$<br><b>Huakk</b><br><b>Tory Trainville</b> | <b>TH</b><br><b>MARIE RANGE</b><br><b>Science</b><br><b>France</b><br>the party<br><b>The Corporation</b> | D.<br><b>Chevrolet</b><br><b>STATISTICS</b><br><b>STATISTICS</b><br><b>STATISTICS</b><br><b>Service</b><br>Ford and Continue<br><b>Sudden</b><br><b>Model Color</b><br>x | Think the same of the Chinese Chinese<br><b>Windows Links</b><br><b>History</b> |
| material.<br><b>ED IN</b>                                                                                                   |                                                                                         |                                                                                                    |                                                                                                    | W. TO GET TOURIST I FOUR LL                                                     |
|                                                                                                    | <b>Grant Ports Basickal</b><br><b>Sanita</b>                                            |                                                                                                    | $\frac{1}{2}$                                                                                                    | $=$ 1. Vancous                                                                  |
| of Finite Twisty<br>CONNECTIONAL                                                                                            | <b>DESKIN FORMA'N LISTING AND</b><br>Two<br><b>Litteral Autosis: Scharlest Toront</b>   |                                                                                                    | All and Council of<br>tores<br><b>Advised</b>                                                                                                    | 10 FELL PIRAL<br>Leves 6<br>Inizi E                                             |
| $-20$ but has<br>MAIL 3                                                                                                    |                                                                                         |                                                                                                    |                                                                                                    | ter.                                                                            |
| <b>Executivated</b>                                                                                                    | <b>Tax resume</b>                                                                       |                                                                                                    |                                                                                                    | Galling Plans                                                                   |
| Louisians Line . [And Lowrent                                                                                               | Publication                                                                             | <b>THAI</b>                                                                                               |                                                                                                    | taxed 41                                                                        |
| Base Crosswatt Lace E                                                                                                    | <b>Carolination</b>                                                                     |                                                                                                    |                                                                                                    | $i + i + 1$<br>3. William                                                       |
| Bani Office<br>$-15$                                                                                                    | <b>Report and</b>                                                                       | 385.                                                                                                    |                                                                                                    | C. Bookley Balting Strainer                                                     |
| Internationals                                                                                                    | Wheelering at Lowin                                                                     | Storage area                                                                                              |                                                                                                    | <b>Fair</b>                                                                     |
| San Edenial, 3-4                                                                                                    | Winaping ATTNS                                                                          | <b>Paire</b>                                                                                              |                                                                                                    | izare                                                                           |
| Tay Contract: Determine                                                                                                    | winds.                                                                                  | DOM:                                                                                                    |                                                                                                    | œ<br>tex 28                                                                     |
| Universites  WELL                                                                                                    | Australia                                                                               | <b>SORA</b>                                                                                               |                                                                                                    | m.<br>Pect.                                                                     |
| Fax 19936<br>bit.                                                                                                    | <b>Knowledge</b>                                                                        |                                                                                                    |                                                                                                    | <b>Minests</b>                                                                  |
| The Address of                                                                                                    | Cones Associate Partner                                                                 |                                                                                                    |                                                                                                    | <sup>85</sup> Senders Grantine of                                               |
| Tel Typeline  TAR                                                                                                    | Garni Tonn 10 Color                                                                     | <b>Block</b>                                                                                              |                                                                                                    | <b>ED Streets Lets</b>                                                          |
| <b>Bone Grant B</b>                                                                                                    | <b>Milleries</b> part Livernes                                                          |                                                                                                    |                                                                                                    | <b>U. Williams</b>                                                              |
| Because to Majo                                                                                                    | <b>Woodcast Hitler of</b>                                                               | -Fb Thénaston                                                                                             |                                                                                                    | L. 150 Groups<br>44 Toyott Ave.                                                 |
| <b>Inches</b>                                                                                                    |                                                                                         |                                                                                                    |                                                                                                    | <b>COLL</b>                                                                     |
| ٠<br>Drydgee                                                                                                    | <b><i>America Travel But</i></b>                                                        |                                                                                                    |                                                                                                    |                                                                                 |
| <b>Solderfresh L. D</b>                                                                                                    | ment transfer ("self-k-legt.(b)                                                         |                                                                                                    |                                                                                                    |                                                                                 |
| Strategicke, Boyley                                                                                                    | Freehold Education of JR.                                                               |                                                                                                    |                                                                                                    |                                                                                 |
| Retail Cover - Technol Cover 4                                                                                              | <b><i><u>Internet in an</u></i></b>                                                     |                                                                                                    |                                                                                                    |                                                                                 |
| <b>Deltier Colores 1</b><br><b>Wild Carl</b>                                                                                | Machineer                                                                               | EDMON                                                                                                    |                                                                                                    |                                                                                 |
| <b>Reliable College 11</b><br><b>Notice Classic</b>                                                                         | Graphese                                                                                |                                                                                                    |                                                                                                    |                                                                                 |
| <b>STORY</b><br><b>Similarities</b><br><b>TOTAL</b><br>Linght<br><b>Wind</b><br>to and lat-<br>3 Up/ul<br><b>Scientific</b> | <b>Chris ALTAGE ANNOUNCED</b><br>To Finale                                              | $\overline{a}$<br>Lease                                                                                   | <b>Service</b>                                                                                                    |                                                                                 |
| Melini Class<br><b>Business Corp.</b><br><b>Party</b><br>11.34                                                              | <b>四日全身均能和日本下版新商馆</b>                                                                   |                                                                                                    |                                                                                                    |                                                                                 |
| Penne <sup>1</sup>                                                                                                    |                                                                                         | in all fill be true                                                                                       |                                                                                                    | 製造業者等<br>$= 71$                                                                 |

**Gambar 10 Tampilan** *Type Properties*

<span id="page-29-0"></span>Selanjutnya kita dapat memilih Wall sesuai pekerjaan apa yang sedang dikerjakan, Struktur maupun Arsitektur.

Selain tipe Wall, di dalam *expand tool* juga terdapat pilihan *Wall: Sweep*, dan *Wall: Reveal* yang fungsinya adalah sebagai berikut.

- *Wall Sweep* : berfungsi untuk membuat semacam profile yang menonjol ke luar Wall.
- *Wall Reveal* : berfungsi untuk membuat semacam profile namun masuk ke dalam Wall.
- (Jika wall *sweep* atau *reveal* tidak dapat di klik, pindah ke tab atau window 3d dahulu)

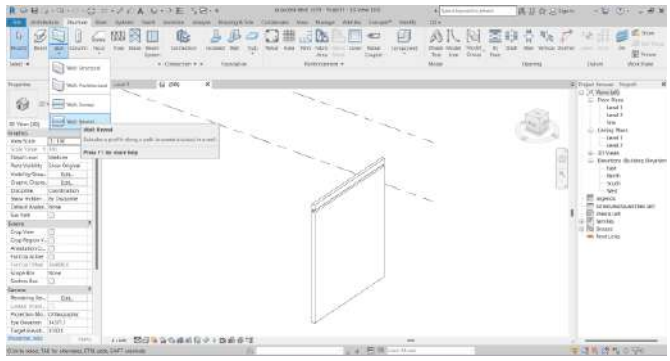

**Gambar 11 Aplikasi** *Wall*

<span id="page-30-0"></span>*b. Wall footing*

*Wall footing* adalah pijakan atau tumpuan atau pondasi dinding yang berada di bawah *structural wall* (maupun *architectural wall*).

Menambahkan *wall footings* dilakukan dengan menggunakan **tool Wall** yang ada pada panel *Foundation* di tab *Structure*.

Langkah-langkah *Adding Wall Footing* adalah sebagai berikut.

1) Klik tab *Structure*, lalu pada panel Foundation lihat gambar di bawah

<span id="page-30-1"></span>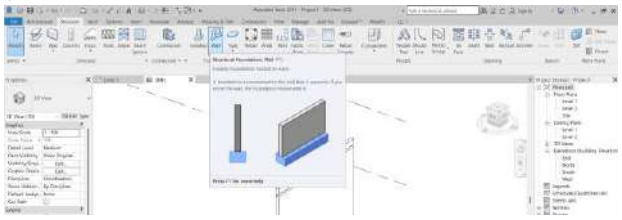

**Gambar 12 Menu** *Wall* **untuk** *Wall Footing* **(1)**

*2)* untuk menambahkan *wall footing* pilih *Wall*-nya atau klik wall yang akan diberi *wall footing*

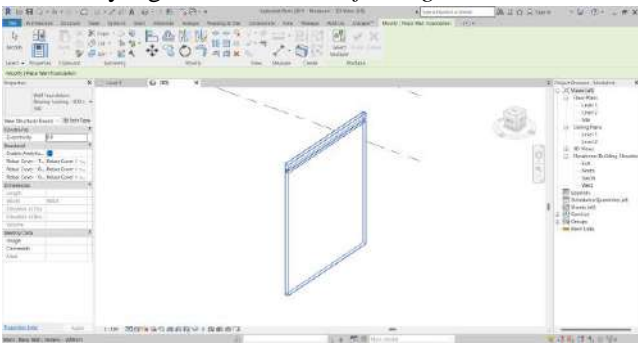

**Gambar 13 Menu** *Wall* **untuk** *Wall Footing* **(2)**

<span id="page-31-0"></span>

| intervals (Pop in New Analysis and<br>Tú in<br>KC.<br><b>Punctional Modern</b><br>w<br>$T = -1$<br><b><i><u>Francisco</u></i></b><br>120 Markhall<br>$\sim$<br><b>PARTIES</b> HARASHI<br>2. David Room<br>Bostin Forting (TIT), 10<br><b>June F</b><br>1663<br><b>CM</b><br>Non Shadeal Resea - 31 Toll Told<br><b>Wing Falls</b><br>spilnária<br><b>Linger F</b><br><b>TAINING</b><br>Ez<br>$-1600$<br>Newtons:<br>$-10 - 144$<br>Patriciants<br>o<br>done loan : E. Benefitser Lo.<br>Tas<br>$\sim$<br>WAS LOW-\$1, BRINGING 1-4<br><b>Taxata</b><br>GAN GAN 41 BYGLOWER<br><b>Randy</b><br><b>Harry</b><br><b>Sirwayne</b><br><b>ITI</b> (assess)<br>$-1111$<br><b>HERE</b><br>Victor.<br>Procession<br>Manager of Bran<br>a Ol'farress<br>Trimma ABCC<br>2 Rd Groups<br><b>Service</b><br><b>RA Flash Links</b><br><b>Intery Give</b><br><b>Single</b><br>lease.<br>Corvers)<br><b>Video</b> | RIFE 2-81 FO DIA A 615 E-52-F<br>WEIGHT HUGH<br><b>AUGUST STA</b><br>Kite<br><b>Product</b><br>w<br>唱<br>$10 - 10$<br><b>North</b><br>Liked in Grounder<br>Equitable<br><b>Themest</b> | inguista Tark (744) (Romanne, Window 2318)<br>The construction of present<br>HANNET MALL/BAX/WI LLOUGH 1779<br>Males<br><b>Assistant</b><br><b>Later</b><br><b>MANUE</b><br><b><i><u>Angeles</u></i></b><br><b>Tours</b><br>Abrevent<br><b>Cardo</b> | <b>AZOSTIM</b><br>$+2$ (K = $-$ W X                   |
|----------------------------------------------------------------------------------------------------|----------------------------------------------------------------------------------------------------|----------------------------------------------------------------------------------------------------|-------------------------------------------------------|
|                                                                                                    |                                                                                                    |                                                                                                    |                                                       |
|                                                                                                    |                                                                                                    |                                                                                                    |                                                       |
|                                                                                                    |                                                                                                    |                                                                                                    | 12-Thrusteen Bullery Dennis<br>10 Valders Statters at |
| <b><i><u>Romandon Labo</u></i></b><br>and the first<br>Uni 图像在全面的设计中央系统包<br>マオルグルエン<br>Suite A Maritim for player Marit Francisco accep-                                                                                                    |                                                                                                    |                                                                                                    |                                                       |

**Gambar 14 Menu** *Wall* **untuk** *Wall Footing* **(3)**

<span id="page-31-1"></span>3) Tekan esc pada keyboard untuk keluar dari opsi wall footings atau pada tab properties, edit types untuk mengedit wall footing sesuai parameter yang diinginkan.

| <b>HEIL - HOLD H-ZOA UIDE SOIL</b>                                                                                      |                                                                                | senses but this wages. More this                                                                | AT has a pumper to other | 再UO Simm<br>- DITIL - OX                         |
|----------------------------------------------------------------------------------------------------|--------------------------------------------------------------------------------|-------------------------------------------------------------------------------------------------|--------------------------|--------------------------------------------------|
| Armendage Departure<br>To June 1 The Will<br>×<br>,,,<br>びローキ型<br><b>CHE</b><br><b>The Corporation</b><br>$(1 + x + 1)$ | 医西德醇<br><b>Similar</b><br>関西⇒<br>×<br>31<br>$\mathbb{R}^{d}$<br>河边关<br>×<br>×. | 33<br>32<br>$2 - 11$<br><b>Golden</b><br><b>Bally President</b><br><b>MAGAZIN</b><br><b>SOF</b> |                          |                                                  |
| taked in creating. Lincolnia<br>WATER EX                                                                                | <b>HARTIN</b>                                                                  | <b>COMMAND</b><br>CHAN<br><b>HERALD</b><br><b>Video</b>                                         |                          |                                                  |
| Hook: Roombattmington                                                                                                   | Ivie Algertes                                                                  |                                                                                                 | <b>A</b>                 |                                                  |
| <b>ITFERS</b><br>Projector                                                                                              |                                                                                |                                                                                                 |                          | * Frent Street (Mulata)                          |
|                                                                                                    | Spiket Tarring, THOTSHAWAY)<br><b>Teen</b>                                     | $\sim$                                                                                          | Total C                  | C DOWNER                                         |
| <b>Ted Technique</b><br>Stanley Review, 2003 - 41                                                                       | Bearing Tradinics (1989) 2-540<br>Plan-1                                       |                                                                                                 | Dealers L.               | C Four Super                                     |
| VAY.                                                                                                    |                                                                                |                                                                                                 |                          | last?                                            |
| <b>ATTACHMENT</b>                                                                                                    |                                                                                |                                                                                                 | Report                   | last.<br>tim.                                    |
| New Drawinald Feared - The Dirt Pres-                                                                                   | TSA TRANSICA                                                                   |                                                                                                 |                          | 12 Carried Mane                                  |
| <b>STARBITE</b>                                                                                                    |                                                                                |                                                                                                 |                          | $i$ and $j$                                      |
| <b>BUNNELLE</b><br>EE                                                                                                   | <b><i><u>Report Ford</u></i></b>                                               | Midwe                                                                                           | ۰                        | <b>Lines</b> 3                                   |
| <b>INCLOS</b>                                                                                                    | <b>Ristorian and Fendras</b>                                                   |                                                                                                 | ٠                        | G. ETVere                                        |
| Analyzing B                                                                                                    | <b>Grammi Missour</b>                                                          | <b>CASSAS CAR MONE</b>                                                                          |                          | 12 Facebook (Building State form                 |
| SalarColor 7, Separtment 4.                                                                                             | 992974                                                                         |                                                                                                 |                          | <b>Fax</b>                                       |
| Reservations - B., Palme Contr T. L.                                                                                    | Nitethroft Linia                                                               | <b>BEAVIA</b>                                                                                   |                          | <b>Hurrie</b>                                    |
| Batar Cour - D. Toppe Cour 1 +                                                                                          | <b><i><u>Chronoover</u></i></b>                                                |                                                                                                 |                          | <b>Josef</b>                                     |
| <b>Stewaring</b>                                                                                                    | <b>Wides</b>                                                                   | THE A                                                                                           |                          | Sec.                                             |
| Scratt."                                                                                                    | Footpider Factions                                                             | 256.2                                                                                           |                          | TT inspects                                      |
| MATERIAL<br>$\cdots$                                                                                                    | ENTERT For Peterston tringets                                                  | $\overline{123}$                                                                                |                          | To contact Constitute (all)<br><b>17 Denvist</b> |
| Equipment (18)                                                                                                    | <b>Airchive Garaic At Inserts</b>                                              | s                                                                                               |                          | 12 PT has been                                   |
| From the last                                                                                                    | <b>Elegants Buts</b>                                                           |                                                                                                 |                          | or Bill Groups                                   |
| <b>Motorcycle</b>                                                                                                    | <b>Size Iriste</b>                                                             |                                                                                                 |                          | <b>MAI Revist Circle</b>                         |
| <b>Identia</b> Day                                                                                                    | <b>Bulleting</b>                                                               |                                                                                                 |                          |                                                  |
| Deage: 1                                                                                                    | <b>MAGNET</b>                                                                  |                                                                                                 |                          |                                                  |
| <b>EXHIBITION</b>                                                                                                    | Mary darkes:                                                                   |                                                                                                 |                          |                                                  |
| <b>Hotel</b>                                                                                                    | <b>Tues Constructs</b>                                                         |                                                                                                 |                          |                                                  |
|                                                                                                    | 18.                                                                            |                                                                                                 |                          |                                                  |
|                                                                                                    | <b><i><u>Desemination</u></i></b>                                              |                                                                                                 |                          |                                                  |
|                                                                                                    | <b><i><u>Contractors</u></i></b><br>Mod At Jews are at the shift               |                                                                                                 |                          |                                                  |
|                                                                                                    | <b>STATISTICS</b><br><b>CONTRACTOR</b>                                         | $-26$<br>Cornel 1                                                                               | $\sim$                   |                                                  |
| <b>Productions:</b><br>The State County of Calif.                                                                       | 279年では通信ショウ系の2                                                                 |                                                                                                 |                          |                                                  |
| <b>RAAGE</b>                                                                                                    |                                                                                | a - Ill Within                                                                                  |                          | 学术本案 日明                                          |

**Gambar 15 Menu** *Wall* **untuk** *Wall Footing* **(4)**

#### <span id="page-32-0"></span>*c. Isolated Footings*

*Isolated footing* adalah pijakan atau tumpuan atau pondasi kolom yang berada di bawah *structural column*.

- 1) Menambahkan *isolated footings* dilakukan dengan menggunakan *tool Isolated* yang ada pada panel *Foundation* di tab *Structure*.
- 2) Beberapa tipe dari *isolated footing* dapat di-*load*  dari **family library revit,** termasuk *pile cap* dengan *multiple pile*, *rectangular pile*, dan *single pile*

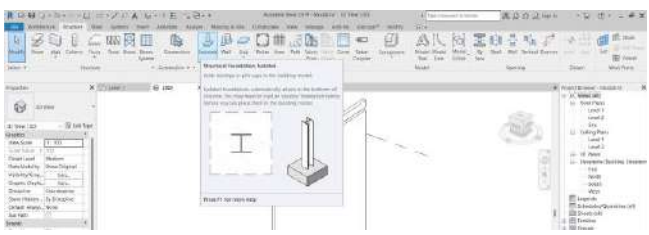

<span id="page-32-1"></span>**Gambar 16 Menu** *Isolated Footings* **(1)**

3) Klik tab *Structure*, lalu pada panel *Foundation*, klik *Isolated* sesuai pada gambar di atas

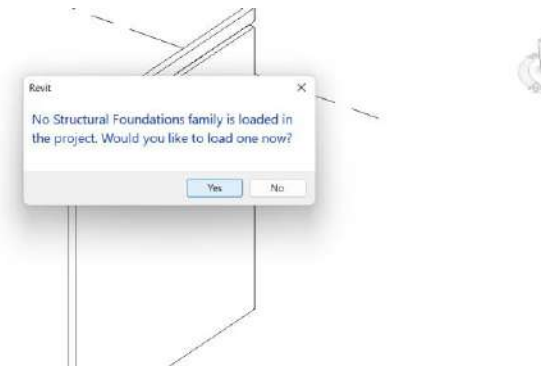

**Gambar 17 Menu** *Isolated Footings* **(2)**

<span id="page-33-0"></span>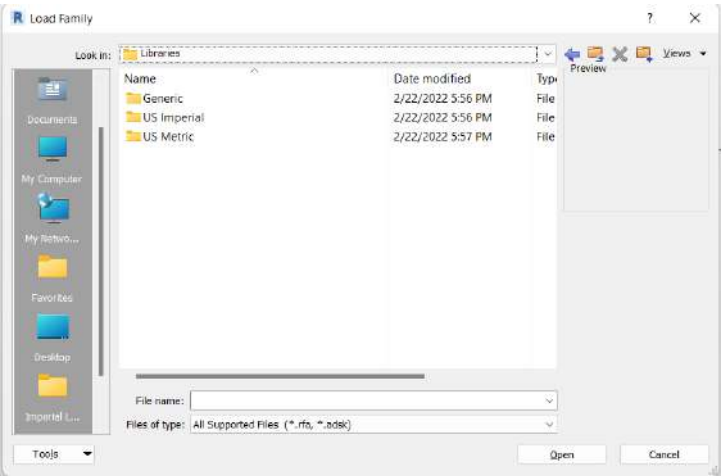

<span id="page-33-1"></span>**Gambar 18 Menu** *Isolated Footings* **(3)**

- 4) Load family isolated footing di: *Program Data/files > Autodesk > Autodesk >RVT …. > Libraries > US Metric > Structural Foundations*
- 5) *Revit libraries* dapat berbeda beda di tiap pengguna sesuai dengan lokasi saat *install* yang diinginkan
- 6) Jika program data tidak muncul, dapat dinyalakan dahulu *hidden folder*-nya

| teck in:                     | <b>US MODE</b>                                                                                                    |                                                          |                          | 中国X间 2006 · |  |
|------------------------------|----------------------------------------------------------------------------------------------------|----------------------------------------------------------|--------------------------|-------------|--|
| 世                            | ×<br>Name:                                                                                                    | Date modified                                            | <b>Type:</b>             |             |  |
|                              | Railings                                                                                                    | 2/22/2022 5:52 PM                                        | Filia foi                |             |  |
| <b><i><u>Grandel</u></i></b> | Site                                                                                                    | 2122/2022 5:49 PM                                        | File Fol                 |             |  |
|                              | Specialty Equipment                                                                                                | 2/22/2022 5:51 PM                                        | File for                 |             |  |
| است ا                        | Structural Columns                                                                                                 | 2/22/2022 5:57 PM                                        | File for                 |             |  |
| <b>K Cercut-</b>             | Structural Connections                                                                                             | 2/22/2022 5:57 PM                                        | File for                 |             |  |
|                              | Structural Foundations                                                                                             | 2/22/2022 5:57 PM                                        | Tái foi                  |             |  |
| 볩                            | Structural Framing                                                                                                 | SID FRONT BIGT ON A<br>- Date created: 2/22/2022 5:49 PM | <b>The fa</b>            |             |  |
| <b>IN MAIL</b>               | Structural Rebar Cost Size: 5.50 MB<br>Structural Rebar Shat Elias: M_Cup Foundations fa, M_Footing-Rectangulating |                                                          |                          |             |  |
|                              | Stocharal Retaining Walk                                                                                           | 2/22/2022 5:57 PM                                        | 732 To:                  |             |  |
|                              | Stouchard Stifferson                                                                                               | 2/22/2022 5:57 PM                                        | File fol                 |             |  |
| <b>Frontie</b>               | Structural Truises                                                                                                 | 2/22/2022 5:49 PM                                        | File for                 |             |  |
|                              | Sustainable Design                                                                                                 | 2/12/2022 5:51 PM                                        | Fibe for                 |             |  |
|                              | System Families                                                                                                    | 2/22/2022 5:49 PM                                        | File fol                 |             |  |
| <b>Beating</b>               | Titleblocks                                                                                                    | 2/22/2022 5:52 PM                                        | File for                 |             |  |
|                              | Windows                                                                                                    | 2/22/2022 5:57 PM                                        | File for                 |             |  |
| trousli                      |                                                                                                    |                                                          |                          |             |  |
|                              | Filippeness                                                                                                    |                                                          | $\overline{\phantom{a}}$ |             |  |
|                              | Rike of type: All Supported Ries (",/ta, ".sdat)                                                                   |                                                          |                          |             |  |

<span id="page-34-0"></span>1:10 MGCARGANGY - BROTT

**Gambar 19 Menu** *Isolated Footings* **(4)**

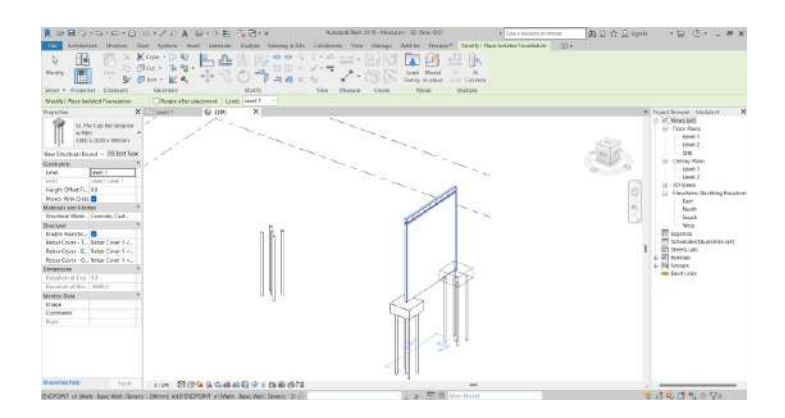

#### **Gambar 20 Menu** *Isolated Footings* **(5)**

<span id="page-35-0"></span>7) Lalu jika ingin mengganti jenis pondasi atau menambahkan jenis pondasi dapat memilih *edit type* lalu klik *load* seperti pada gambar di bawah

| HEIGHGAN ACT WAS ITALIAN BY REPAIR                                                                                         |                                                                                                    | makereal floric 2119; ranchered 130 Views 2020                           | all has a talented a science    | 05 D 02 S 30 H 1 S 10 D 2 8 X               |  |
|----------------------------------------------------------------------------------------------------|----------------------------------------------------------------------------------------------------|--------------------------------------------------------------------------|---------------------------------|---------------------------------------------|--|
|                                                                                                    | ANTIQUE SOLDE ONE SONO ANNO ANNOUL BOAT MANAGER OF LINEARD TWO NINGE AND RESIDENT MARK FACTORIZED A 12 A             |                                                                          |                                 |                                             |  |
| 26.7 25.5 per +1.5 32.<br>ъ<br>13<br>以内山に生<br>×<br>÷<br>To all sales and<br>×<br><b>STAN Y Practice: Cumuki</b><br>Gilbert | $-100 - 100 = 100$<br>$10-10$<br>-<br>$-74.00$<br>$= 11 + 2 + 9$<br><b>CONTROL</b><br><b><i><u>Statuture</u></i></b> | <b>MALL</b><br><b>HELL</b><br>m<br><b>Service St. St. Law</b><br>394,046 |                                 |                                             |  |
| <b>Noviki (Three termset Topodakeer</b>                                                                                    | - House of to planetened   couldn't has Person for                                                                   |                                                                          | ×                               |                                             |  |
| 16 m<br><b><i><u>Replaced</u></i></b><br><b>SKENN Caribattanaske</b>                                                       | 14. For Car-Forbergher + Files<br>Federal                                                                            |                                                                          | <b>Bakker</b>                   | <b>Witnessman</b> Website<br>or 31 sweepers |  |
| At Inland<br>200112881370111                                                                                               | <b>ARR LAKE LEBRAR</b><br>7.54                                                                                       |                                                                          | herbak.<br>$\sim$               | in Asia (Rev)<br>sout to<br>www.x           |  |
| New Montage County - ISBN 1984<br><b>Turyleismer</b>                                                                       | <b>Children</b> Property<br>Terminess                                                                                |                                                                          | furne.                          | tow.<br>Gallina Prens                       |  |
| <b>Lease 1</b><br>Sizuk                                                                                                    | Telefaki                                                                                                    | <b>SALE</b>                                                              |                                 | $-$ irwhite                                 |  |
| <b>Mary</b><br>wird Arrest                                                                                                 | <b>COVERAGE</b>                                                                                                    | <b>CAMING PARKING CONSUMING</b>                                          |                                 | <b>Farewill</b><br><b>B</b> 20 Novem        |  |
| Height Difficing, QD                                                                                                    | The Type - Discussed Techniques                                                                                      | of No Sout Fort, 1984 + Davids                                           |                                 | <b>Tenders Bulting Tention</b>              |  |
| <b>THEME THEY WANT TO</b>                                                                                                  | <b>Engineering</b>                                                                                                   |                                                                          |                                 | List                                        |  |
| <b>Mukanar</b> and Frauton                                                                                                 | <b>Rogerigian Watson</b><br>SAMP-                                                                                    | <b>WEED</b>                                                              |                                 | State                                       |  |
| Storye Keley, Connell Car.<br><b>Deams</b>                                                                                 |                                                                                                    | ashid<br><b>AKOO</b>                                                     |                                 | <b>Court</b><br><b>Advis</b>                |  |
| <b>Sold buys : B</b>                                                                                                    | <b>Mreith</b>                                                                                                    | 150                                                                      |                                 | <b>MT</b> Lagesday                          |  |
| BearDow: T. Box Coact                                                                                                    | Glassene                                                                                                    |                                                                          |                                 | ET. Gri-taserfamiliac.us)                   |  |
| Robert Correr - S., Pleisan Corret 1                                                                                       | Mooking Works                                                                                                    |                                                                          |                                 | <b>ER Shawn (all)</b>                       |  |
| Relat Corp., D. Rober Corp. 1 to                                                                                           | <b>Jamier Cross</b>                                                                                                  | <b>ALENTINI</b>                                                          |                                 | as MI cancer.                               |  |
| Science: The Committee of the Committee                                                                                    | Text Finant                                                                                                    |                                                                          |                                 | as \$10 foreign.                            |  |
| Residence his 203                                                                                                    | <b>Bonnester</b><br>Meger                                                                                            |                                                                          |                                 | <b>HE RAVILIAL</b>                          |  |
| Exercisement Sept. (2014) 2                                                                                                | <b>Manufacturer</b>                                                                                                  |                                                                          |                                 |                                             |  |
| Identity Easts                                                                                                    | Type Lasteweer                                                                                                    |                                                                          |                                 |                                             |  |
| Insure                                                                                                    | A.M.                                                                                                    |                                                                          |                                 |                                             |  |
| <b>ESTIMATE</b>                                                                                                    | Eastman on                                                                                                    |                                                                          |                                 |                                             |  |
| Total C                                                                                                    | <b>Section</b>                                                                                                    |                                                                          |                                 |                                             |  |
|                                                                                                    | <b>Literature</b>                                                                                                    |                                                                          |                                 |                                             |  |
|                                                                                                    | WAS A FOR ASSAULT<br><b>CONTRACTOR</b>                                                                               |                                                                          |                                 |                                             |  |
|                                                                                                    | the Blackey<br><b><i><u>Amistrici</u></i></b>                                                                        | $\sim$                                                                   | <b>Delivery</b><br><b>STATE</b> |                                             |  |
|                                                                                                    |                                                                                                    | <b>DISTA</b>                                                             |                                 |                                             |  |
| <b>Robert ALTAN</b><br>Page 11                                                                                             | 200 图片集全部的设置主动服装置                                                                                                    |                                                                          |                                 |                                             |  |
| <b>Foods</b>                                                                                                    |                                                                                                    | 22 W 19 9 9 10 11                                                        |                                 | 专项内容 5 次(9)                                 |  |

**Gambar 21 Menu** *Isolated Footings* **(6)**

<span id="page-35-1"></span>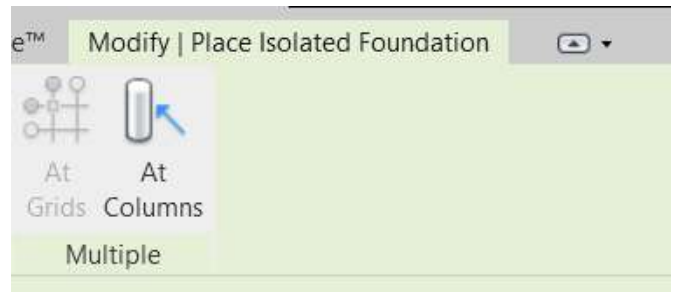

**Gambar 22 Menu** *Modify*

<span id="page-35-2"></span>8) Untuk menempatkannya dapat dengan cara lain yaitu pada grid jika anda sudah membuat grid denah, dan
dengan *Alt columns*, akan menempatkan pondasi pada kolom yang ada.

### *2.1.2 Beam*

*Structural Framing* ini bertujuan untuk memberikan informasi serta menunjukkan atau menjelaskan bagaimana mengerjakan *structural framing* dalam program revit dengan langkah-langkah yang urut.

Ruang lingkup dari metode *Structural Framing* ini yaitu membahas metode dan urutan langkah yang harus ditempuh untuk memodelkan structural *framing (Modeling Structural Framing)* sekaligus memodifikasi *structural framing (Modifying Structural Framing)* dan menambahkan rangka batang (*adding trusses*).

Modeling *Structural Framing* adalah proses memodelkan atau menempatkan beam/balok pada project Revit.

Modifying *Structural Framing* adalah kegiatan *editing*/memodifikasi model beam/balok sesuai dengan kebutuhan penggambaran.

a. Di bawah merupakan tampilan pertama saat kita me-klik *beam* pada tab structural

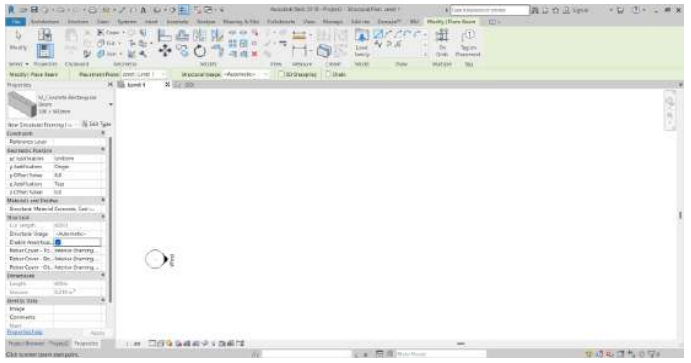

**Gambar 23 Menu Awal** *Beam*

b. Klik pada warna kotak merah di bawah untuk mengganti tipe dan jenis beam

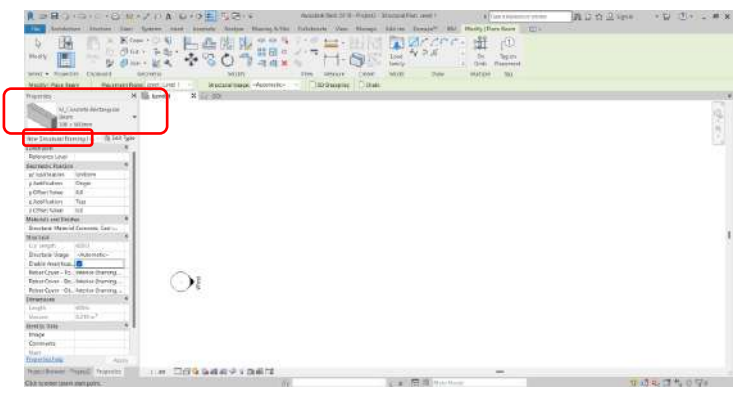

**Gambar 24 Menu Tipe dan Jenis** *Beam*

c. Klik *edit type* untuk mengetahui penjelasan lebih lanjut dari tipe beam yang termuat. Maka akan muncul kotal dialog seperti berikut

d. Klik *Load* untuk memuat family beam yang belum termuat, sesuai dengan kebutuhan penggambaran.

|                                                         | $2^{2} - 12 = 1 - 12$<br>$25.25 - 20.$   | 器円                  | 41 China<br>- |                 |
|---------------------------------------------------------|------------------------------------------|---------------------|---------------|-----------------|
| Telest + Teamster<br><b>Claims</b>                      | <b>SHE Type Personnel</b>                |                     |               | $\mathbf{x}$    |
| <b>Manuilles Larr</b><br><b><i>Dissenson Nation</i></b> |                                          |                     |               |                 |
| Hollensen                                               | If Instals largely last<br><b>Dental</b> |                     |               | LAME            |
| W. Cave the filming are                                 | last edulopes<br>٠                       |                     | $\sim$        | <b>Ingener</b>  |
|                                                         |                                          |                     |               | 三つ              |
| <b>Ticom</b>                                            |                                          |                     |               | <b>INSTRUCT</b> |
| New Straible Foreiro, no. 10 DJI Tope                   | Tipo Televisioni                         |                     |               |                 |
| Current silver                                          | <b>Teacher</b>                           |                     | Value         |                 |
| Belgierung Loyel                                        |                                          |                     |               |                 |
| <b>Mondale Product</b>                                  | <b>Systemi Shades</b>                    | <b>But Dirtment</b> |               |                 |
| pricement - Lython                                      | Electricians                             |                     |               |                 |
| y Jud-Routians<br>Gress                                 |                                          | <b>Signo</b>        |               |                 |
| cc.<br>y DEarl Value                                    |                                          | spo                 |               |                 |
| Tax<br><b>LIVETSURES</b>                                |                                          |                     |               |                 |
| <b>PERMITTING</b><br>$-0.0$                             | <b>Educatic Divis</b>                    |                     |               |                 |
| Materials and Elishber                                  | <b>PROJECTS COLD</b><br><b>Almerta</b>   |                     |               |                 |
| Strachost Material Caracters Sant's                     | <b>Richard</b>                           |                     |               |                 |
| MASOF                                                   | <b><i><u>Riversienssen</u></i></b>       |                     |               |                 |
| 7113<br><b>CLE LIGHTER</b>                              | Sella in Year or free                    |                     |               |                 |
| <b>Stated Sapt - Jaimster</b>                           | <b>Tick Contracts</b>                    |                     |               |                 |
| Inside Analytine                                        | <b><i><u>Louis Homes</u></i></b>         |                     |               |                 |
| <b>BASE COWE - \$2, SERINA TRANSISK</b>                 | h.m.                                     |                     |               |                 |
| <b>Bahnar Colors - Rev. Insensy changing</b>            | <b>Deal score</b>                        |                     |               |                 |
| Batear Cincor  Cit. Intercent Hummond.                  | <b>Tyv kamp</b>                          |                     |               |                 |
| Stearanana                                              | $X = 1$                                  |                     |               |                 |
| <b>ons</b><br><b>JATUR</b>                              | Permatic Enterprises                     |                     |               |                 |
| <b>Cities</b><br>Taliarra                               |                                          |                     |               |                 |
| ×<br><b>Harry Date</b>                                  | Midtab Dealerwardscald                   |                     |               |                 |
| <b>Integr</b>                                           | -200                                     |                     |               |                 |
|                                                         | ted Engineers                            |                     | $-$<br>terest | <b>SALE</b>     |
| <b>ELISTMICE</b><br><b>Mark</b>                         |                                          |                     |               |                 |

**Gambar 25 Menu** *Load Family Beam*

e. Lokasi family beam ada di libraries Revit **C: >**  *ProgramData > Autodesk > RVT 20XX> Libraries > US Metric > Structural Framing*

# *f.* **Memodifikasi** *Structural Framing*

Modifikasi *structural framing* meliputi: modifikasi *instance properties*, modifikasi *beam family properties*, modifikasi *analysis properties*, dan modifikasi *type properties*.

*1) Modifikasi Instance Properties*

Modifikasi *instance properties beam* untuk mengubah *offset level*, pembenaran geometri, pentahapan data, dan lainnya.

Untuk mengubah *instance properties,* pilih elemen balok dan ubah propertinya di palet *Properties.*

2) Penjelasan singkat mengenai *tool-tool type properties* adalah seperti berikut ini.

# **Tabel 1** *Tool Type Properties*

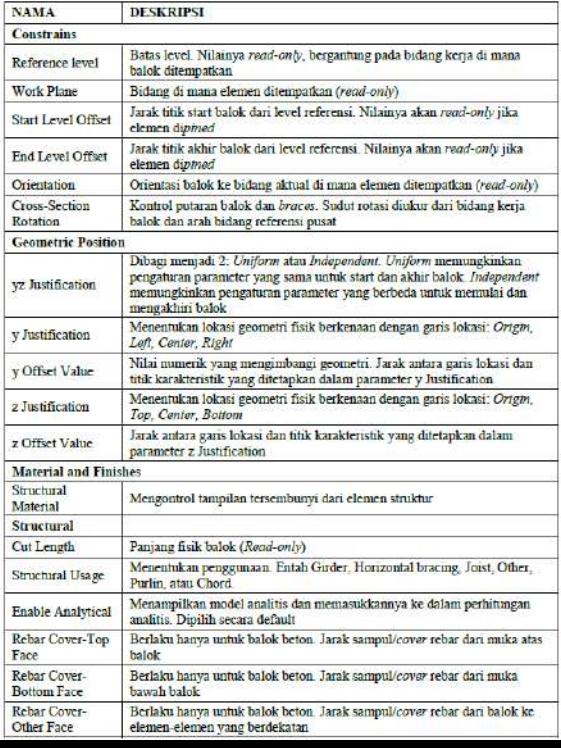

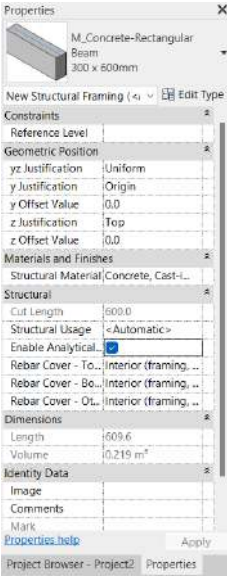

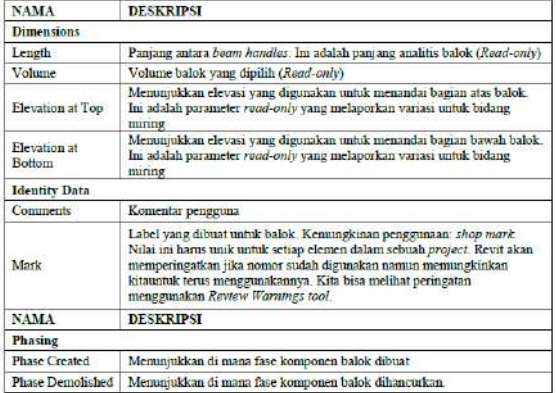

- *Load :* memuat family beam yang belum termuat pada project Revit
- *Duplicate* : menduplikat / meniru / menyalin tipe beam / balok
- *Rename* : mengganti nama atau memberi nama baru pada tipe beam / balok
- 3) Untuk membuat beam atau balok dapat dilakukan dengan menggambar garis-garis baloknya, sesuai kebutuhan

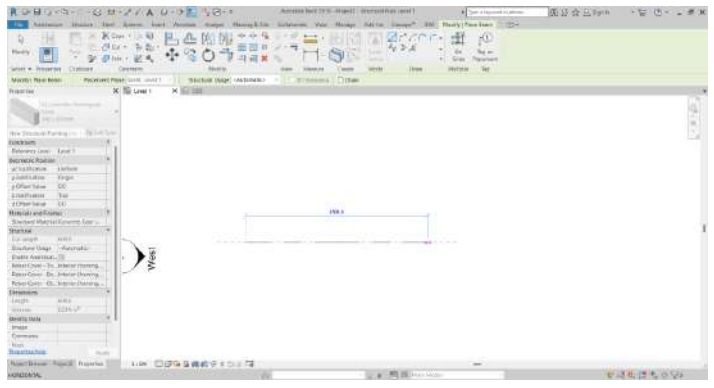

**Gambar 26 Membuat Balok**

4) Lalu klik kiri pada mouse, maka beam atau baloknya akan jadi mengikuti garis yang telah dibuat

| MILES/FRSIA BANK<br>$-125+$<br><b>Milesview Countries</b><br><b>Making-ASIN</b> Constructs (Sinc)<br>AAR-MY<br><b>Hilbert</b><br>loters:<br><b>JYYUTAM</b><br><b>RESIGNATION</b><br><b>Josef</b><br><b>JVALUE</b><br>DC Copy + 111 Bit<br><b>DE GE</b><br>200<br>$\bar{u}$<br><b>Sold</b><br>rd.<br>п<br>图(W - 新数+<br>蒜田<br>当成<br>$+7\frac{1}{2}$<br>$\kappa_{\rm e}$<br>m<br>$\sim$<br><b>Mayer</b><br>Lear<br>O4<br>Jayou<br>$rac{1}{2}$<br>×<br>÷<br>н<br>谏<br>$250 - 10$<br><b>Visitä</b><br>main<br><b>PACHINE</b><br>Model<br>'hi<br>Matdow<br>Dyne<br>Mitgle<br>idyn - Presenter<br><b>Ziokowd</b><br><b>Dow</b><br>Supreme of<br><b>Infection</b><br><b>Toris</b><br>Mention Angel - Montific - TITE Leasing<br><b>TOSH</b><br>Marthi / River Glory<br><b>Ratement Runn' (mm)</b> (mm) 1<br>$-1.31$<br>X III term t<br>$\times$ 551018<br><b>Insurtial</b><br><b>Military incorpore</b><br>ta Venni<br><b>ELECTRICIAL</b><br>New BradforeForeign for a middle figure<br>DOCEANS)<br>Edmond sold Lead 1<br><b>Commerce Passibles</b><br>ye hardware.<br>Listens.<br>lossy.<br>v harbakim<br>y Offict Value<br>IXX<br>TG<br>2 lumboates<br>3 Effect Vasak<br>$-00$<br><b>THE</b><br><b>Mateurin and Finness</b><br>Seatos/MetrialCourter, Cast.<br>H.<br>- 3<br><b>Markets</b><br><b>A Branch</b><br><b>STAND</b><br><b>HALL</b><br>Caracters<br>Bratouviseja Averrais-<br><b>Nes</b><br>Engine installation.<br><b>Rear Liver - In. Joseph Farrest.</b><br>Relations - At John's Family<br>Texas Court . On Johann Ferning<br>Timmere<br><b>ISBN</b><br><b>Longit</b> | $-100.78$       |
|----------------------------------------------------------------------------------------------------|-----------------|
|                                                                                                    |                 |
|                                                                                                    |                 |
|                                                                                                    |                 |
|                                                                                                    |                 |
|                                                                                                    |                 |
|                                                                                                    | <b>CONTRACT</b> |
|                                                                                                    |                 |
|                                                                                                    |                 |
|                                                                                                    |                 |
|                                                                                                    |                 |
|                                                                                                    |                 |
|                                                                                                    |                 |
|                                                                                                    |                 |
|                                                                                                    |                 |
|                                                                                                    |                 |
|                                                                                                    |                 |
|                                                                                                    |                 |
|                                                                                                    |                 |
|                                                                                                    |                 |
|                                                                                                    |                 |
|                                                                                                    |                 |
|                                                                                                    |                 |
|                                                                                                    |                 |
| lanser<br>kazar                                                                                                    |                 |
| <b>HANSY DIES</b>                                                                                                    |                 |
| broad                                                                                                    |                 |
| Epremente                                                                                                    |                 |
| Aug to<br><b>Buenfactors</b><br>many                                                                                                    |                 |
| <b>Brightness Royal Proctor</b><br>100 日点在自由成立10点(2)<br>$\rightarrow$                                                                                                    |                 |
| <b>Grand Wood Street Board</b><br>$\overline{u}$ , $\overline{u}$ $\overline{v}$ $\overline{v}$ $\overline$<br>DIDPORT of Drucket Tening At Telesta Redagale Teen (38 + 00m))                                                                                                    |                 |

**Gambar 27 Membuat Balok (2)**

5) Pemodel juga bisa memodifikasi bentuk beam/balik dengan perintah *draw* atau menempatkannya sesuai grid yang sudah dibuat.

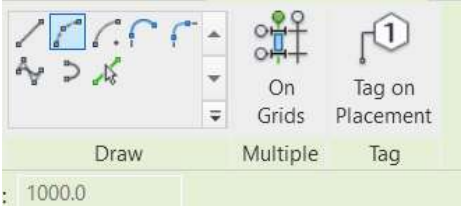

**Gambar 28 Menu** *draw*

## *2.1.3 Truss*

Semua jenis dalam *family truss* (rangka) berbagi tata letak profil yang sama. Tipe individu menentukan parameter yang lain, seperti *family structural framing* yang digunakan untuk memodelkan akord dan anggota web. Saat kita membuat sketsa garis *truss*, elemen pembentuk struktur dibuat, menempatkannya pada garis tata letak yang ditentukan untuk family yang dipilih.

Tata letak *truss* berubah agar sesuai dengan bentang penuh rangka, menciptakan elemen pembentuk yang sesuai dengan garis dalam tata letak truss yang telah ditransformasikan.

a. Klik truss pada tab *structure*, lalu akan muncul tampilan seperti di bawah

|                                      |                  |                         | A HOSPITAL CHAPTA DIOR SEN | Automobile 2011 Visional - Discount Paintanee II |                  | 8 switchester is stress | 有与自立 100       | ● 関 旧 → 参 米 |
|--------------------------------------|------------------|-------------------------|----------------------------|--------------------------------------------------|------------------|-------------------------|----------------|-------------|
| <b><i><u>PETTERSK</u></i></b>        |                  |                         |                            | <b>CHAPTIES</b>                                  |                  | Herric Pare has Live    |                |             |
| b                                    |                  | Kiss + D. U             |                            | ÷<br>$+ - +$                                     | D.<br>T          |                         |                |             |
|                                      |                  | VII ce<br>车店            | w                          | 司                                                |                  | pD.                     |                |             |
| <b>MOZE</b>                          |                  |                         | ÷                          |                                                  | 1,042            | ٠<br>None               |                |             |
|                                      |                  | $\bullet$               | 斗岩米                        |                                                  | <b>Service</b>   | n Haussann              |                |             |
| jater = Righttin                     | <b>CREMENT</b>   | liservanni              | Atriti                     | <b>View</b><br><b>SECRET</b><br>Thinks           | Africa<br>China  | <b>Text</b>             |                |             |
| <b>Woodry (Flexil Flass)</b>         |                  | Hairmatheas land Louis? | $-7048$                    |                                                  |                  |                         |                |             |
| <b>BRIGGER PART</b>                  |                  | X El tant t             | $x = 0.02$                 |                                                  |                  |                         |                |             |
| <b>CONTRACTOR</b> PARTIES            |                  |                         |                            |                                                  |                  |                         |                | $(1 + 1)$   |
|                                      |                  |                         |                            |                                                  |                  |                         |                |             |
|                                      |                  |                         |                            |                                                  |                  |                         |                |             |
| <b>Thru Stocked Texans</b>           | $-$ III tox best |                         |                            |                                                  |                  |                         |                |             |
| <b>CONTAINER</b>                     |                  |                         |                            |                                                  |                  |                         |                |             |
| <b>Weekly France</b>                 | met mett         |                         |                            |                                                  |                  |                         |                |             |
| <b>Report Follows</b>                | <b>Seetist</b>   |                         |                            |                                                  |                  |                         |                |             |
| <b>TRIATMAN</b>                      |                  |                         |                            |                                                  |                  |                         |                |             |
| <b>Dasar The Dolet III</b>           |                  |                         |                            |                                                  |                  |                         |                |             |
| Combiter Co.                         |                  |                         |                            |                                                  |                  |                         |                |             |
| <b>Brening-Chemi</b>                 | <b>JACKIT</b>    |                         |                            |                                                  |                  |                         |                |             |
| Washing August                       | <b>State</b>     |                         |                            |                                                  |                  |                         |                |             |
| Robert Director Val. 19              |                  |                         |                            |                                                  |                  |                         |                |             |
| Bearing students to  Lowton          |                  |                         |                            |                                                  |                  |                         | <b>Service</b> |             |
| <b>Bisherhold out, Testing Otter</b> |                  |                         |                            |                                                  |                  |                         | зC             |             |
| <b>Bingspace</b>                     |                  |                         |                            |                                                  |                  |                         |                |             |
| Four-Height<br>Hondborou O'Het 188   | <b>JOHLE</b>     |                         |                            |                                                  |                  |                         |                |             |
| Skell.                               | To a             |                         |                            |                                                  |                  |                         |                |             |
| <b>MAYOR</b> Cars                    |                  |                         |                            |                                                  |                  |                         |                |             |
| Intage                               |                  |                         |                            |                                                  |                  |                         |                |             |
| <b>Zealaneous</b> Tipso              |                  |                         |                            |                                                  |                  |                         |                |             |
| Governor                             |                  |                         |                            |                                                  |                  |                         |                |             |
| <b>Gant</b>                          |                  |                         |                            |                                                  |                  |                         |                |             |
|                                      |                  |                         |                            |                                                  |                  |                         |                |             |
| <b>TULACTAC SEN</b>                  | <b>Submer</b>    |                         |                            |                                                  |                  |                         |                |             |
| Historicans (Passe) Novema           |                  |                         | THE THE REAL PROPERTY.     |                                                  |                  | $\rightarrow$           |                |             |
| (DAIN IN CORP.) THAT CRAFT BURNS.    |                  |                         |                            |                                                  | <b>Institute</b> |                         |                | ■日本ほち●空     |

**Gambar 29 Tampilan Awal menu** *truss*

b. Lalu klik kiri pada mouse untuk *draw line truss*

| 我院展示となり                                               | GH-2 / A B-92 12-1                                                              | Arknord Gent 2115 - Departy - United States and<br>A Servicents since    | 图经查丛中 | → 12 (0) → 8 K                     |
|-------------------------------------------------------|---------------------------------------------------------------------------------|--------------------------------------------------------------------------|-------|------------------------------------|
| <b>TAASIA</b><br>344                                  | Soletti Earl Attitude Associa Massischick Couponer, view Wriggs Aut-In: Casage® | ON NAME FOR THE 1994.                                                    |       |                                    |
| $\tilde{M}$<br>FЫ<br>Monte<br><b>Side of</b>          | Kour + 1 81<br>49.49.46<br>日在前内<br>Bin - 新島:<br>田田中マーな<br>PH·KA                 | to.<br>$-25$<br>図面<br>$=$<br>G.<br>×<br><br>Tegoria<br>e. Hintmeri<br>-  |       |                                    |
| CANADO<br><b>SINCE # FELIPTIN</b>                     | MIERV<br><b>TARAFRICE</b>                                                       | <b>To L</b><br>America<br><b>HEAR</b><br><b>Transport</b><br><b>TOHR</b> |       |                                    |
| <b>Incola Prick Tkay</b>                              | <b>Review Read Lead Line 1       Class</b>                                      |                                                                          |       |                                    |
| <b>William</b>                                        | X-Si see 1<br>K.                                                                |                                                                          |       |                                    |
|                                                       |                                                                                 |                                                                          |       |                                    |
| Simmar <sup>40</sup> Second Contract                  |                                                                                 |                                                                          |       | $\frac{1}{\sqrt{2}}$               |
| $-281144$ move<br><b>MacDoverni Palmer</b>            |                                                                                 |                                                                          |       |                                    |
| <b>LOFSTONIC</b><br><b>Mixed Higher</b><br>Lear House |                                                                                 |                                                                          |       |                                    |
| Fictioner favor<br>$-1$ part 1                        |                                                                                 |                                                                          |       |                                    |
| Warnzw                                                |                                                                                 |                                                                          |       |                                    |
| Oute Tai Doot                                         |                                                                                 | <b>CRA</b>                                                               |       |                                    |
| Guid Karanch, Ill                                     |                                                                                 | e er                                                                     |       |                                    |
| Banning Zineral - Acressed                            |                                                                                 |                                                                          |       |                                    |
| Tabalam.Rogie 227                                     |                                                                                 |                                                                          |       |                                    |
| Pickete Chevra Wir  (22)                              |                                                                                 |                                                                          |       |                                    |
| Daving Kerinst Is., Center                            |                                                                                 |                                                                          |       |                                    |
| THAT SURVEYEDOM, TRANSPORTER                          |                                                                                 |                                                                          |       |                                    |
| Tirrersine                                            |                                                                                 |                                                                          |       |                                    |
| <b>RELES</b><br><b>Tale House</b>                     |                                                                                 |                                                                          |       |                                    |
| Put for the Chat 132                                  |                                                                                 |                                                                          |       |                                    |
| <b>Side</b><br>m                                      |                                                                                 |                                                                          |       |                                    |
| <b>DESTITY TANK</b>                                   |                                                                                 |                                                                          |       |                                    |
| terage                                                |                                                                                 |                                                                          |       |                                    |
| Engineering Type:                                     |                                                                                 |                                                                          |       |                                    |
| <b>CONVERTS</b><br><b>Alumni</b>                      |                                                                                 |                                                                          |       |                                    |
|                                                       |                                                                                 |                                                                          |       |                                    |
|                                                       |                                                                                 |                                                                          |       |                                    |
| Transtatista<br>Archi                                 |                                                                                 |                                                                          |       |                                    |
| Webert Browsen Lifetypedict, Winnerham                | THE RESOLUTION OF THE TX                                                        |                                                                          |       |                                    |
| <b>CONTRACTOR</b>                                     |                                                                                 | <b>CONTRACTOR CONTRACTOR</b>                                             |       | The Amazon Information Artists and |

**Gambar 30 Menu** *draw line truss*

c. Maka akan muncul truss yang sudah dibuat tadi, lalu gunakan *3D view* untuk mengecek hasilnya

| ■コセレム コーヒューロープロストリー                                                              | $-2 + 4$<br>Extreme Motor Hall Spires, built Cerator Status Marryll In: Hidebrew than Manual Little Development Matchester Company and | ASSISTED TO A 27 YEAR OLD FEMALE PARK SERVER                                                                 | all los yesterd a project                                   | <b>WELL OF DISCOVER</b> | 不知 内へに 新加                  |
|----------------------------------------------------------------------------------|----------------------------------------------------------------------------------------------------|----------------------------------------------------------------------------------------------------|-------------------------------------------------------------|-------------------------|----------------------------|
| $\mathbb{R}$<br>$\mathbf{b}$<br><b>Black</b><br>s.<br>$MHT + MLM20$<br>Cicamient | $K$ Cost $+$ $\Box$ & B<br>凸<br>営<br>Sher When<br>l.<br>٠<br><b>Bisit 304</b><br><b>Wildlife</b><br>DECRES                             | 24<br>w<br>×<br><b>World</b><br>×<br>$7 + 6$<br><b>Lender</b><br><b>ASHE</b><br><b>TERMINE</b><br>WM<br>DAMA | ŗÜ<br>Ti Sant<br><b>R. Rainwood</b><br>287<br><b>Illing</b> |                         |                            |
| Maxilly) Plant/Prize                                                             | $\n  Down$<br>Regions Real Javet Level 1                                                                                               |                                                                                                    |                                                             |                         |                            |
| This area                                                                        | $\times$<br>X III Level 1                                                                                                    |                                                                                                    |                                                             |                         |                            |
|                                                                                  |                                                                                                    |                                                                                                    |                                                             |                         |                            |
| M. Host National<br><b>EXCELLED SOMEPH</b>                                       | ×                                                                                                    |                                                                                                    |                                                             |                         | $\mathcal{A}^{\text{eff}}$ |
| - fill him fyes<br>Nor Station's Trainer                                         |                                                                                                    |                                                                                                    |                                                             |                         |                            |
| <b>CONFIRM</b>                                                                   |                                                                                                    |                                                                                                    |                                                             |                         |                            |
| <b>Mass Road</b><br>Small small f.                                               |                                                                                                    |                                                                                                    |                                                             |                         |                            |
| <b>SALE</b><br>Entererga Lond                                                    |                                                                                                    |                                                                                                    |                                                             |                         |                            |
| <b>TENERAK</b>                                                                   |                                                                                                    |                                                                                                    |                                                             |                         |                            |
| treas las come 20                                                                |                                                                                                    |                                                                                                    |                                                             |                         |                            |
| Dusty Select Ch., 22                                                             |                                                                                                    |                                                                                                    |                                                             |                         |                            |
| Bearing Over<br>Surges:                                                          |                                                                                                    |                                                                                                    |                                                             |                         |                            |
| <b>POINTER ROOM</b><br><b>CKTT</b>                                               |                                                                                                    |                                                                                                    |                                                             |                         |                            |
| <b>EQUIAL CRIVIN NAT. 49</b>                                                     |                                                                                                    |                                                                                                    |                                                             |                         |                            |
| Esteing for Sisk Ju., Center                                                     |                                                                                                    |                                                                                                    |                                                             |                         |                            |
| Star Sentral Josia, Bealton Chara                                                |                                                                                                    |                                                                                                    |                                                             |                         |                            |
| <b>Elementation</b><br>33800                                                     |                                                                                                    |                                                                                                    |                                                             |                         |                            |
| Trust (Global                                                                    |                                                                                                    |                                                                                                    |                                                             |                         |                            |
| Twidesing blue 00<br>$\mathbb{R}$<br>To back                                     |                                                                                                    |                                                                                                    |                                                             |                         |                            |
| <b>Horbig Tisks</b>                                                              |                                                                                                    |                                                                                                    |                                                             |                         |                            |
| <b>Inape</b>                                                                     |                                                                                                    |                                                                                                    |                                                             |                         |                            |
| Engineering Travel                                                               |                                                                                                    |                                                                                                    |                                                             |                         |                            |
| L'empetre                                                                        |                                                                                                    |                                                                                                    |                                                             |                         |                            |
| <b>March</b>                                                                     |                                                                                                    |                                                                                                    |                                                             |                         |                            |
| <b>Thracertex Pergy</b><br><b>Texas</b>                                          |                                                                                                    |                                                                                                    |                                                             |                         |                            |
| <b>Roundeave Revell Francis</b>                                                  | 問想体育器科学を指摘す<br>3.1398                                                                                                    |                                                                                                    | -                                                           |                         |                            |
| Click to enter the system prices                                                 | <b>SUBJECT WAS ARRESTED</b>                                                                                                    |                                                                                                    | L. Eduard                                                   |                         | 立法私送先の切                    |
|                                                                                  |                                                                                                    | $-17$                                                                                                    |                                                             |                         |                            |

**Gambar 31 Hasil** *draw line truss*

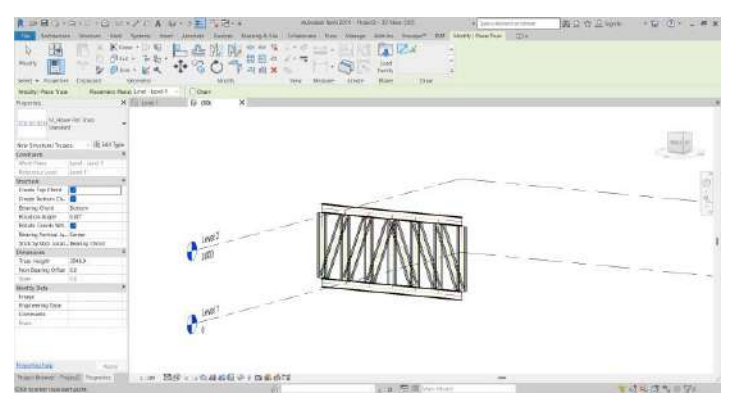

**Gambar 32 Menu** *draw line truss* **dalam** *3D view*

## *2.1.4 Structural Slabs*

*Structural Slabs* ini bertujuan untuk memberikan informasi serta menunjukkan atau menjelaskan bagaimana

mengerjakan structural slabs dan yang berkaitan dengan struktural slabs di dalam program revit dengan langkah-langkah yang urut, yang meliputi item-item antara lain:

- Memodelkan dan memodifikasi structural slab

- Memodelkan shaft opening

Ruang lingkup dari Structural Slab ini yaitu membahas metode dan urutan langkah yang harus ditempuh untuk memodelkan *structural slabs* (*Modeling Structural Slabs*) sekaligus menambahkan komponen *shaft opening* pada *structural slab* (*Creating Shaft Openings*).

#### Architecture Structure Systems Insert Annotate Mossing & Site Analyze Collaborate  $\mathbb{P}$ 珊  $\mathbb{R}$  $\mathbb{W}$ TIIT J. Modify Beam Wall Column Floor Truss Brace Beam Isolated Wall Slab Rebar Area  $D<sub>2</sub>th$ Fabric System Structure Select  $\sim$ N Foundatio Structural Foundation: Slab Modify | Structural Foundations Properties × Floor: Slab Edge

a. Tampilan pada saat memilih menu **slabs**

**Gambar 33 Menu** *Slabs*

| 相当+中一(4) 時代 日本 GX> ■ 元朝+¥                                                    | Automotive Month Francis - Images Parchard II             | <b>B.</b> No it terrent arming                     | 机公台卫989 - 2 (E - - * *                                                                                                    |
|------------------------------------------------------------------------------|-----------------------------------------------------------|----------------------------------------------------|----------------------------------------------------------------------------------------------------|
| kolosobie Bailey Wal Spiert Hert Wester Eaton Sweep Elle Galacome Con Manage |                                                           | Jos et : Henry P. 1981, Welly Liste Historica<br>U |                                                                                                    |
| 围<br><b>CONTRACTOR</b><br>283<br>$\mathcal{Q}$<br>DG.                        | <b>BOURGINS DOM</b><br>$1 - 1$<br>x                       | 20353-                                             |                                                                                                    |
| ٠                                                                            | <b>BS State arms</b><br>Б<br>$-11$                        | <b>STEPHU</b>                                      |                                                                                                    |
| ю<br><b>Warning</b><br>m<br>104<br>ъ<br>$\sim$                               | C travilientes &                                          | <b>Trémet</b><br><b>STAR</b><br>皆度<br><b>Dies</b>  |                                                                                                    |
| Stor + Toyma - Outons<br>Modify<br>General                                   | <b>HOLDFERD</b><br>Osen<br><b>ASKET</b><br>Nesson<br>West | <b>Harry Fiscan</b>                                |                                                                                                    |
| <b>B</b> Cure Other 33<br><b>Radice</b> , THREE                              |                                                           |                                                    |                                                                                                    |
| <b>Side Served 1</b><br>文化田川<br>R.<br>Treetas                                |                                                           |                                                    | Ξ                                                                                                    |
|                                                                              | v                                                         |                                                    |                                                                                                    |
| <b>Uustanum Did</b>                                                          |                                                           |                                                    |                                                                                                    |
| Direct Fourthriet Skit                                                       |                                                           |                                                    |                                                                                                    |
| $-101101544$<br>Human Feredation                                             |                                                           |                                                    | $\label{eq:2.1} \begin{array}{l} \mathcal{L}_{\mathcal{A}}(\mathcal{A})=\mathcal{L}_{\mathcal{A}}(\mathcal{A})\\ \mathcal{L}_{\mathcal{A}}(\mathcal{A})=\mathcal{L}_{\mathcal{A}}(\mathcal{A})\\ \end{array}$ |
| Orekom <sup>2</sup>                                                          |                                                           |                                                    |                                                                                                    |
| Links.<br>Carrat 1                                                           |                                                           |                                                    |                                                                                                    |
| Height Offert Firs. (52)                                                     |                                                           |                                                    |                                                                                                    |
| <b><i>Pumping</i></b> in Man<br>DOCUME                                       |                                                           |                                                    |                                                                                                    |
| <b>Bratfield</b>                                                             |                                                           |                                                    |                                                                                                    |
| <b>ENTERNATION IN</b>                                                        |                                                           |                                                    |                                                                                                    |
| Hokart ham En. Advent coupe sub-                                             |                                                           |                                                    |                                                                                                    |
| Robert Cover - Box, Cart against outs<br>$\sim$                              |                                                           | 22                                                 |                                                                                                    |
| Rear Cole - Ct., Entries - KW tr.,<br><b>Environment</b>                     |                                                           |                                                    |                                                                                                    |
| To can                                                                       |                                                           |                                                    |                                                                                                    |
| Vancouver                                                                    |                                                           |                                                    |                                                                                                    |
| <b>Virginia</b>                                                              |                                                           |                                                    |                                                                                                    |
| <b>MATTE</b><br>Doctor of by . Went                                          |                                                           |                                                    |                                                                                                    |
| Doutsmarkets, Stores                                                         |                                                           |                                                    |                                                                                                    |
| Which.                                                                       |                                                           |                                                    |                                                                                                    |
| Louzhy.                                                                      |                                                           |                                                    |                                                                                                    |
| <b>Install</b><br><b>Ninks</b>                                               |                                                           |                                                    |                                                                                                    |
| <b>LEAVELE ENGIN</b><br><b>b'est</b>                                         |                                                           |                                                    |                                                                                                    |
| Elektropists                                                                 | i8                                                        |                                                    |                                                                                                    |
| <b>Marin</b>                                                                 |                                                           |                                                    |                                                                                                    |
| <b>Highligh Book</b><br><b>Party</b>                                         |                                                           |                                                    |                                                                                                    |
| 1100 関節なら進めの上に用け<br>Newer Breaser, Newer J. Drawsher.                        |                                                           | $\sim$                                             |                                                                                                    |
| (TAR 6) proper line mort projet                                              | 二 8 番 周 10 20 20<br>$\cdots$                              |                                                    | 中山 にほちのや                                                                                                    |

**Gambar 34 Tampilan Layar Gambar** *Slabs*

b. Lalu setelah itu dapat membuat *boundary line* untuk menggambar area *slab*, lalu *checklist* jika sudah selesai

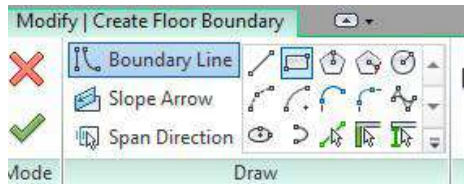

**Gambar 35 Membuat** *Boundary Line*

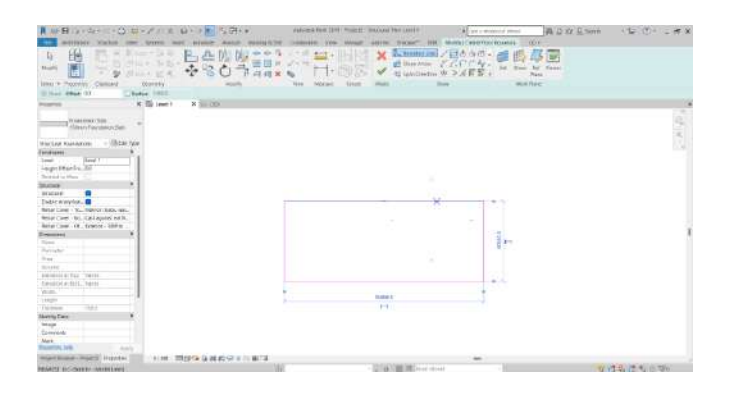

#### **Gambar 36 Membuat** *Boundary Line* **(2)**

c. Maka *slab* akan muncul dengan tampilan sesuai yang di *draw* pada *boundary*

| DISCHIEF CO. 00 - A FLA BLOW S. PHY<br><b>Fi</b>                                                                                                    |                                                                                 | Advised Ford (\$19) Project: Insurant Part Least F.<br>59.94                                                                                | All yet a strategical planet<br>$-114$<br><b>MARKET</b>                                         | <b>JA D XX E Service</b>                           | (世界) 二世界                                                                                      |
|----------------------------------------------------------------------------------------------------|---------------------------------------------------------------------------------|----------------------------------------------------------------------------------------------------|-------------------------------------------------------------------------------------------------|----------------------------------------------------|-----------------------------------------------------------------------------------------------|
| S.<br>ъ<br>Barry and Educat New<br>Top Break Moon<br>Single<br><b>Billian Co</b><br>œ<br><b>SALEMAN</b><br>laten w<br><b>Because</b><br>4. Caseman = 4                                               | <b>Address</b><br><b>SAFEK ARE</b><br>To:<br><b>Alas</b><br>×<br><b>Romanco</b> | 29 W. Mart<br>ு<br>131<br>fant fatch cable, Giver Assay<br>Simpleted<br><b>Bush Chawl</b><br><b>English</b><br>35290<br><b>Redesigned #</b> | D<br><b>Middle</b><br>n.<br><b>Middle Blains</b><br>fine Lise<br>keeps:<br><b>June</b><br>Hore: | 自己私<br>Middle Highland Discounts<br><b>Denvise</b> | E. Fret<br>20 lot thin<br><b>Girl</b><br>'King<br><b>Bi</b> Saak<br><b>Vici Form</b><br>Free: |
| K. (S level)<br>$8 - 100$<br><b><i><u>Russian</u></i></b>                                                                                                    |                                                                                 |                                                                                                    |                                                                                                 |                                                    | ٠                                                                                             |
| Simultar.<br>٠                                                                                                    |                                                                                 |                                                                                                    |                                                                                                 |                                                    | $\sigma$ or $\sigma$ .                                                                        |
| $-1000034$<br><b><i>StacLied Mid-Lend C.</i></b><br><b>System</b><br><b>Sevices</b><br>$11 - 128$<br><b>Visit Grad</b> B<br>728<br>Transportation<br><b>Burned</b><br>Detail Lower<br>$L_{\rm{max}}$ |                                                                                 | ×                                                                                                    |                                                                                                 |                                                    |                                                                                               |
| <b>Tere Diplod</b><br>Rent Values<br>WebStratewalk<br>her.<br>Grante Grades<br>bits.<br>Parec Here<br>Olietzkivi<br>Well-book channel (Cheese an and John                                            |                                                                                 | ٠                                                                                                    | $\overline{a}$                                                                                  |                                                    |                                                                                               |
| The'stead<br><b>Terminal</b><br><b>Vete echievan</b> , its literative<br>Color known in  Kallymout<br><b>Cities Schume</b><br>core-                                                                  |                                                                                 | œ                                                                                                    |                                                                                                 |                                                    |                                                                                               |
| Deal (MySA)<br>here.<br>Drivel Austral - New<br>Se fak<br>witner<br><b>Nexus Base Level Heart</b>                                                                                                    |                                                                                 |                                                                                                    |                                                                                                 |                                                    |                                                                                               |
| Nelse Success Schedules<br>Liberato Station College street<br>Lower.<br><b>Child Green</b><br>Core Region Rob.<br><b>Plumiet</b> ink<br>$\rightarrow$                                                |                                                                                 |                                                                                                    |                                                                                                 |                                                    |                                                                                               |
| 2008 图设施自动将定位电话<br>Property Microsoft + Printers (21) 41 LEWIS CO.                                                                                                    |                                                                                 |                                                                                                    | $\sim$                                                                                          |                                                    |                                                                                               |
| Eliza co conci, Told for alternation (TTG anno 1987) promocon                                                                                                    | m                                                                               | U. A. PORTAGE AND                                                                                                    |                                                                                                 |                                                    | 食い生活(生産/出現症                                                                                   |

**Gambar 37 Membuat** *Boundary Line* **(3)**

#### 2.2. Latihan

1. Modifikasi *structural framing* meliputi …..

Jawaban : modifikasi *instance properties*, modifikasi *beam family properties*, modifikasi *analysis properties*, dan modifikasi *type properties*.

2. Apa yang dimaksud dengan *Isolated Footing*?

*Isolated Footing* adalah pijakan atau tumpuan atau pondasi kolom yang berada di bawah *structural column*.

## **3. Penutup**

3.1. Rangkuman

Revit struktural merupakan salah *Tab* dan *template* yang tersedia dalam *software* revit. Revit Struktural sebaiknya digunakan saat akan mengerjakan elemen struktural dan

menggunakan *template* struktural yang sudah disediakan oleh revit. Pemodelan structural dalam Revit berupa komponen Dinding yang meliputi *Modeling Walls, Adding Wall Footings*, dan *Adding Isolated Footings*. *Structural Framing* ini bertujuan untuk memberikan informasi serta menunjukkan atau menjelaskan bagaimana mengerjakan *structural framing* dalam program revit dengan langkah-langkah yang urut. Termasuk dalam pengaplikasian rangka / *truss* pada system struktur yang digunakan pada bangunan. Menu-menu pada Revit mengakomodasi pemodelan struktur dilengkapi dengan *library component* yang dapat ditambahkan sesuai kebutuhan di lapangan.

- 3.2. Test Formatif
- 1. Jelaskan langkah-langkah dalam membuat *Modelling Walls*!
- 2. Jelaskan langkah-langkah dalam membuat *Structural Slabs*!

#### 3.3. Umpan Balik

Umpan balik kepada mahasiswa dalam bentuk pengukuran pemahaman dalam mengaplikasikan Pemodelan Struktural menggunakan Revit dengan melakukan praktik.

#### 3.4. Tindak Lanjut

Setelah mendapat materi pada bab ini, dan menempuh tes serta mendapat umpan balik, diharapkan mahasiswa mampu mengaplikasikan Pemodelan Struktural menggunakan Revit*.* Pemahaman ini harus diperoleh mahasiswa guna melanjutkan materi pada sub bab berikutnya.

## 3.5. Kunci Jawaban Test Formatif

1. Pertama-tama adalah dengan Klik Tab *Structure > Wall*. Ketika kita memilih simbol *expand* pada tool *Wall* maka akan

muncul pilihan Wall Structural dan Wall Architectural. Jika ingin meletakkan tipe dinding yang lain selain yang telah tersedia, anda bisa mengganti dengan mengklik tombol **type selector** yang terletak di atas palet Properties. Sebelum mulai meletakkan dinding pada *plan,* anda diharuskan untuk memeriksa spesifikasi *wall* pada *option bar*. Jika anda ingin meletakkan tipe dinding yang lain selain yang telah tersedia, anda bisa mengganti dengan mengklik tombol type selector yang terletak di atas palet Properties. Selanjutnya kita dapat memilih Wall sesuai pekerjaan apa yang sedang dikerjakan, Struktur maupun Arsitektur. Selain tipe Wall, di dalam *expand tool* juga terdapat pilihan *Wall: Sweep*, dan *Wall: Reveal*

2. Pilih *Structural Fondation Slab* pada menu Slabs, Lalu setelah itu dapat membuat *boundary line* untuk menggambar area *slab*, lalu *checklist* jika sudah selesai, Maka *slab* akan muncul dengan tampilan sesuai yang di *draw* pada *boundary*

## **Daftar Pustaka**

Pramesti, Previari. 2021. Materi Pembelajaran Mata Kuliah *Building Information Modelling*

### **Senarai**

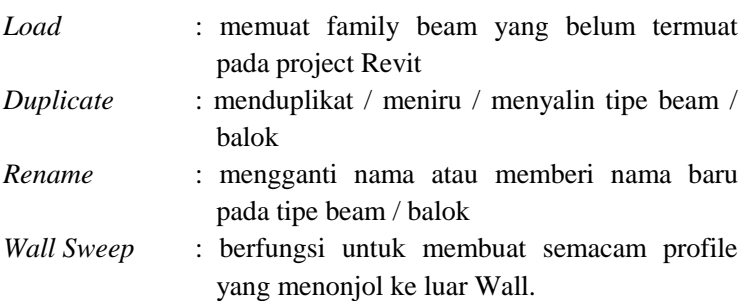

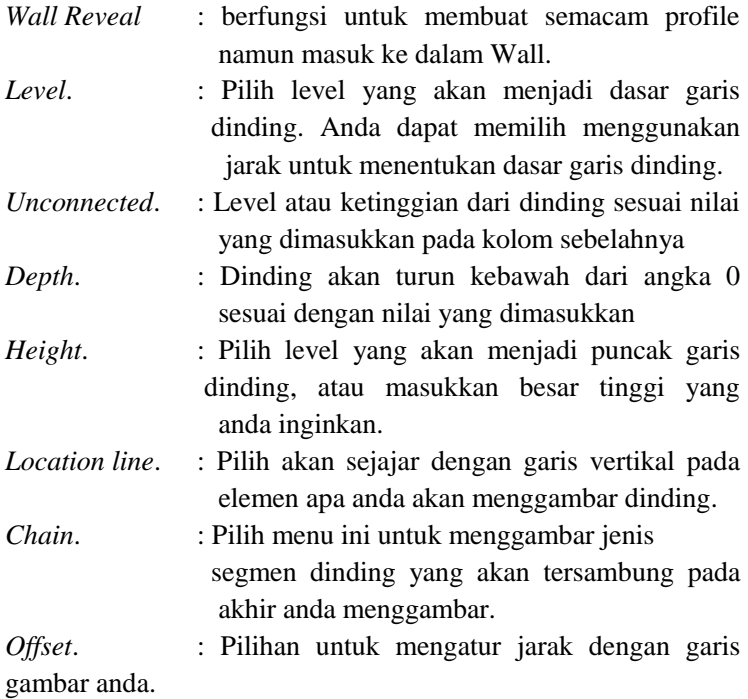

# **C. PEMODELAN ARSITEKTURAL DENGAN REVIT**

### **1. Pendahuluan**

1.1. Deskripsi Singkat

Bab ini memberikan pengetahuan mengenai pemodelan arsitektural menggunakan Revit. Hal–hal yang dibahas antara lain adalah menu-menu yang lazim digunakan dan tahapan pemodelan.

### 1.2. Relevansi

Sub bab ini menjelaskan mengenai bagaimana pemodelan bagian dinding hingga atap menjadi bagian yang penting dalam keseluruhan pemodelan bangunan secara utuh. Pemodelan arsitektural pada Revit memerlukan akurasi dan presisi baik dari segi kualitas maupun kuantitas, dalam kaitannya bahwa pemodelan ini akan dilanjutkan untuk proses menyeluruh pada Building Information Modelling (BIM).

#### 1.3. Capaian Pembelajaran

1.3.1. Capaian Pembelajaran Mata Kuliah (CPMK)

Dengan buku ajar Aplikasi Komputer (Revit untuk BIM) ini, diharapkan mahasiswa mampu melakukan pemodelan arsitektural menggunakan Revit.

1.3.2. Sub-Capaian Pembelajaran Mata Kuliah (Sub-CPMK)

Mahasiswa mampu menjelaskan kembali tahap-tahap pemodelan arsitektural menggunakan Revit.

#### 1.4. Petunjuk Pembelajaran

Proses pembelajaran dalam perkuliahan ini menggunakan dua metoda yaitu metode presentasi dan metode diskusi. Dosen memberi materi perkuliahan dengan metoda presentasi. Pada waktu dosen pengampu memberikan materi, mahasiswa dapat bertanya dan berdiskusi dari materi yang telah dijelaskan.

# **2. Penyajian**

## **2.1. Revit Arsitektural**

Revit Arsitektural merupakan salah template yang tersedia dalam software revit. Revit Arsitektural sebaiknya digunakan saat akan mengerjakan elemen Arsitektural dan menggunakan *template* Arsitektural yang sudah disediakan oleh revit. Begitu juga dengan template elektrikal, struktural dan mechanical.

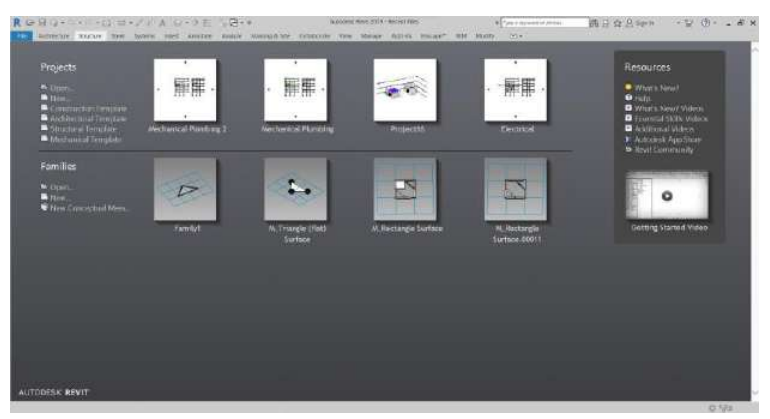

**Gambar 38 Menu Awal Aristektural**

Klik pada pilihan *Arsitektural template*, jika belum ada maka dapat di-*load* lewat pilihan :

*new>browse>* (pilih Arsitektural template dari *libraries*) pastikan *template* menggunakan satuan meter jangan menggunakan imperial karena menggunakan satual inchi atau kaki> lalu klik *open*

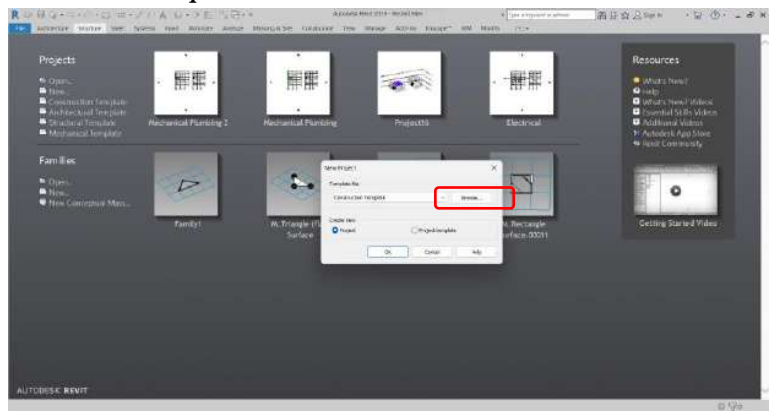

**Gambar 39 Menu Awal Arsitektural (2)**

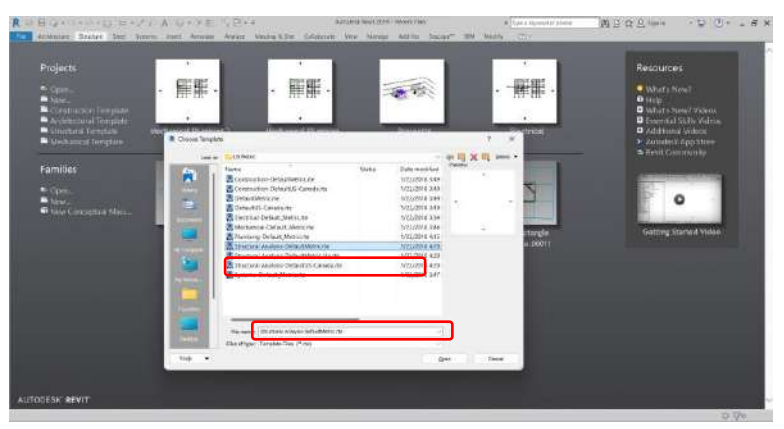

**Gambar 40 Menu Awal Arsitektural (3)**

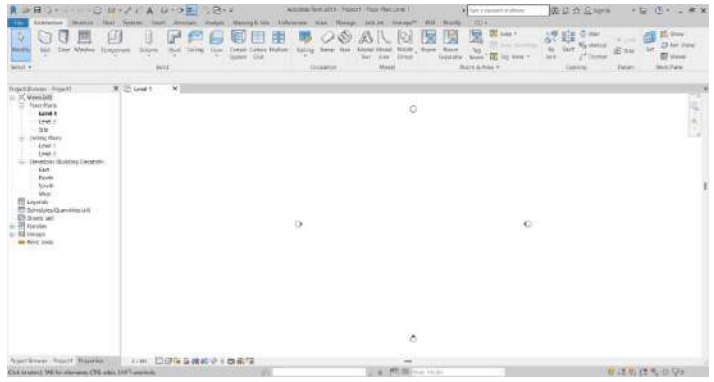

**Gambar 41 Menu Awal Arsitektural (4)**

## *2.1.1. Walls*

Pada revit arsitektural kali ini dijelaskan dasar dasar tools dalam revit tab arsitektural. Yang pertama adalah menu *walls*, dalam *walls* di menu pada Revit bisa membuat semua jenis *walls* dengan melakukan edit pada *type properties* pada tab *properties* yang ada pada revit.

> a. Pertama klik menu *walls* seperti pada gambar di bawah :

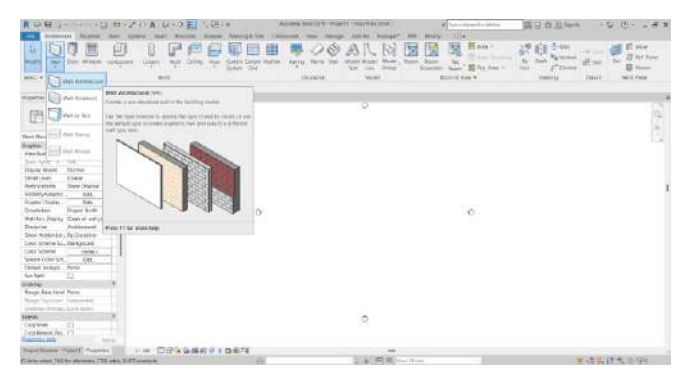

#### **Gambar 42 Tampilan menu Walls**

b. Lalu, jika sudah masuk kedalam menu *walls,* kita dapat memilih jenis *walls* yang sudah disediakan oleh revit, terdapat *basic wall* dll. Lalu untuk membuat jenis *walls* sendiri dapat dengan klik *edit type*,lalu *duplicate*. Letak tombol yang telah disebutkan ada pada gambar di bawah

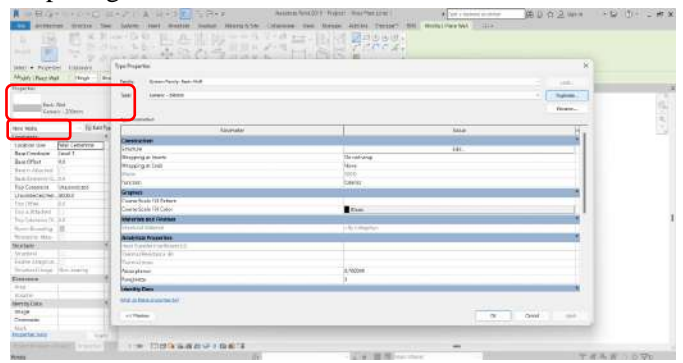

**Gambar 43 Tampilan menu** *Type Properties*

c. Jika sudah selesai klik *duplicate*, isikan nama *walls* yang akan dibuat. Untuk contoh, di sini kita akan membuat jenis wall baru dengan ketebalan 150mm, maka akan dinamai walls 150mm. lalu klik *Ok*

| osti<br>spi -  um<br>Fronty.<br>Vyben Fanily Stor VIVI<br><b>Support Manufacture</b> |                                    |                                       | $\sim$<br><b>SANCHO</b> |
|--------------------------------------------------------------------------------------|------------------------------------|---------------------------------------|-------------------------|
| Tym<br><b>General - Zinkram</b>                                                      |                                    |                                       | ligirds.<br>$\sim$      |
| <b>Secretary</b><br>w                                                                |                                    |                                       |                         |
|                                                                                      |                                    |                                       | Seeme.                  |
| Type Presidence:                                                                     |                                    | <b>COLLECTION</b>                     |                         |
| <b>Hinterne</b>                                                                      | Parameter                          | 4444                                  |                         |
| Cavalrostian                                                                         |                                    | <b>State</b>                          |                         |
| Structure                                                                            |                                    | Dat.                                  |                         |
| Wranping at Isserts                                                                  |                                    | America, Management of<br>Do ant wras |                         |
| Wrieging at their                                                                    |                                    | herw<br>W.                            |                         |
| William                                                                              | <b>Forme</b>                       | 235/7                                 |                         |
| faxtin                                                                               | $2 - 21$                           | <b>Towers</b>                         |                         |
| Graphers                                                                             | <b><i>Pull139mm</i></b><br>FIGURE. |                                       |                         |
| <b>County: Scale Fill Partners</b>                                                   |                                    |                                       |                         |
| Crasse Scale Int Color                                                               | n<br>CANCIE                        | <b>B</b> made                         |                         |
| <b>Materials and Timishes</b>                                                        |                                    |                                       |                         |
| <b>Vinchista Momental</b>                                                            |                                    | HAVESTRATTY                           |                         |
| <b>Analytical Properties</b>                                                         |                                    |                                       |                         |
| Lisar Traveller CourtSchool (M)                                                      |                                    |                                       |                         |
| Thermal Emirismee (R)                                                                |                                    |                                       |                         |
| Viernal work                                                                         |                                    |                                       |                         |
| Acumprance                                                                           |                                    | 0,833333                              |                         |
| Rouganes                                                                             |                                    | ١                                     |                         |
| <b>Learners Cata</b>                                                                 |                                    |                                       |                         |
| Visitori Parris procedure del                                                        |                                    |                                       |                         |
|                                                                                      |                                    |                                       |                         |
| A C President                                                                        |                                    |                                       | or.<br>Careel<br>Just)  |

**Gambar 44 Membuat Nama Dinding Baru**

d. Maka jenis *wall* baru sudah terbuat dengan parameter dari *wall* yang telah diduplikasi. Untuk membuat dan mengganti parameter dari dinding yang akan dibuat, langsung menuju menu edit pada *parameter structure*. Tombolnya terletak pada di bawah

| Printing                                 |                        |
|------------------------------------------|------------------------|
| Typical Parkh: Risk WAY                  | $\sim$<br>text.        |
| want: No.<br>Year.                       | Diplotte<br>w          |
|                                          | Eurannia               |
| <b>Vice-Palastatics</b>                  |                        |
| <b>Zeachtky</b>                          | Yakar                  |
| <b>COMMERCIAL</b><br><b>Construction</b> |                        |
| <b>Exucture</b>                          | <b>SMACH</b>           |
| Wearping at Iswett                       | Do ret unap            |
| Wraccinio at ENS                         | <b>STARTED</b>         |
| WLEE.                                    | 2000                   |
| function                                 | <b>Tateston</b>        |
| Graphics                                 |                        |
| Coarse Scale Fili Ratters                |                        |
| Coarse Scale Fill Color                  | <b>Bisex</b>           |
| <b>Materials and Finishes</b>            |                        |
| <b>Emirtural Motorial</b>                | In the Commercial VIII |
| <b>Analytical Properties</b>             |                        |
| Hear francher Confrictions con           |                        |
| Thermal Sauranne #9                      |                        |
| Daternal Antes                           |                        |
| <b>Anogratics</b>                        | 11100000               |
| <b>Roughness</b>                         | 13                     |
| <b>Mentry Deta</b>                       |                        |
| titut in transporting the                |                        |

**Gambar 45 Membuat Parameter Dinding Baru**

e. Jika sudah lalu maka akan muncul tampilan seperti di bawah. masukkan fungsi baru dalam wall dengan menu *insert, delete* untuk menghapus fungsi, *up* dan *down* untuk megubah posisi urutan fungsi

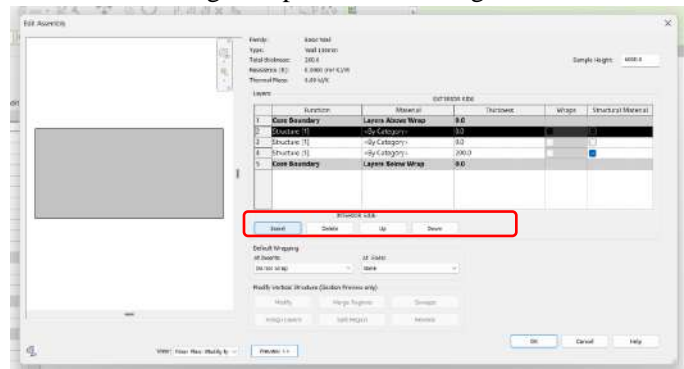

**Gambar 46 Menu** *Edit Assembly*

f. Perhatikan pada gambar di bawah, untuku mengubah fungsi dapat mengklik pada bagian yang akan diubah lalu ganti dengan jenis fungsi yang akan diganti sesuai dengan kebutuhan, misalkan *finish* untuk cat

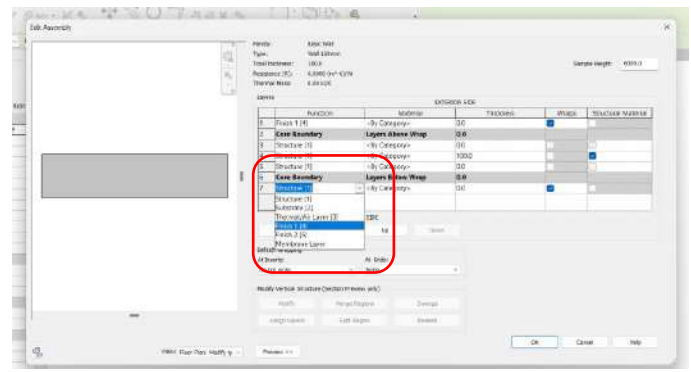

**Gambar 47 Menu** *Edit Assembly* **(2)**

3. Jika sudah memasukkan fungsinya, sekarang isi *thickness* atau ketebalannya. Untuk mengisi ketebalan cukup mengubah parameter atau angka 0.0 dengan angka yang dibutuhkan, perhatikan gambar di bawah

| -<br>ú,<br>æ<br>K<br>m<br>٠ | ewak:<br>$T$ rgie:<br>Tyle Forcess:<br>Resolutor (FS)<br><b><i><u>Thiensi Mann</u></i></b><br>Links: | <b>BRIC MIX</b><br>Wall 1.00mm<br>1900<br>0.4600 04*4374<br>1086.326 |                                   | <b>ATTACKED ATEN</b> |       | <b>SOKA</b><br><b>Tarms ruggle</b><br><b>CONTRACTOR</b> |
|-----------------------------|----------------------------------------------------------------------------------------------------|----------------------------------------------------------------------|-----------------------------------|----------------------|-------|---------------------------------------------------------|
|                             |                                                                                                    | <b>Hartists</b>                                                      | NAME                              | <b>Thursday</b>      | Wraps | <b>Steamer Midwist</b>                                  |
|                             |                                                                                                    | Frin 111                                                             | - Be Category-                    | <b>SE</b>            |       |                                                         |
|                             |                                                                                                    | Core Beandary                                                        | Leyers Above Wr.                  | 0.9                  |       | m                                                       |
|                             | o.                                                                                                   | Structure (1)                                                        | <r></r> <r></r> <r></r> Catagory> | 300                  |       |                                                         |
|                             | u.                                                                                                   | Studies (1)                                                          | <brcategory></brcategory>         | <b>TOTO</b>          |       | a                                                       |
|                             | в                                                                                                    | Source In                                                            | <br>Citing top                    | 204                  |       |                                                         |
|                             | 16<br>Ħ                                                                                              | <b>Core Beandary</b><br>Frin 2151                                    | Levera Below Wra<br>-Br Category- | 0.9<br>Ħ             |       |                                                         |
|                             |                                                                                                    |                                                                      |                                   |                      |       |                                                         |
|                             |                                                                                                    |                                                                      | <b>BEATERSES</b>                  |                      |       |                                                         |
|                             |                                                                                                    | <b>Letzie</b><br><b>Second</b>                                       | w<br>Taxes:                       |                      |       |                                                         |
|                             | at legaler.                                                                                          | <b>Deleut Wepping</b>                                                | At Tele                           |                      |       |                                                         |
|                             |                                                                                                    | DK 004 VIVES<br>×.<br>Analysis com                                   | kuru                              |                      |       |                                                         |
|                             |                                                                                                    | really reveal downers (Segma Presser anti)<br>280002                 |                                   |                      |       |                                                         |
|                             |                                                                                                    | Hour Report<br><b>Marine</b>                                         | Drain                             |                      |       |                                                         |
|                             |                                                                                                    | 1440 Glugnal<br>dietes Laser                                         | Terminal                          |                      |       |                                                         |
|                             |                                                                                                    |                                                                      |                                   |                      | bk    | Corpsi<br>itela                                         |

**Gambar 48 Menu** *Edit Assembly* **(3)**

4. Lalu setelah memasukkan ketebalan maka masukkan jenis material yang ada pada tembok dan fungsi yang telah ditambahkan dengan cara klik titik tiga pada kolom material dalam baris terpilih, untuk lebih jelasnya terlihat pada gambar di bawah

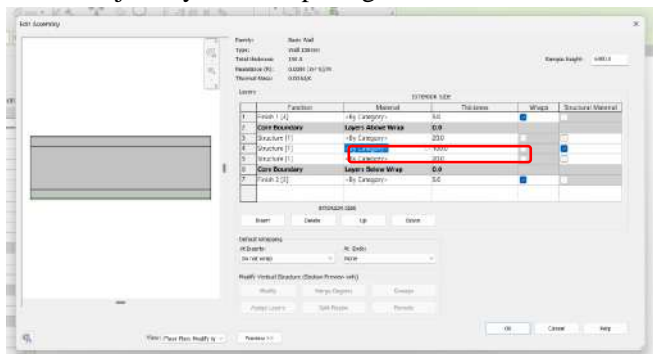

**Gambar 49 Menu** *Edit Assembly* **(4)**

5. Lalu akan keluar menu seperti di bawah, kita dapat langsung memilih jenis material yang akan dmasukkan dengan memilih jenis material lalu *apply*

| Project Materials All. (e.)<br>Narva<br>٨b<br>Ar initiation Barrier<br><b>ALUMINARY</b> | $\alpha$<br><b>問目:</b>                                                                    | * Stading<br>frammarones:<br><b>W. Surface Pattern</b> | Hentry Duplics Assessment Pantial Thermal<br>Lisa Render Accountable<br>Color: N33 255 255 255 | k                                                                                                    |                                  |        |
|-----------------------------------------------------------------------------------------|-------------------------------------------------------------------------------------------|--------------------------------------------------------|------------------------------------------------------------------------------------------------|----------------------------------------------------------------------------------------------------|----------------------------------|--------|
|                                                                                         |                                                                                           |                                                        |                                                                                                |                                                                                                    |                                  |        |
|                                                                                         |                                                                                           |                                                        |                                                                                                |                                                                                                    |                                  |        |
|                                                                                         |                                                                                           |                                                        |                                                                                                |                                                                                                    |                                  |        |
|                                                                                         |                                                                                           |                                                        |                                                                                                |                                                                                                    |                                  |        |
|                                                                                         |                                                                                           |                                                        |                                                                                                |                                                                                                    |                                  |        |
|                                                                                         |                                                                                           | * <b>Fompround</b>                                     |                                                                                                |                                                                                                    |                                  |        |
|                                                                                         |                                                                                           |                                                        | Ratten: (notre)                                                                                |                                                                                                    |                                  |        |
| Aluminum                                                                                |                                                                                           |                                                        | Critics <b>Card Links</b>                                                                      |                                                                                                    |                                  |        |
|                                                                                         |                                                                                           |                                                        |                                                                                                |                                                                                                    |                                  |        |
| Arabitical Root Serface                                                                 |                                                                                           | * Background                                           |                                                                                                |                                                                                                    |                                  |        |
|                                                                                         |                                                                                           |                                                        |                                                                                                |                                                                                                    |                                  |        |
|                                                                                         |                                                                                           |                                                        |                                                                                                |                                                                                                    |                                  |        |
| Analytical Wall Scribce                                                                 |                                                                                           | * Cut Pottern                                          |                                                                                                |                                                                                                    |                                  |        |
|                                                                                         |                                                                                           | * Fongraent                                            |                                                                                                |                                                                                                    |                                  |        |
|                                                                                         |                                                                                           |                                                        |                                                                                                |                                                                                                    |                                  |        |
| Brok Control                                                                            |                                                                                           |                                                        |                                                                                                |                                                                                                    |                                  |        |
|                                                                                         |                                                                                           |                                                        |                                                                                                |                                                                                                    |                                  |        |
|                                                                                         |                                                                                           |                                                        |                                                                                                |                                                                                                    |                                  |        |
| Cavity 181                                                                              |                                                                                           |                                                        |                                                                                                |                                                                                                    |                                  |        |
|                                                                                         |                                                                                           |                                                        |                                                                                                |                                                                                                    |                                  |        |
|                                                                                         | $\infty$                                                                                  |                                                        |                                                                                                |                                                                                                    |                                  |        |
|                                                                                         | Analytical Sab Surface<br>Alphalt, Elsimen<br>Cacer<br>Celling Tile 600 x 1200<br>D3: G-日 |                                                        | * Beckpround                                                                                   | <b>GIUSTERI Tistue klasset.</b><br>Rettern: Encirie?<br>CONTROLL<br>Pattern Codnet-<br>Column 1993 (1993)<br>Fietteni (hone)<br>Columburg 1978 | $\overline{\mathbf{1}}$<br>Crece | Pasify |

**Gambar 50 Menu Material** *Browser*

6. Lalu jika hendak menambahkan material baru, klik perintah *new material* sesuai pada gambar di bawah

| 佴<br><b>Gallery</b>               | torely Gaplic Appearant Pepkel Timrul     |           |                         |                       |                                              |
|-----------------------------------|-------------------------------------------|-----------|-------------------------|-----------------------|----------------------------------------------|
| Perpert Materials 20174<br>Die-   | * Guess<br>.<br>Man Service Economicals   |           |                         |                       |                                              |
| fuene.                            |                                           |           |                         |                       |                                              |
| AI.                               | -Gow: RGI 155 255 255                     |           |                         |                       | <b>Chairman Adams</b><br>Smalls Highl. 00013 |
| Artistination Issuer              | Visitore WV<br><b>ALCOHOL:</b>            | lα        |                         |                       | <b>Committee Committee</b>                   |
|                                   | * Surface Fathern<br><b>T Foregisterd</b> |           |                         |                       |                                              |
| <b>Elementary</b>                 | Datum Onenas                              |           | <b>PLEMA</b>            |                       |                                              |
| <b>Abirtura</b>                   | Cheer <b>The State</b>                    |           | <b><i>Photoster</i></b> | Wrake                 | <b>Gridfall</b> Uphola                       |
|                                   | Mannest: Texas Hammit                     |           | 10<br>80                |                       |                                              |
| Aranjska Room Bartiste            | <b>Williams</b>                           |           | ikis                    |                       | c<br>۵                                       |
| <b><i>Draytics</i></b> Dan Sarkin | Peters: Overel:                           |           | Đù                      |                       | в                                            |
|                                   | Line of Line                              |           | 10                      |                       |                                              |
| Anistical Well Surface            | <b>Y Cat Fations</b>                      |           |                         |                       |                                              |
|                                   | * Tassground                              |           |                         |                       |                                              |
| <b><i>RODAK TENTAH</i></b>        | Patient OWNER                             |           |                         |                       |                                              |
| WOLERWING                         | <b>Color Diff Edit</b>                    |           |                         |                       |                                              |
|                                   | V Sarkground                              |           |                         |                       |                                              |
| Couct                             | Pattern Growth                            |           |                         |                       |                                              |
| Carey Fall                        | Color <b>THE ROO</b>                      |           |                         |                       |                                              |
|                                   |                                           |           |                         |                       |                                              |
| CONNECTED NOD A TITUE             |                                           |           |                         |                       |                                              |
| $\alpha =$<br>$-66$               |                                           |           |                         |                       |                                              |
| O cate flow Material              | $W$ .                                     | Genel Ann |                         | $\overline{\text{c}}$ | <b>Circuit</b><br>hily.                      |

**Gambar 51 Menu Material** *Browser* **(2)**

7. Lalu akan muncul *new material*, ganti namanya dengan jenis material yang akan kita pakai

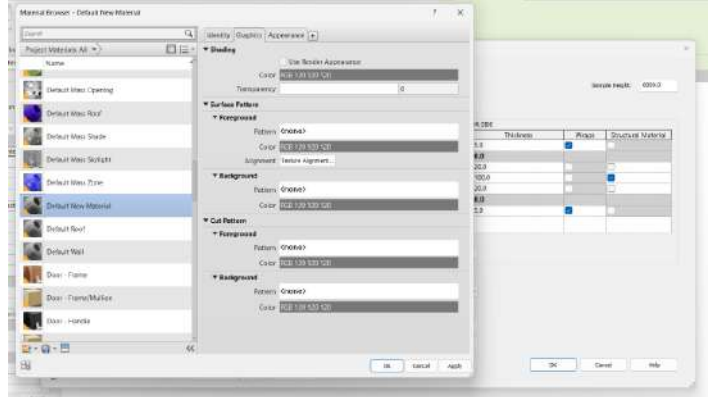

**Gambar 52 Menu Material** *Browser* **(3)**

8. Maka hasilnya akan seperti di bawah, lalu untuk memasukkan material baru dari *library* revit dapat dilakukan dengan klik tombol seperti pada gambar di bawah

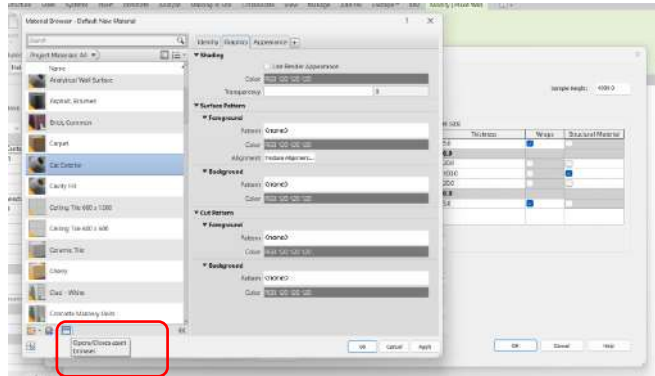

**Gambar 53 Menu Material** *Browser* **(4)**

9. Jika sudah maka pilihlah jenis material yang akan dipakai, lalu klik *replace* yang terletak pada bagian kanan dari material terpilih untuk memasukkan material tersebut kedalam material baru yang sudah dibuat tadi.

| Guar                    | ENVERS (GVARIES) ACLIMATION CAT<br>$\alpha$                                                                                                    |                                 |                                                                            |                                             |                                                     |                  |       |                             |
|-------------------------|----------------------------------------------------------------------------------------------------|---------------------------------|----------------------------------------------------------------------------|---------------------------------------------|-----------------------------------------------------|------------------|-------|-----------------------------|
| Fiction Materials Atl = | <b>Aust Ennest</b>                                                                                                    |                                 |                                                                            |                                             | ×                                                   |                  |       |                             |
| <b>NAME</b>             |                                                                                                    | Jack                            |                                                                            |                                             | Q                                                   |                  |       |                             |
| Acception Wall to claim | Assessmen Ullvary: Paint                                                                                                    |                                 |                                                                            |                                             | 臣                                                   |                  |       | MATED.<br>TANYON FAILURES   |
| Account: Nincenne       | -Cal Appearance Ubrary<br>a lite caracter                                                                                                    | 髙                               | <b><i>Green Starw</i></b><br>NAVER CITE ALT (NAV) ACCR. (334), PARTY WON'T | " Asset "Text"                              | Calegory                                            |                  |       |                             |
| asis, Cominger          | k <sup>Q</sup> r Concrete<br><b>No Cabauk</b>                                                                                                    |                                 | Review Cox, Dark Gray Apps., Doos, Paint Rowce Colleges                    |                                             |                                                     |                  | Wreps | <b>Tenacional Motorical</b> |
| <b>Seart</b>            | <b>v</b> Ne Francis<br><b>No model</b><br><b>A Ta Execute</b><br>x Grande<br><b>We concerns</b><br><b>We knowledge</b><br>» la Masorre<br><b>No Maximy COIL</b><br>. The fidensin<br><b>Withstand Aver</b><br><b>Be haven:</b><br>F <sup>4</sup> Mixebarecan<br>Sk friit<br>a No Objetiv<br><b>NUMBER</b> |                                 | RouterCox.uk Overv Apps., Story, NichtRonderC.                             |                                             |                                                     |                  |       |                             |
| CALIFORNIA              |                                                                                                    |                                 | Penetiat City, ABR (Green)                                                 |                                             | Array, (based Valent House)                         |                  |       | в                           |
| Cavita Folk             |                                                                                                    |                                 | Rade Cox Jack Sed Jerry, Opes, Part Route C.                               |                                             |                                                     |                  |       |                             |
| Celling The 400 a 1203  |                                                                                                    |                                 | funeer Cox. all (Welt)                                                     |                                             | <b>Pages: Games: Paint Foreign PF</b>               |                  |       |                             |
| Deliver his 400 y (630) |                                                                                                    | <b>RIMBAL CALL &amp; PARKAS</b> |                                                                            | Aron  three. Paint Rooms must in the addit- | Replaced the dumpet-                                |                  |       |                             |
| Norse Ne                |                                                                                                    |                                 | RIVER CLICKWOOD                                                            |                                             | ALCOHOL: THE PANNER C.                              | with this asset. |       |                             |
| Dest                    |                                                                                                    | Tower: Coast (Dice)             |                                                                            | Acon., Donal, Falls Royald C.               |                                                     |                  |       |                             |
| Diet (Minis)            | <b>Williams</b><br><b>Ga Silencon</b><br>A life mines                                                                                                    |                                 | Route: Cest (Dark Gre) Appel .: Open .: Third: Powder C.                   |                                             |                                                     |                  |       |                             |
| Concrete Materine Units | <b>Be this year</b><br><b>B. HARTHAME</b>                                                                                                    |                                 | <b>Investigation</b>                                                       |                                             | <b>CONTRACTOR</b><br>Aber. Ibras,   Paint Router L. |                  |       |                             |
| $D - Q - \Box$          | 16.4                                                                                                    |                                 |                                                                            |                                             |                                                     |                  |       |                             |

**Gambar 54 Menu** *Asset Browser*

10. Maka hasilnya akan seperti di bawah, jika sudah jangan lupa check untuk "*use render appearance*". Lalu klik *apply* dan *ok* untuk menutup jendela material.

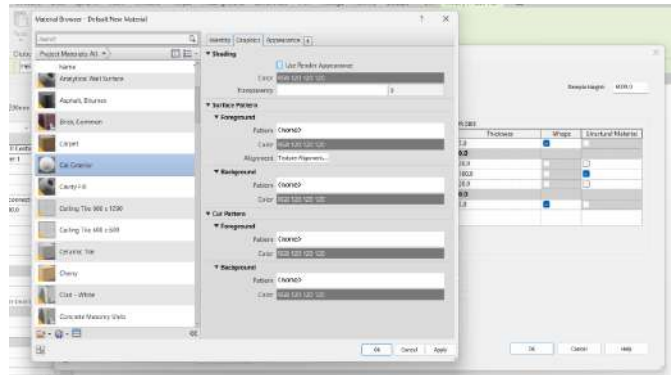

**Gambar 55 Menu** *Material Browser - New Material*

## 11. Maka hasilnya akan menjadi seperti di bawah

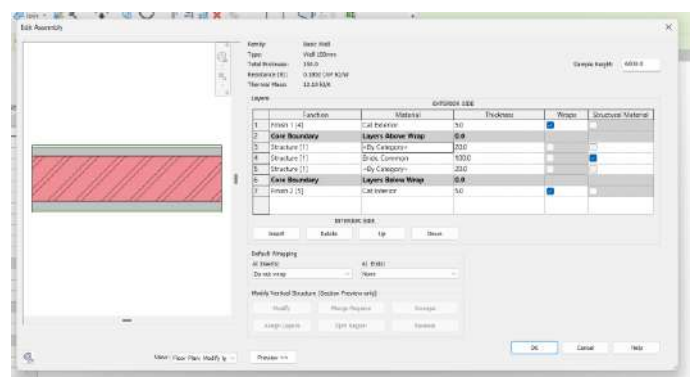

**Gambar 56 Tampilan Material Baru**

12. Lalu sebelum *draw wall* pastikan dulu mengatur ketinggian *wall* dengan cara memilih menu yang muncul seperti pada gambar di bawah. Pada gambar di bawah kita bisa menggunakan wall untuk ketinggian dan maksimal pada level 2. Jika ingin

mengganti ketinggian dapat dengan mengganti level atau memilih *unconnected* lalu mengisi nilai sesuai kebutuhan.

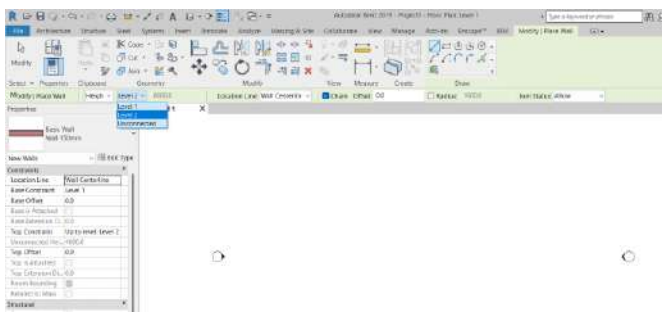

**Gambar 57 Menentukan Level Dinding**

13.Jika sudah maka dapat dilanjutkan dengan *draw wall* pada area yang sdah disediakan, berikut hasilnya. Kita juga dapat membuat berbagai jenis wall dengan *modify* seperti pada gambar di bawah :

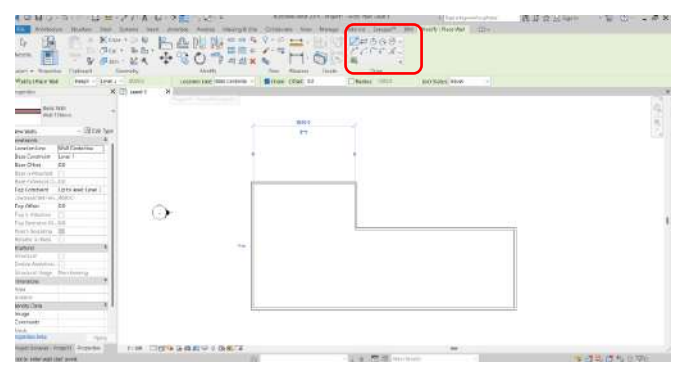

**Gambar 58 Menu** *Modify*

14.Lalu pergi ke *3D view* untuk melihat wall yang sudah selesai dibuat. Untuk melihat pada 3D view cukup memilih tombol ini

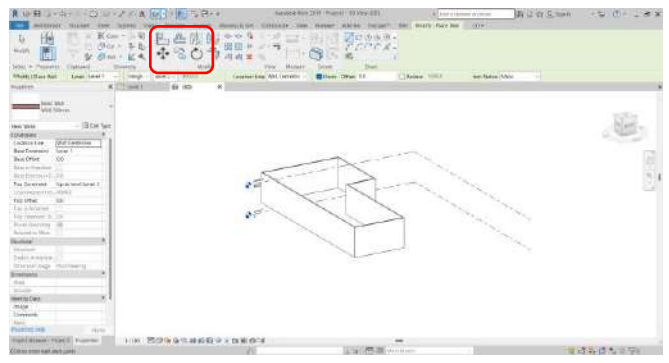

**Gambar 59 Menampilkan** *3D View*

15. Lalu untuk melihatnya secara detail dan *real* dapat mengganti tampilan dengan memilih *shaded* pada menu *appearance*, yang terdapat pada menu sesuai gambar di bawah

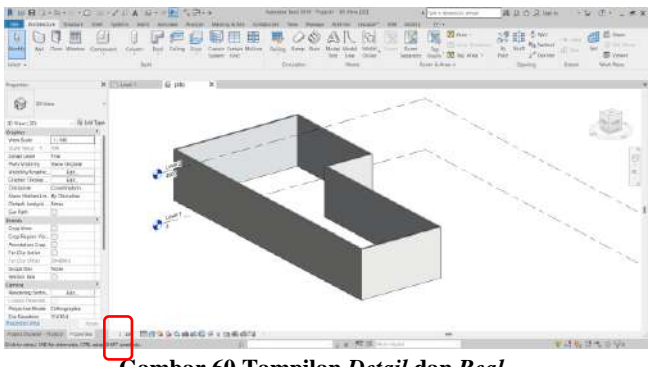

**Gambar 60 Tampilan** *Detail* **dan** *Real*

## *2.1.2. Doors*

a. Lalu untuk menu selanjutnya adalah *door* pada revit, menu *door* terdapat pada sebelah menu *walls*, langsung klik saja maka akan muncul tampilan seperti di bawah. Kita langsung dapat meletakkan *door* yang sudah di sediakan oleh revit pada model atau mengganti ukuran dimensi pintu dengan *edit type* dahulu jika dirasa perlu perubahan

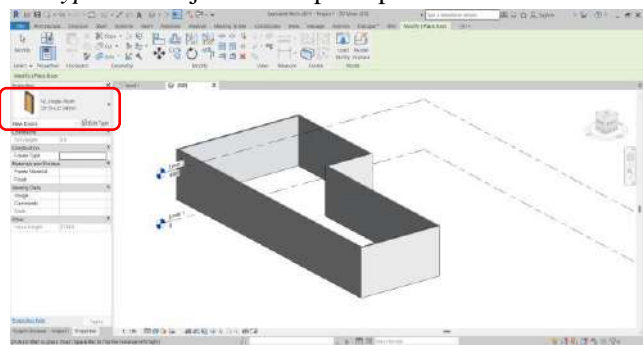

**Gambar 61 Menu Menambahkan Pintu**

b. Jika kita ingin *load door* pada *library* dapat dengan cara memilih *load family* seperti tertera pada gambar di bawah

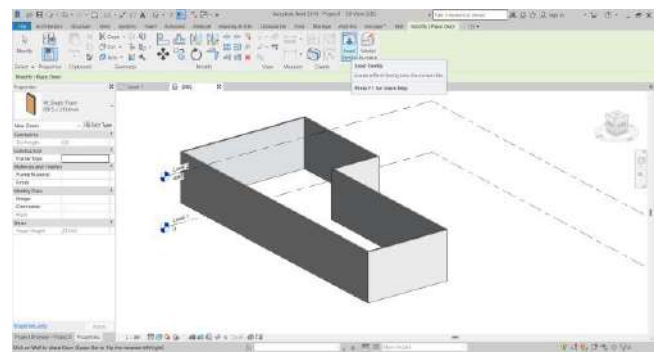

**Gambar 62 Menu** *Load family* **untuk** *Door*

c. Lalu jika sudah selesai *load* atau *edit type*, kita bisa langsung mengaplikasikan *door* pada model dengan mengarahkan kursor ke *wall*, seperti pada gambar di bawah

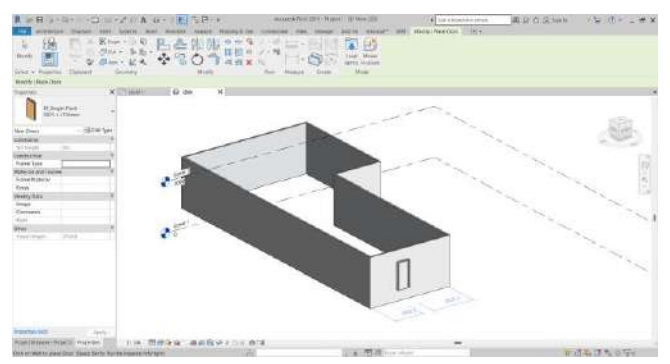

**Gambar 63 Meletakkan Pintu pada Dinding**

d. Atau dengan meletakkannya dengan cara seperti di bawah, menggunakan view level 1, yang umum digunakan:

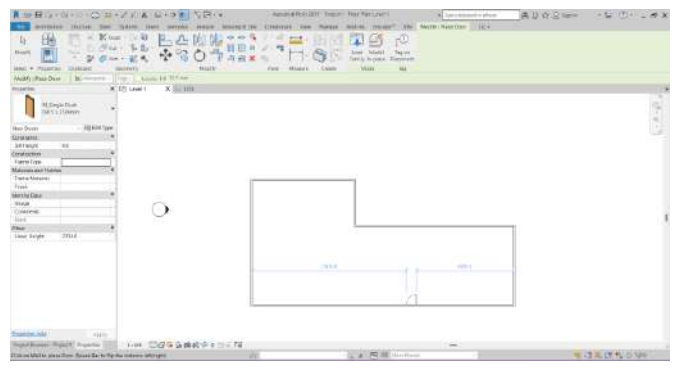

**Gambar 64 Meletakkan Pintu dengan Cara** *View Level 1*

e. Setelah door ditempatkan, kita dapat mengedit pintu yang telah di pasang dengan memilih flip bukaan pintu, ke dalam atau ke luar, lalu daun pintu ada pada sisi kanan atau kiri, menggeser dengan *arrow keys* atau memindahkannya. Lalu klik *esc* jika sudah selesai menambahkan pintu.

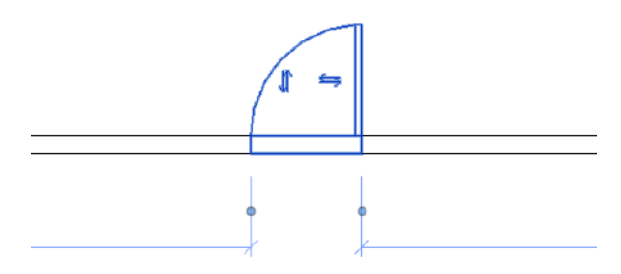

**Gambar 65 Melakukan penyesuaian bentuk pintu**

## *2.1.3. Windows*

Lalu untuk selanjutnya masih pada view yang sama, dapat menambahkan *windows*. Pada revit *windows* dan *door*  memiliki sistem yang kurang lebih sama seperti *door.* Kita dapat memunculkan jenis-jenis window, mengubah tipenya dan lain sebagainya, bahkan peletakannya pun sama.

> a. Kita dapat menempatkan *windows* yang sudah dipilih lalu dapat mengatur arah bukaan juga, sama seperti gambar di bawah.

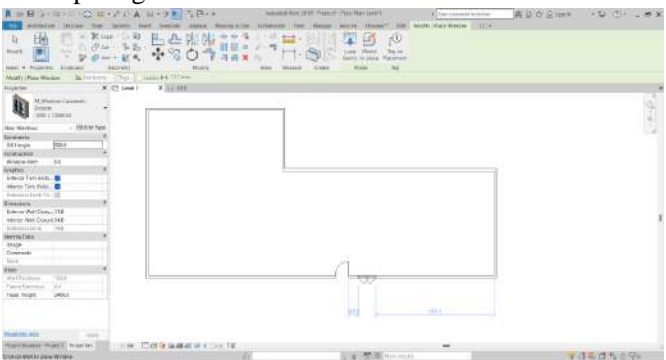

**Gambar 66 Meletakkan Jendela dengan Cara** *View Level 1*

b. Lalu pergi ke *3D view* untuk melihat jenis *windows* yang sudah terpasang, seperti pada gambar di bawah

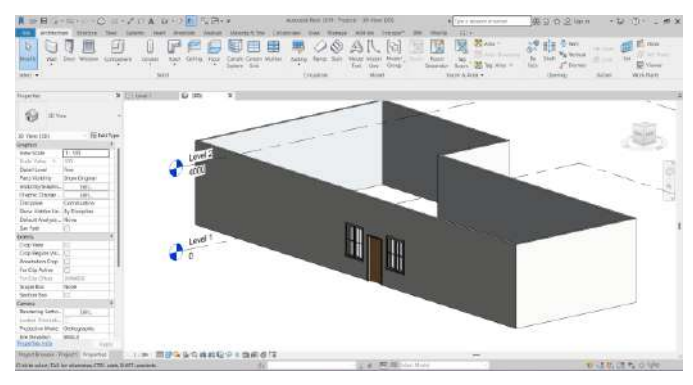

**Gambar 67 Tampilan** *3D View*

# *2.1.4. Ceiling*

Lalu untuk selanjutnya adalah *ceiling*, untuk detailnya pada dasarnya *ceiling* dan *floor* memiliki kemiripan dengan *wall*  yaitu untuk membuat jenis *floor* yag sesuai dengan kebutuhan dapat dilakuakan dengan *edit type* dan memasukan fungsi-fungsi yang dibutuhkan.

# a. Klik pada *ceiling.*

| ■ MER 3+0H → CHR>プリル G +3 P S BK+                                                                                           | miscopal-first 2013 / Henrit / Has Nat cond I<br>ED be a counter a strong                                                                                                    | <b>In U O S Term</b><br>トロ けいし 水米                                             |
|----------------------------------------------------------------------------------------------------|----------------------------------------------------------------------------------------------------|-------------------------------------------------------------------------------|
| <b><i><u>REPAIRS</u></i></b><br><b>CONSTRUCTION</b><br><b>STATIST</b><br><b>Window</b>                                      | 1974<br>max KVs                                                                                                    |                                                                               |
| $\mathbb{R}^n$<br>lЪ<br>ា<br>w<br>п                                                                                         | 尾<br><b>BEATTY</b>                                                                                                    | $E1^{2m}$<br><b>C</b> Inc.<br>59                                              |
| e<br><b>Seco</b>                                                                                                    |                                                                                                    | <b>With New</b><br>They be seen as                                            |
| <b>Bandrid</b><br>East: Wintrol: Harvanniel<br>Coleres .<br>Heat Haking Plan:<br><b>That</b><br>m<br>÷<br><b>TO PH</b><br>× | Network Forms (Editor Model Model, Seattle, Seattle, Thomas,<br>36<br>Targin Kurpis Mallyrin<br>River, O. Dri dans a<br><b>Follow York</b><br>Tre two<br>×<br><b>Side</b><br><b>Todawaki</b> | <b>SH</b><br>$\mathbb{Z}$<br>all out<br><b>EF</b> Fewer<br>$J^+$ Damar<br>wid |
| Sen.<br><b>Jales</b> (*                                                                                                    | Business charges we<br><b>Drawing</b><br><b>Wood</b>                                                                                                    | West Harp<br>Sening<br>There                                                  |
|                                                                                                    |                                                                                                    |                                                                               |
| the first process of the c<br>$\times$ 50 100<br>图 [2] 16y41<br>Ruppler                                                     |                                                                                                    |                                                                               |
|                                                                                                    |                                                                                                    | ٠                                                                             |
| 戶<br><b>Fall</b> Free<br>$\epsilon$                                                                                         |                                                                                                    | $-2.8$                                                                        |
|                                                                                                    |                                                                                                    |                                                                               |
|                                                                                                    |                                                                                                    |                                                                               |
| $-$ (There has<br>Horn Harrison                                                                                             |                                                                                                    |                                                                               |
| <b>Given</b><br>$T = 100$<br><b>Gentlem</b>                                                                                 |                                                                                                    |                                                                               |
| <b>Division Makeup</b><br>$\frac{1}{2}$                                                                                     |                                                                                                    |                                                                               |
| <b>Danie Model</b><br>Paines                                                                                                |                                                                                                    |                                                                               |
| Satual Links<br><b>Kakin</b>                                                                                                |                                                                                                    |                                                                               |
| Pall Veiren<br>Three (Eking)                                                                                                |                                                                                                    |                                                                               |
| Weekley/Ceasing<br>3.51                                                                                                    |                                                                                                    |                                                                               |
| <b>Gigar Genu</b><br>$\overline{151}$                                                                                       |                                                                                                    |                                                                               |
| <b>Chapterboy</b><br><b>Hajal Side</b>                                                                                      |                                                                                                    |                                                                               |
| Welchi's Trucky, Case at unit con-                                                                                          |                                                                                                    |                                                                               |
| <b>Backdow</b><br>duckin clues)                                                                                             |                                                                                                    |                                                                               |
| Steve Halder-Kry. By Davisions                                                                                              |                                                                                                    |                                                                               |
| Circa Scheme Lot., Stelegecower                                                                                             |                                                                                                    |                                                                               |
| Links scheder<br>$11666 +$                                                                                                  |                                                                                                    |                                                                               |
| Science Colora for B.<br><b>HH</b><br>Clenger leastness - Pennis                                                            |                                                                                                    |                                                                               |
| Sun Rank                                                                                                    |                                                                                                    |                                                                               |
| <b>Driving</b>                                                                                                    | w                                                                                                    |                                                                               |
| Renos Bare Largi Robo                                                                                                    |                                                                                                    |                                                                               |
| Those Taxistan Committee                                                                                                    |                                                                                                    |                                                                               |
| Coloris, Armed, Sand Avera                                                                                                  |                                                                                                    |                                                                               |
| <b>REMOVAL</b>                                                                                                    |                                                                                                    |                                                                               |
| CIGNAL                                                                                                    |                                                                                                    |                                                                               |
| Circultures Aug. 111                                                                                                    |                                                                                                    |                                                                               |
| Tophtachik<br><b>WEEKS</b>                                                                                                  |                                                                                                    |                                                                               |
| (4) 80 日记 9 全球系统工作系统<br><b>Report Follows Project C. Programmer</b>                                                         | $\sim$                                                                                                    |                                                                               |
| FEDERAL HEALTH AND RESIDENCE TO A RESIDENCE.                                                                                | USA: RESERVANCE                                                                                                    | <b>WAS DRESSED</b>                                                            |

**Gambar 68 Tampilan Menu** *Ceiling*

b. Maka tampilannya akan menjadi seperti di bawah, akan ada pilihan *automatic ceiling* dan *sketch ceiling*. Untuk *automatic ceiling*, *ceiling* akan otomatis tergambar hanya dengan mengarahkan kursor ke ruangan lalu klik kiri.

| <b>SHOT # PESSINGS</b><br><b>Watch I Mesta Cenner</b> | Cistown                   | <b>Calcerdo</b>                            | director     | <b>Histori</b><br>Fine- | Teler<br>Cheese |  |              |
|-------------------------------------------------------|---------------------------|--------------------------------------------|--------------|-------------------------|-----------------|--|--------------|
| <b>Tuerto:</b>                                        |                           | <b>La banconientino</b><br>34. Eft Level 1 | <b>XSOUL</b> |                         |                 |  |              |
|                                                       |                           |                                            |              |                         |                 |  |              |
|                                                       | <b>Continental Ordina</b> | $\sim$                                     |              |                         |                 |  | <b>CALLA</b> |
| <b>Common</b>                                         |                           |                                            |              |                         |                 |  |              |
| <b>Collinse</b> III                                   | - Elithin San             |                                            |              |                         |                 |  |              |
| Elmanaeu                                              |                           |                                            |              |                         |                 |  |              |
| Telephone<br>Heger Dilarities                         | Bever 1.<br><b>SANT</b>   |                                            |              |                         |                 |  |              |
| <b>Romanystra</b>                                     |                           |                                            |              |                         |                 |  |              |
| <b>Blensyre</b>                                       |                           |                                            |              |                         |                 |  |              |
| <b>North</b>                                          |                           |                                            |              |                         |                 |  |              |
| <b>The State</b>                                      |                           |                                            |              |                         |                 |  |              |
| Ass.                                                  |                           |                                            |              |                         |                 |  |              |
| muss.                                                 |                           |                                            |              |                         |                 |  |              |
| <b>Months Date</b>                                    |                           |                                            |              |                         |                 |  |              |
| ins sign.                                             |                           |                                            |              |                         |                 |  |              |
| Greenway<br>Not.                                      |                           |                                            |              |                         |                 |  |              |
|                                                       |                           |                                            |              |                         |                 |  |              |
|                                                       |                           |                                            |              |                         |                 |  |              |
|                                                       |                           |                                            |              |                         |                 |  |              |
|                                                       |                           |                                            |              |                         | <b>COLLECT</b>  |  |              |
|                                                       |                           |                                            |              |                         |                 |  |              |
|                                                       |                           |                                            |              |                         |                 |  |              |
|                                                       |                           |                                            |              |                         | w               |  |              |

**Gambar 69 Tampilan Menu** *Automatic Ceiling*

c. Lalu jika hendak menggambar *manual ceiling* maka kita dapat lakukan dengan memilih *sketch ceiling* lalu *draw boundary* dari *ceiling* yang akan dibuat

| 我应到这个中国一位每十年 8 日 1 时间四倍(4)                                        | IN ERROR BWW (TEST Those) Text Plan (Sold E.<br>The company of the company            | ADDERN TO T- - - X |
|-------------------------------------------------------------------|---------------------------------------------------------------------------------------|--------------------|
| the trees met more hider morely.<br>mitteler, visites             | WORLD CHANNELS IN CONTRACTOR<br>Denver 200 Mary<br>acre.                              |                    |
| Kin Hit<br>98<br>日本防御(W)<br>$\downarrow$                          | 以易<br>× Kammas Thee 世界基                                                               | в                  |
| $312 + 362 +$<br>truizi)                                          | <b>CODE</b><br>u<br><b>Thurs</b>                                                      | <b>START</b>       |
| ダブル・ヒモ                                                            | <b>IE ISSNIE</b><br>ht.<br>The Water<br>÷.                                            | <b>ITT</b>         |
| (Voice)<br>Directs.<br>Jeby, A. Photomas, Classed                 | <b>HILATION</b><br><b>Disko</b><br><b>Size</b><br><b>Video</b><br><b>NOOK</b><br>Mode | <b>Bush</b>        |
| <b>Billian Chuk 111</b><br>Challen 19931                          |                                                                                       |                    |
| $8.5 - 0.0$<br>K. (7) seen in<br><b>Polarizes</b>                 |                                                                                       |                    |
|                                                                   |                                                                                       |                    |
| <b>Contract Contract</b>                                          |                                                                                       | $\frac{1}{2}$      |
| <b>Side:</b>                                                      |                                                                                       |                    |
|                                                                   |                                                                                       |                    |
| $-100$ Fig. Tags<br><b>CARDS</b><br><b>Excellent</b>              |                                                                                       |                    |
| <b>Road 1</b><br><b>Seattle College</b>                           |                                                                                       |                    |
| Hypothesis, 2002                                                  |                                                                                       |                    |
| floorDepublic  (2)                                                |                                                                                       |                    |
| Smerann                                                           |                                                                                       |                    |
| <b>THE</b>                                                        |                                                                                       |                    |
| <b>Talent</b>                                                     |                                                                                       |                    |
| w                                                                 |                                                                                       |                    |
|                                                                   |                                                                                       |                    |
| Merkiy Davi<br>their.                                             |                                                                                       |                    |
| London:                                                           |                                                                                       |                    |
| April 6                                                           |                                                                                       |                    |
| Peleting                                                          |                                                                                       |                    |
| <b>Heat model prices</b><br><b>Higher Calculation</b>             |                                                                                       |                    |
| <b>Real Providers Corp.</b>                                       |                                                                                       |                    |
|                                                                   |                                                                                       |                    |
|                                                                   |                                                                                       |                    |
|                                                                   | 75                                                                                    |                    |
|                                                                   |                                                                                       |                    |
|                                                                   |                                                                                       |                    |
|                                                                   |                                                                                       |                    |
|                                                                   |                                                                                       |                    |
| <b>Manufacturer</b><br><b>Contract Contract Contract Contract</b> |                                                                                       |                    |
| Handburg (Papel) Hando<br>THE THE GALAXY FILES                    | ALC: U                                                                                |                    |
| <b>MIDWA</b>                                                      | - Strain Bill Millers Mont-                                                           | 古通勤関係当局            |

**Gambar 70 Tampilan Manual** *Ceiling*

d. Jika sudah klik *finish*, lalu pergi ke *3D view* untuk melihat hasilnya, seperti pada gambar di bawah

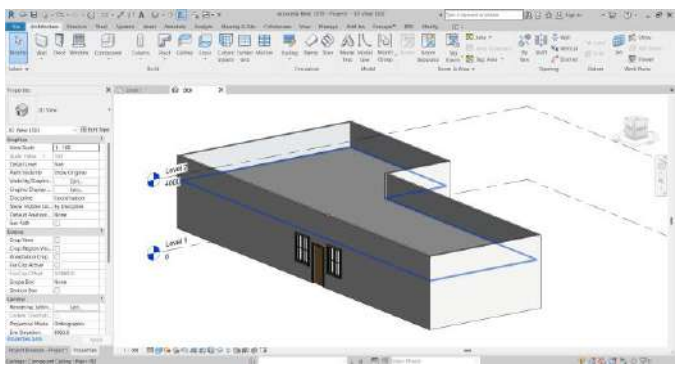

**Gambar 71 Tampilan** *3D View*

## *2.1.5. Floor*

a. Selanjutnya adalah *floor*, langsung klik saja pada menu *floor*

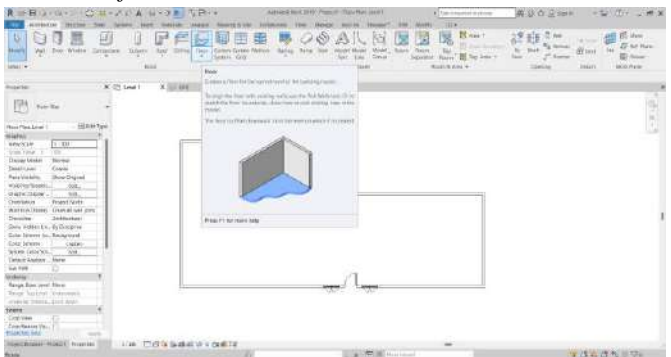

**Gambar 72 Tampilan Menu** *Floor*
b. Kita dapat langsung membuat *boundary* dari lantai atau dapat membuat jenis lantai dengan cara yang sama dengan cara membuat *walls* tadi

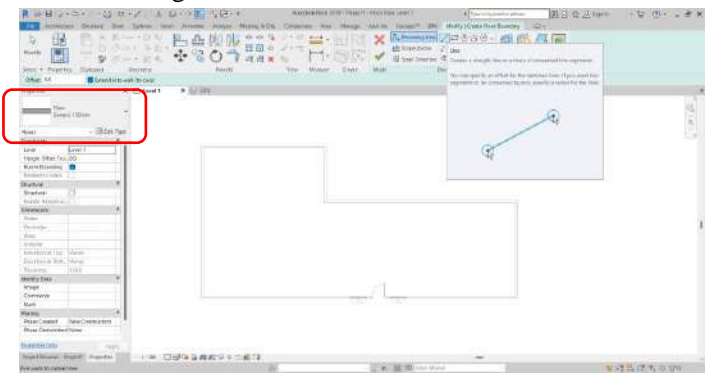

**Gambar 73 Membuat** *Floor*

c. Jika sudah, lanjutkan untuk membuat *boundary*, lalu klik *finish*

| A MEDICAN CHARLES HAVE SENT<br>Address Not 1919 Papert - Flder Rat Louis                                                                                                    | E harrisonni score                                                                                     | 英从白云mm - D () _ # X                                 |
|----------------------------------------------------------------------------------------------------|----------------------------------------------------------------------------------------------------|-----------------------------------------------------|
| <b>PPRO124</b><br><b>HERITA</b><br><b>TEXHIBINE</b>                                                                                                    | Heavy" In Auto Auto Avery Continues (122) +<br><b>AGUS</b> 24                                          |                                                     |
| 田<br>$\mu$ $\pi$<br>$\mathbb{R}$<br><b>SANCY DA WA</b><br>12.<br>1.11<br>目标<br>- 7<br>÷<br>啦<br><b>SHE</b><br>m<br><b>BELLET</b><br>×<br>v<br><b>MARIN</b><br><b>Instruction</b><br>take) w Polleclas<br><b>BASINII</b><br><b>Africa ke on</b><br><b>STERN</b><br><b>SING</b> | 氏(insurate, 乙以市内田=<br>×<br>Chinakters Call City a<br>-<br>v<br>Samillenburg (B)<br>16mm<br><b>MONE</b> | Dear Child<br><b>TELANI</b><br>C. Ban<br>Wind Plays |
| World's Press chief Basissen                                                                                                    |                                                                                                    |                                                     |
|                                                                                                    |                                                                                                    |                                                     |
| $x \equiv m$<br><b>K-III Lind I</b><br><b>Busine</b>                                                                                                    |                                                                                                    |                                                     |
| tai<br>Garage Tickers                                                                                                    |                                                                                                    | 日本社                                                 |
| <b>HEGHTAN</b><br><b>Though</b>                                                                                                    |                                                                                                    |                                                     |
| <b>SENCIALLY</b>                                                                                                    |                                                                                                    |                                                     |
| <b>I find</b><br>15ml                                                                                                    |                                                                                                    |                                                     |
| Hege Offse Pr. At                                                                                                    |                                                                                                    |                                                     |
| <b>Bush Standing B</b><br>Report of the C                                                                                                    |                                                                                                    |                                                     |
| <b>Skived</b>                                                                                                    |                                                                                                    |                                                     |
| Drama et                                                                                                    |                                                                                                    |                                                     |
| FASH AMERICA                                                                                                    |                                                                                                    |                                                     |
| limestone                                                                                                    |                                                                                                    |                                                     |
| <b>DOM:</b>                                                                                                    |                                                                                                    |                                                     |
| <b>Thomas is</b><br><b>Intagent</b>                                                                                                    |                                                                                                    |                                                     |
| <b>HITLEY</b><br>14.4                                                                                                    |                                                                                                    |                                                     |
| <b>STAR</b><br><b>SHARE</b>                                                                                                    |                                                                                                    |                                                     |
| permanent of                                                                                                    |                                                                                                    |                                                     |
| Performitt, 1983<br>×                                                                                                    |                                                                                                    |                                                     |
| Telephone<br><b>Martin Date</b>                                                                                                    |                                                                                                    |                                                     |
| inage                                                                                                    |                                                                                                    |                                                     |
| <b>Contains</b>                                                                                                    |                                                                                                    |                                                     |
| Alura:                                                                                                    |                                                                                                    |                                                     |
| Tiuste                                                                                                    |                                                                                                    |                                                     |
| <b>Box Crecks plant</b><br>Page Cremel                                                                                                    |                                                                                                    |                                                     |
| Roca-Championert Hone                                                                                                    |                                                                                                    |                                                     |
|                                                                                                    |                                                                                                    |                                                     |
| <b>PANELISE ASS</b><br><b>HOT</b>                                                                                                    |                                                                                                    |                                                     |
| There is assumed to the Fall<br>There bused those!), freezes.<br>131480                                                                                                    | $\rightarrow$                                                                                          |                                                     |
| CITA'S MIKE THE CE MALMAN, CTS WOL 2017 SHANKLE                                                                                                    | <b>CASTING</b>                                                                                         | デきものものです                                            |

**Gambar 74 Membuat** *boundary*

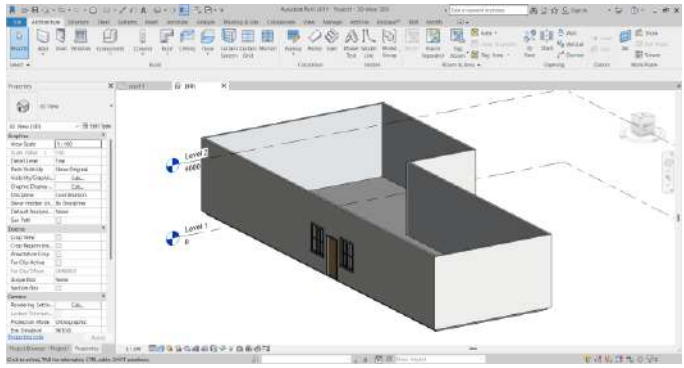

d. Maka hasilnya akan menjadi seperti di bawah

**Gambar 75 Tampilan** *3D View*

# *2.1.6. Roof*

Menu selanjutnya adalah *roof, roof* dapat dibuat dengan berbagai pilihan, namun pada kesempatan kali ini penulis hanya akan memberikan contoh jenis *roof* yang dibuat dengan *footprint*.

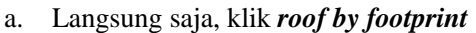

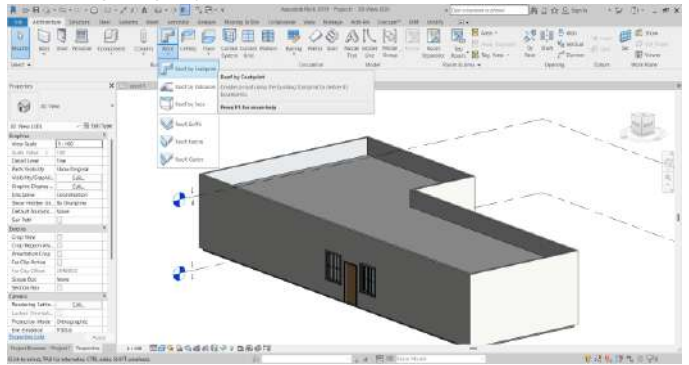

**Gambar 76 Menu** *roof by footprint*

b. Maka tampilannya akan menjadi seperti di bawah, sama pada saat menggambar *ceiling*, gambarlah *boundary* dari *roof* dahulu

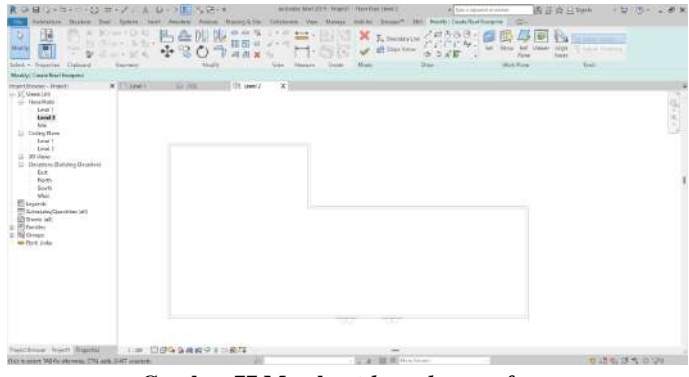

**Gambar 77 Membuat** *boundary roof*

c. Jika sudah maka hasilnya akan menjadi seperti di bawah, jika ingin mengganti jenis *roof*nya, bisa langsung memilih *roof* yang telah disediakan oleh revit atau dapat membuat sendiri melalui *edit type*

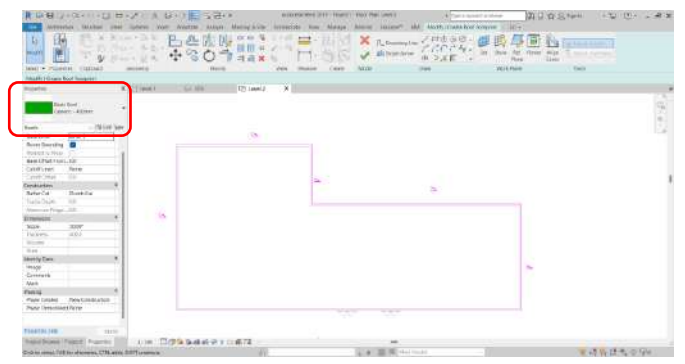

**Gambar 78** *Edit type* **pada** *Roof*

d. Jika sudah, perhatikan, pada tiap garis *boundary*  yang sudah dibuat, terdapat **lambang segitiga** dan **tulisan 30'** itu merupakan tanda bahwa pada *boundary* tersebut terdapat kemiringan dengan tingkat kemiringan 30'. Untuk menghilangkan kemiringan dapat *uncheck* pada *define slope*. Lalu untuk mengganti derajat kemiringan dapat mengklik langsung angkanya lalu ganti ke derajat yang diinginkan, atau meng-edit lewat *properties* seperti pada gambar di bawah.

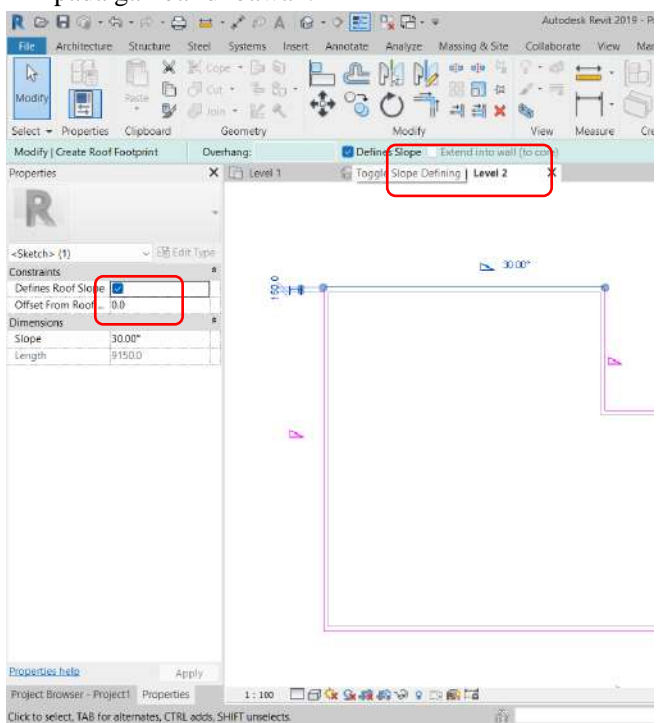

**Gambar 79 Melakukan** *edit* **pada** *roof*

e. Maka hasilnya akan menjadi sebagai berikut, jika sudah lalu klik *finish*. Jika hendak membuat tritisan kita bisa mecentang menu *ofset* pada sebelah *define slope* lalu masukkan angkanya, agar garisnya menjadi ter-offset dan menjadi tritisan.

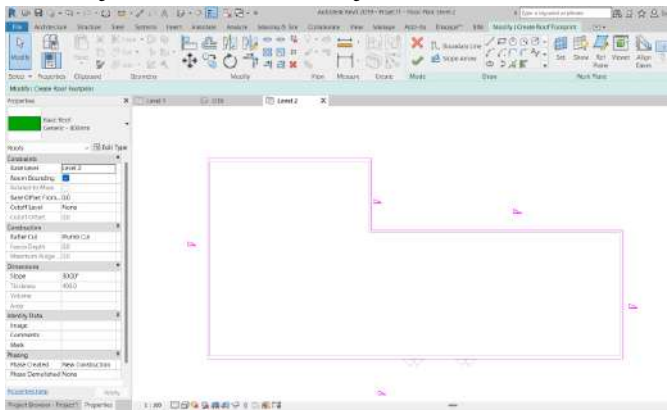

**Gambar 80 Membuat Tritisan**

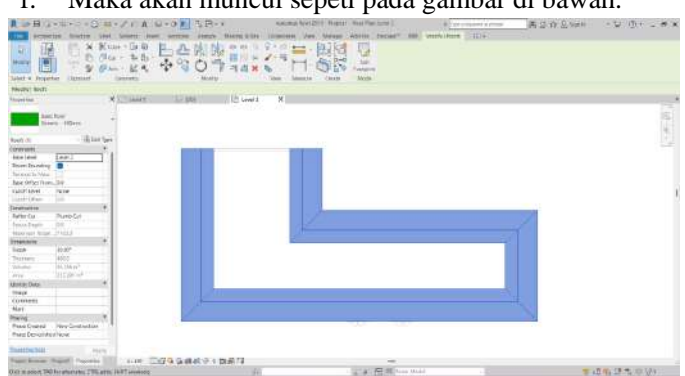

f. Maka akan muncul sepeti pada gambar di bawah.

**Gambar 81 Tampilan tritisan**

g. Lalu pergi ke *3D view* untuk melihat atap yang sudah jadi dibuat, maka akan menjadi seperti di bawah

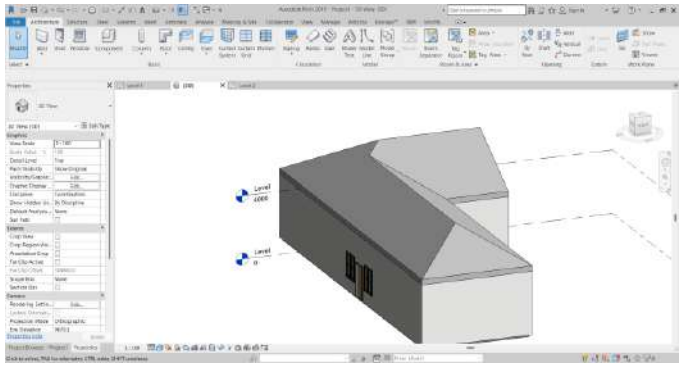

**Gambar 82 Tampilan** *3D View*

h. Kita juga masih dapat mengganti jenis atap yang sudah dibuat pada tab *properties* dan menggantinya dengan salah satu yang sudah dibuat atau yang telah disediakan oleh revit

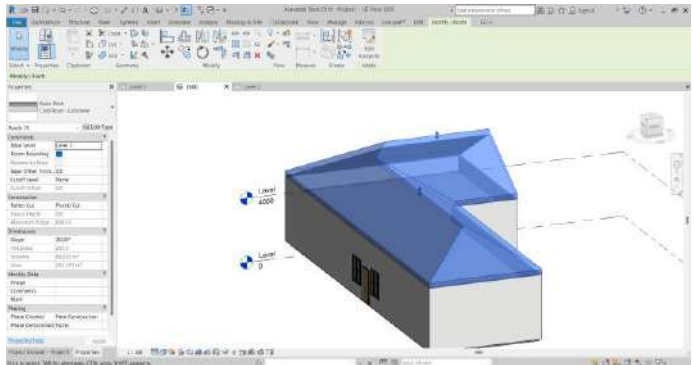

**Gambar 83 Mengganti Jenis Atap**

## *2.1.7. Stairs*

a. Selanjutnya adalah *stair*, dalam menu ini jika kita klik maka akan langsung dibawa ke menu *stair*. Menu *stair* ada di tab *arsitektur* seperti terlihat di bawah

| 日の カートン コーノー A ローント ちつー                                                                                                    | NAMES RESERVE TO THE PARTNERS OF<br>WI has a money music                                                                                                    | 画 Di 企业 kern<br>+ 型/ 图 · 二更 米                                                                                                    |
|----------------------------------------------------------------------------------------------------|----------------------------------------------------------------------------------------------------|----------------------------------------------------------------------------------------------------|
| America Michie<br><b>Marmo &amp; Lim</b>                                                                                                    | 1114<br>Littlewer Vac Mates Att-No Second 190 World-                                                                                                    |                                                                                                    |
| P<br>泄<br><b>Marine</b><br>WH<br>When you<br><b>TOW</b><br><b>Kal</b><br>ERREG<br>Conscious<br>U EFRANI<br><b>ANTI LEWIS</b><br><b>WILL COLONAIS</b><br>÷<br><b>COLOR</b><br>Save, 201<br>m<br><b>Liked W</b><br>Autobi<br>- 13 | Rint ><br>蕨<br>A<br>Habita " Abita Sant   Histor Scores<br>mine same more<br>w<br>1,744<br><b>New</b><br>Cassinand,<br>who a bad to he constitutioner in receive control and<br><b>SALES INTERNATIONAL MELL</b> | $E_{\rm c}$ year<br>ð<br>$\sim$<br><b>IF NE FAM</b><br>Na menar<br>×<br>true.<br><b>El sine</b><br>×<br>Singer<br><b>Middleton</b><br>Electrical<br><b>Sance</b> |
| K-IT's sevel to<br>×彩画<br>mité<br><b>FELLIN'S</b>                                                                                                    | <b>Road II For sease hore</b>                                                                                                    |                                                                                                    |
| man<br>-177<br>b<br>TRIA FME                                                                                                    |                                                                                                    |                                                                                                    |
| $-$ . Here is they<br><b>How Rott Jerel 1</b>                                                                                                    |                                                                                                    |                                                                                                    |
| <b>Geative</b><br>7,108                                                                                                    |                                                                                                    |                                                                                                    |
| <b>Têre Teare</b><br>To all of Village<br><b>THE</b>                                                                                                    |                                                                                                    |                                                                                                    |
| <b>Dental Neck</b><br>terne.                                                                                                    |                                                                                                    |                                                                                                    |
| Exter Land<br>Codor                                                                                                    |                                                                                                    |                                                                                                    |
| Swe Digital<br>Parts Found by                                                                                                    |                                                                                                    |                                                                                                    |
| <b>SURFRADISTIC</b><br>tay.                                                                                                    |                                                                                                    |                                                                                                    |
| Health Dickey<br>dat.                                                                                                    |                                                                                                    |                                                                                                    |
| Promit Mark<br><b>DODGETAS</b>                                                                                                    |                                                                                                    |                                                                                                    |
| Well-freeDigman (Deem at used prom-                                                                                                    |                                                                                                    |                                                                                                    |
| Ennaber<br><b>Breitet external</b>                                                                                                    |                                                                                                    |                                                                                                    |
| Stewishbacks, Br Nationer                                                                                                    |                                                                                                    |                                                                                                    |
| Contributors, Belegated<br>COM SCREW<br>clevers                                                                                                    |                                                                                                    |                                                                                                    |
| American let.<br>ass.                                                                                                    |                                                                                                    |                                                                                                    |
| Take It Jacobs . Almy                                                                                                    |                                                                                                    |                                                                                                    |
| Sai Pelo<br>b                                                                                                    |                                                                                                    |                                                                                                    |
| <b>Benefits</b>                                                                                                    |                                                                                                    |                                                                                                    |
| <b>Revolt Delotioner Pront</b>                                                                                                    |                                                                                                    |                                                                                                    |
| tiron to put Libraries                                                                                                    |                                                                                                    |                                                                                                    |
| TOMTH DOME, 1524 from                                                                                                    |                                                                                                    |                                                                                                    |
| 36011                                                                                                    |                                                                                                    |                                                                                                    |
| Grey Piere<br>o<br>One beautiful. "77<br>Inizirial has<br>tern                                                                                                    |                                                                                                    |                                                                                                    |
| □ 印象当社の主義者な<br>Hastaleow (Nearl) Franks<br>11100                                                                                                    | $-$                                                                                                    |                                                                                                    |
| Hits to source "All the sile mens. ("TEL said: ISSET assumed-                                                                                                    | <b>ALCOHOL: UNITED</b>                                                                                                    | なおもほちらい                                                                                                    |

**Gambar 84 Menu** *Stairs*

b. Maka tampilannya akan menjadi seperti yang ada di gambar bawah ini, kita dapat memilih jenis tangga yang akan digunakan yang telah disediakan oleh revit, seperti *spiral, U* dan *L shape*

| Accounting Marker<br>œ<br>$\ddot{u}$<br>w<br>o<br>March.<br><b>Senior</b><br>v<br>$\sim$<br>John v Traurier Calend | 366.91<br>O U<br>$3 - 2 + 1$<br><b>TELE</b><br><b>CESSOR</b><br><b>Zearnike</b> | 3140121-<br><b>BAARANE</b><br>800<br>bolivia.<br>₩<br>×<br><b>Weight</b> | namedily Lincoln Var House Links, collect-<br>10.07<br>$\mathbf{x}$<br>m<br><b>Board</b><br>Chienne Z<br>$-$<br><b>D'AN</b><br>all record<br>Meason<br>Va-<br>Course | BBR MVPh Likely Cor 211+1<br>手手円面<br><b>By AS (B)</b><br><b>Listings around</b><br>Trial site (1) shapes in informal by quantity and disposition<br>Сачание. | ( due my<br>-3<br>Terry  |
|----------------------------------------------------------------------------------------------------|---------------------------------------------------------------------------------|--------------------------------------------------------------------------|----------------------------------------------------------------------------------------------------|----------------------------------------------------------------------------------------------------|--------------------------|
| Ematurized has Crete                                                                                               | Officer, 121                                                                    | Assuminations 1000                                                       | <b>B</b> Automatic Leming                                                                                                    |                                                                                                    |                          |
| <b>Tripintide</b>                                                                                                  | 30 TO Level 1<br>-2012                                                          | x Sirien<br>118462                                                       |                                                                                                    |                                                                                                    |                          |
| <b>Associated Stay</b><br>1904 color for Ellison 1. 40<br>$4 + 64$                                                 |                                                                                 |                                                                          |                                                                                                    |                                                                                                    | $\overline{\phantom{a}}$ |
| $\sim$ (1984) 7184<br>Ther                                                                                         |                                                                                 |                                                                          |                                                                                                    |                                                                                                    |                          |
| <b>Counsett</b>                                                                                                    |                                                                                 |                                                                          |                                                                                                    |                                                                                                    |                          |
| flow invel<br>Level 1                                                                                              |                                                                                 |                                                                          |                                                                                                    |                                                                                                    |                          |
| us:<br>Blue DEAH                                                                                                   |                                                                                 |                                                                          |                                                                                                    |                                                                                                    |                          |
| <b>Estimat</b><br>$1mm$ ]                                                                                          |                                                                                 |                                                                          |                                                                                                    |                                                                                                    |                          |
| Top Office<br>itd.                                                                                                 |                                                                                 |                                                                          |                                                                                                    |                                                                                                    |                          |
| Deliverial Healthford                                                                                              |                                                                                 |                                                                          |                                                                                                    |                                                                                                    |                          |
| <b>Stewagen</b>                                                                                                    |                                                                                 |                                                                          |                                                                                                    |                                                                                                    |                          |
| Department v. 30<br>POUS BUSINESS 2                                                                                |                                                                                 |                                                                          |                                                                                                    |                                                                                                    |                          |
| Arizon Road Despity 19613                                                                                          |                                                                                 |                                                                          |                                                                                                    |                                                                                                    |                          |
| Anal Vent Pack 2313                                                                                                |                                                                                 |                                                                          |                                                                                                    |                                                                                                    |                          |
| Institues last  it                                                                                                 |                                                                                 |                                                                          |                                                                                                    |                                                                                                    |                          |
| Howry Inny                                                                                                    |                                                                                 |                                                                          |                                                                                                    |                                                                                                    |                          |
| Image                                                                                                    |                                                                                 |                                                                          |                                                                                                    |                                                                                                    |                          |
| <b>Connero</b>                                                                                                    |                                                                                 |                                                                          |                                                                                                    |                                                                                                    |                          |
| MAN.                                                                                                    |                                                                                 |                                                                          |                                                                                                    |                                                                                                    |                          |
| Hume                                                                                                    |                                                                                 |                                                                          |                                                                                                    |                                                                                                    |                          |
| <b>New Conditions</b><br><b>Pose Center</b>                                                                        |                                                                                 |                                                                          |                                                                                                    |                                                                                                    |                          |
| <b>Plazz Devasted Hare</b>                                                                                         |                                                                                 |                                                                          |                                                                                                    |                                                                                                    |                          |
|                                                                                                    |                                                                                 |                                                                          |                                                                                                    |                                                                                                    |                          |
|                                                                                                    |                                                                                 |                                                                          |                                                                                                    |                                                                                                    |                          |
| Tuestanut<br>Lister<br>- 1                                                                                         |                                                                                 |                                                                          |                                                                                                    |                                                                                                    |                          |
| Thomas President (Thomas )                                                                                         |                                                                                 | (1) 图 图 图 图 图 图 图 图 图 图 图 图 图 图 图 图 图 图                                  |                                                                                                    | $\equiv$                                                                                                    |                          |
| Chick Assessed Advised County -                                                                                    |                                                                                 |                                                                          | Street, 200 PM hours to card                                                                                                    |                                                                                                    | ■ 注意通行所 ● 自己語            |

**Gambar 85 Menu pilihan** *stairs*

c. Pada contoh kali ini, kita dapat membuat jenis *stair*  menggunakan tipe U, lalu arahkan pada *drawing model*, lalu klik kiri pada *mouse* 

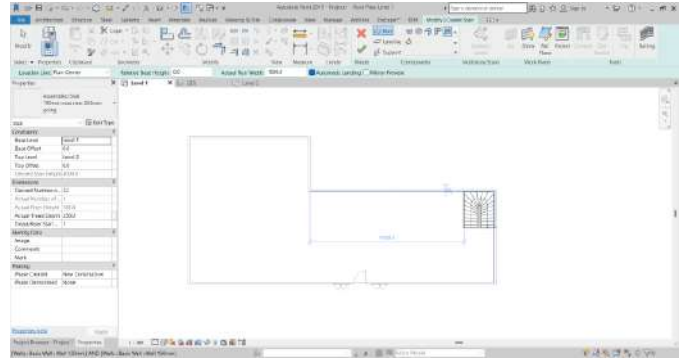

**Gambar 86 Memilih Tangga U pada** *drawing* **model**

d. Maka akan menjadi seperti di bawah tampilannya. Kita dapat menyesuaikan letaknya dengan *align* atau menggeser menggunakan *arrow keys*. Kita juga dapat mengedit stair pada *edit type*, baik itu mengganti jenis material, ukuran anak tangga, dan tipe anak tangga.

| i-ホーニー() ロープリ A レーロ王 七日ー                                                                                                    | Automobile Real 2019 - \$146411 - Not 4 Year 1014<br>All an electronic automo-                                                                                                    | 再过在三加<br>$19 +$<br>$-12$                                                                                                    |
|----------------------------------------------------------------------------------------------------|----------------------------------------------------------------------------------------------------|----------------------------------------------------------------------------------------------------|
| $-1111$<br>h,<br><b>Mainley</b><br><b>LEFTIGAVIA</b><br>Eleven<br>$+1120$<br>$\sim$<br>n a<br>. .<br>$\sim$<br>Side<br>Clut y                                                                                                    | 254<br>Masses SLEAU<br>19.9.9<br>Glenape <sup>4</sup><br><b>HAAAA</b><br>America.<br>ख्ति<br>m<br>To:<br>Hydrix, Write<br>-<br>Ancea<br><b>WAKAST</b><br><b>Black &amp; Black &amp;</b><br>(Sedakan)<br><b>Internal</b> | <b>BE tree</b> +<br><b>III</b> tree<br>GWH<br>ш<br>55<br><b>CE has invest</b><br>Met Evenue<br>w<br>w<br>draw M but Am 1<br><b>B</b> your<br>L <sup>at</sup> CAVITAE<br>tuca<br>Start: Operator |
| $X = 328$<br>Atzuellen<br>×<br>LENGTT                                                                                                    | <b>AMERI</b>                                                                                                    | Disable is vertical counterprint conver its Robin counts, northing<br>through admissing clubs, Oncor, and cardidal.                                                                             |
|                                                                                                    |                                                                                                    | Press P.I. for revery felta-                                                                                                    |
| œ<br><b>Floor Glass</b><br>$-181$ int late<br><b>They Ren Least 1</b><br>Brent Ly<br>11.198<br>THIN TCOM<br>to play shared<br><b>AME</b><br><b>Exploy Nicol</b><br>Www.e<br><b>Taine</b><br>Extriction!<br><b>Taly Vicking</b><br><b>Train Original</b><br>TRAFFEV2-NOV.<br>REL.<br><b>ID MPN Engine</b><br><b>Edd</b><br>PEACTRITE<br>(rights) or<br>Well Join Dismins - Canar all and juster<br><b>Discussion</b><br><b>Asintestant</b><br>Secretary in the Secure<br>COM SUPPOSE SHAKING<br>Color Lolarea<br>circum-<br>741<br>System Claim Take<br>Estatt Antois, Now<br>San Fries<br><b>Writing</b> |                                                                                                    | $\frac{1}{2}$                                                                                                    |
| <b>Renor: Saler Level Notice</b>                                                                                                    |                                                                                                    |                                                                                                    |
| Renar Car Stort - Advertiser<br>brokers chure, hard more<br>boru.<br><b>STOR TWIN</b><br>Continental In<br><b>Supplied State</b><br>ALC NO                                                                                                    | <b>Bronzenton</b><br>energ                                                                                                    |                                                                                                    |
| 日本 三字集合体の交互関数器<br>Page: Briese: Waters! Process:<br>His is smith 295 to elisistic 275, eith 1077 century                                                                                                    | $\overline{\phantom{a}}$<br>a. a. P. B. German                                                                                                    | ■ 市岸(鉄大田発)                                                                                                    |
|                                                                                                    |                                                                                                    |                                                                                                    |

**Gambar 87 Melakukan** *Edit Type* **pada** *stairs*

## *2.1.8. Shaft*

Lalu yang terakhir adalah *shaft, shaft* ditujukan untuk membuat lubang atau void yang menerus, biasanya digunakan di gedung tinggi. Kali ini kita akan menggunakan *shaft* untuk membuat void pada tangga.

> a. Klik menu *shaft* pada tab *arsitektu*r, paling kanan. Maka tampilannya akan menjadi seperti di bawah, kita dapat langsung membuat area yang akan dijadikan void dengan menggambar *boundary line*nya seperti di bawah, *boundary line* dapat dibuat dengan menyesuaikan jenis tangga, cukup *modify* saja

| RIFE 2140 CHEV A MORE SEO                                                                                                    | William E. O. U. Di<br>Advenue Anni 2319 (Rosevel - Floor Real Lengt E<br>All harmon and a shore                                                   | - 5 15 - # X |
|----------------------------------------------------------------------------------------------------|----------------------------------------------------------------------------------------------------|--------------|
| Tokesten<br>6356<br><b>LEBERGE</b><br>$2 - 47 + 30$<br>u<br>p.<br>156<br>c<br><b>W.Edit</b><br>$\epsilon_{\rm 2}^2$<br><b>MUSIC</b><br>Montre<br>When w Pearcons   Electronic<br><b>INSTRUS</b><br>m<br><b>Internale</b>                                           | nests Con Suit Corrections City<br>Mesons<br><b>AMPLINE</b><br>2.43.879<br>×<br>America Louis<br><b>MARITE</b><br>v<br><b>CHAVE</b><br><b>Hart</b> |              |
| (Autr: Green Standards) Senior<br><b>x</b> E2 pm<br><b>FPI Least</b><br>3 (blank)<br><b>Traggie kur</b><br>.                                                                                                    |                                                                                                    |              |
|                                                                                                    |                                                                                                    | <b>CASA</b>  |
| <b>WIND</b><br><b>Sylvisuation</b><br><b>CO'RONTEE</b><br><b>Fest 1</b><br><b>Beniumann</b><br><b>Bearing</b><br><b>MEE</b><br><b>Can Comment</b><br>ENcintectud<br><b>University Allag, 4008 F.</b><br>10362<br>×<br>Pacific<br>Pain Laund<br><b>No Graticano</b> |                                                                                                    |              |
| <b>Para Generator: None</b>                                                                                                    |                                                                                                    |              |
| Montburgo Racol. Inschri<br>日本語の時代をご紹介<br>1.20<br><b>FIELD</b><br>(Tokyo artist, Pell by alterning (270) year, 2017" armweds.                                                                                                    | L. O. B. H. Harrison                                                                                                    | すけ処理を参与      |

**Gambar 88 Membuat** *boundaries* **menggunakan** *modify*

b. Lalu klik *finish* jika sudah selesai, ke 3D view, maka tampilannya akan menjadi seperti di bawah

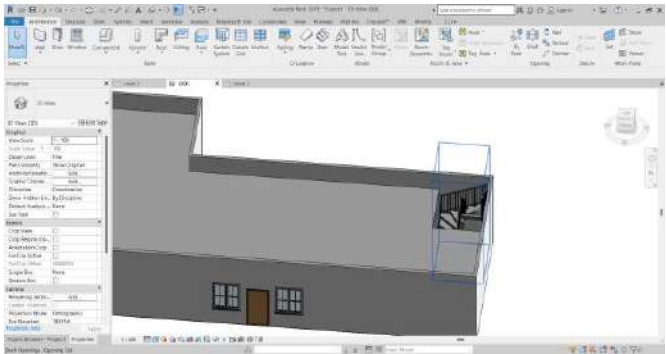

**Gambar 89 Tampilan** *3D View*

c. Untuk *adjusting void* dapat dilakukan dengan memilih *shaft* yang sudah ada lalu klik **anak panah** yang ada pada *shaft* untuk menyesuaikan kebutuhan void. Lalu *esc* jika sudah selesai

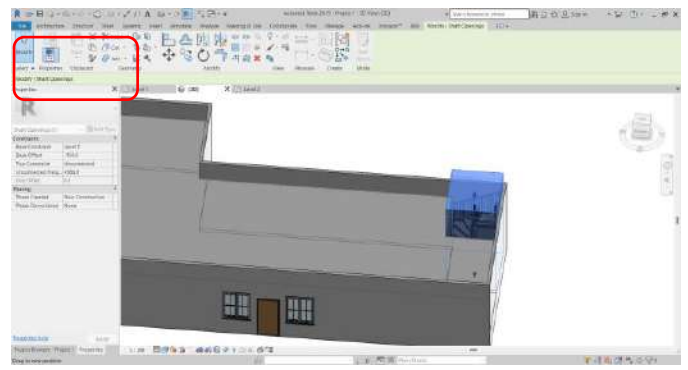

**Gambar 90 Melakukan** *adjusting void*

Jika sudah selesai semua jangan lupa untuk *save project* dengan imbuhan arsitektural pada bagian belakang, satu folder dengan model struktur, elektrikal dan mechanical yang sudah dibuat.

## **3. Penutup**

## 3.1. Rangkuman

Revit Arsitektural merupakan salah template yang tersedia dalam software revit. Revit Arsitektural sebaiknya digunakan saat akan mengerjakan elemen Arsitektural dan menggunakan *template*  Arsitektural yang sudah disediakan oleh revit. Dalam pemodelan arsitektural ada 8 hal penting yang dapat dilakukan yaitu pemodelan *walls, doors, windows, ceiling, floor, roof, stairs, shaft.*

- 3.2. Test Formatif
- 1. Sebutkan 8 poin dalam pemodelan arsitektural!
- 2. Jelaskan tahap-tahap menambahkan pintu pada dinding!

#### 3.3. Umpan Balik

Umpan balik kepada mahasiswa dalam bentuk pengukuran pemahaman dalam mengaplikasikan Pemodelan Arsitektural menggunakan Revit dengan melakukan praktik.

#### 3.4. Tindak Lanjut

Setelah mendapat materi pada bab ini, dan menempuh tes serta mendapat umpan balik, diharapkan mahasiswa mampu mengaplikasikan Pemodelan Arsitektural menggunakan Revit*.* Pemahaman ini harus diperoleh mahasiswa guna melanjutkan materi pada sub bab berikutnya.

### 3.5. Kunci Jawaban Test Formatif

- *1. walls, doors, windows, ceiling, floor, roof, stairs, shaft*
- 2. Klik menu *door* terdapat pada sebelah menu *walls*, pilih jenis pintu yg diinginkan. Kita langsung dapat meletakkan *door* yang sudah di sediakan oleh revit pada model atau mengganti ukuran dimensi pintu dengan *edit type* dahulu jika dirasa perlu perubahan**.** Jika kita ingin *load door* pada *library* dapat dengan cara memilih *load family*. Lalu jika sudah selesai *load* atau *edit type*, kita bisa langsung mengaplikasikan *door* pada model dengan mengarahkan kursor ke *wall*. Setelah door ditempatkan, kita dapat mengedit pintu yang telah di pasang dengan memilih flip bukaan pintu, ke dalam atau ke luar, lalu daun pintu ada pada sisi kanan atau kiri, menggeser dengan *arrow keys* atau memindahkannya. Lalu klik *esc* jika sudah selesai menambahkan pintu.

## **Daftar Pustaka**

Pramesti, Previari. 2021. Materi Pembelajaran Mata Kuliah *Building Information Modeling*

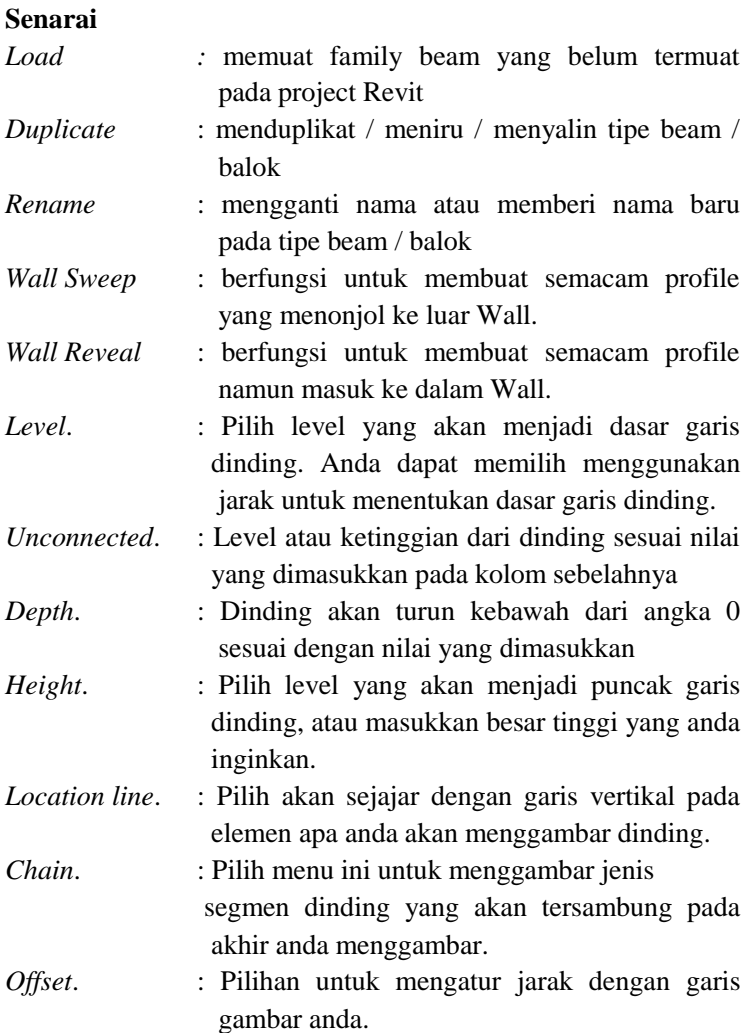

### **BIOGRAFI PENULIS**

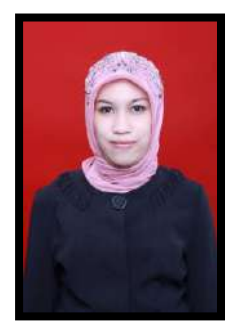

Asri Nurdiana, S.T., M.T. , lahir di Semarang, 09 Desember 1985 saat ini bekerja sebagai dosen di Program Studi Teknik Infrastuktur Sipil dan Perancangan Arsitektur, Sekolah Vokasi, Universitas Diponegoro.

Penulis menyelesaikan pendidikan Sarjana Teknik Sipil di Fakultas Teknik Universitas Diponegoro pada tahun 2007, dan mendapat gelar Magister Teknik Sipil, d a r i Universitas Diponegoro pada tahun 2011.

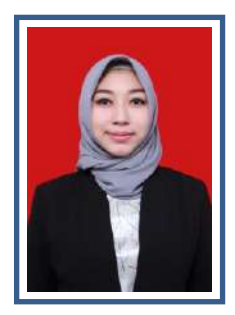

Previari Umi Pramesti, S.T., M.Ars, lahir di Wonosobo, 02 Juli 1986 saat ini bekerja sebagai dosen di Program Studi Teknik Infrastuktur Sipil dan Perancangan Arsitektur, Sekolah Vokasi, Universitas Diponegoro.

Penulis menyelesaikan pendidikan Sarjana Teknik Arsitektur di Fakultas Teknik Universitas Diponegoro pada tahun 2008, dan mendapat gelar Magister Arsitektur, d a r i Universitas Diponegoro pada tahun 2018.